# **МІНІСТЕРСТВО ОСВІТИ І НАУКИ УКРАЇНИ**

# **ЧЕРНІГІВСЬКИЙ НАЦІОНАЛЬНИЙ ТЕХНОЛОГІЧНИЙ УНІВЕРСИТЕТ**

# **ВИРОБНИЧИЙ МЕНЕДЖМЕНТ**

# **Методичні вказівки до практичних занять, самостійної та дистанційної роботи здобувачів бакалаврського ступеня**

*галузі знань 07 «Управління та адміністрування» спеціальності 073 «Менеджмент»* **усіх форм навчання**

> ЗАТВЕРДЖЕНО: на засіданні кафедри менеджменту та державної служби Протокол № 17 від 18.03.2019 р.

**Чернігів ЧНТУ 2019**

Виробничий менеджмент. Методичні вказівки до практичних занять, самостійної та дистанційної роботи здобувачів бакалаврського ступеня галузі знань 07 «Управління та адміністрування» спеціальності 073 «Менеджмент» усіх форм навчання / Укладачі : Оліфіренко Л.Д., Попело О.В., Самійленко Г.М. – Чернігів : ЧНТУ, 2019. – 122 с.

Укладачі: ОЛІФІРЕНКО ЛІЛІЯ ДМИТРІВНА, доктор наук з державного управління, професор ПОПЕЛО ОЛЬГА ВОЛОДИМИРІВНА, кандидат економічних наук, доцент САМІЙЛЕНКО ГАЛИНА МИКОЛАЇВНА, кандидат економічних наук, доцент Відповідальний за випуск: БУТКО МИКОЛА ПЕТРОВИЧ, завідувач кафедри менеджменту та державної служби, доктор економічних наук, професор

Рецензент: ОЛІЙЧЕНКО ІГОР МИХАЙЛОВИЧ, доктор наук з державного управління, професор кафедри менеджменту та державної служби Чернігівського національного технологічного університету

# **ЗМІСТ**

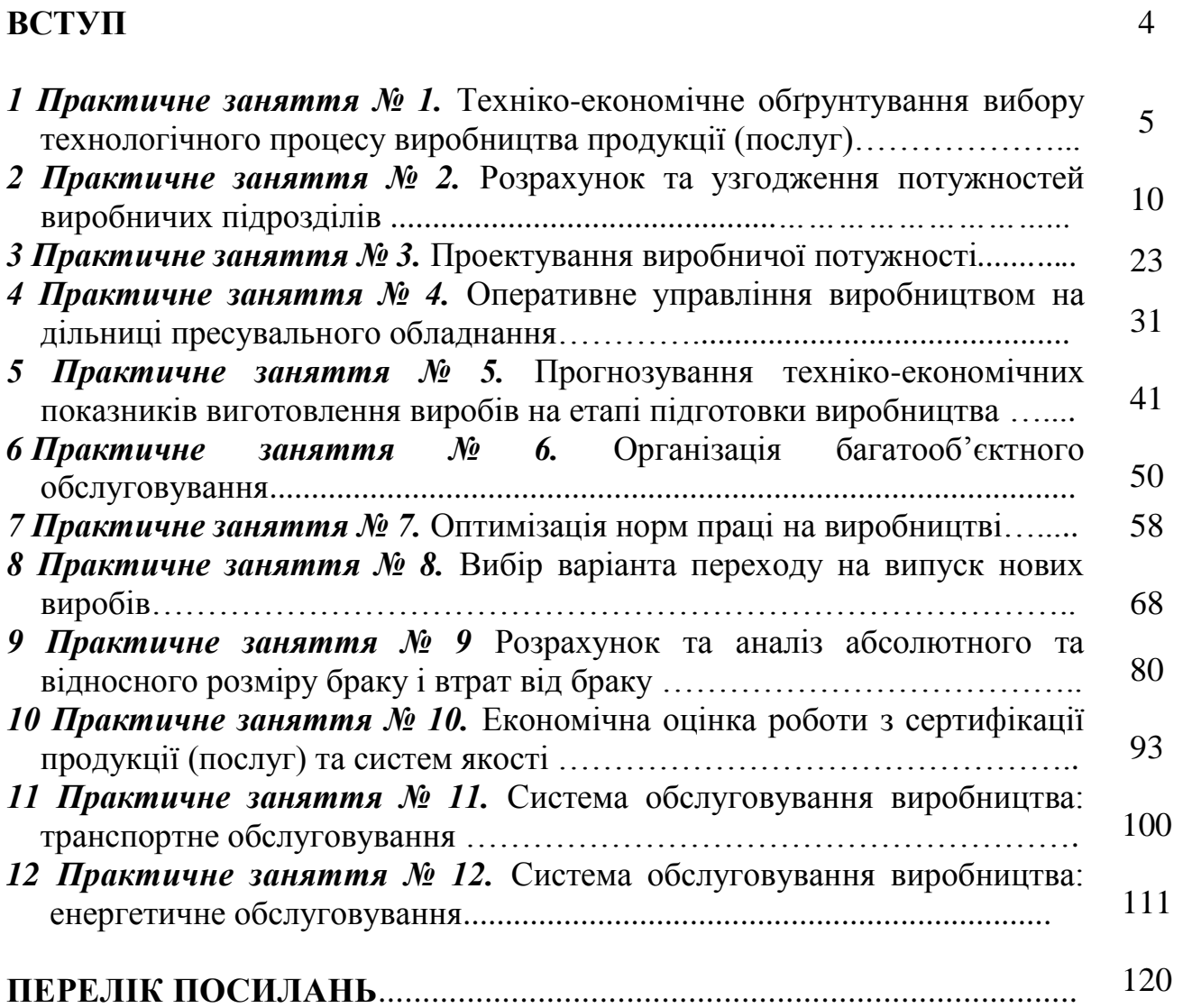

В умовах глобальної конкуренції ефективність виробничих господарюючих суб'єктів стає найголовнішою стратегією розвитку економіки країни, яка потребує адекватних реорганізаційних змін у виробництві щодо забезпечення споживачів необхідними якісними товарами та послугами. Досягнення цієї цілі становить зміст процесів модернізації виробництва та реінжинірингу, які покладені в основу професійних дисциплін підготовки здобувачів бакалаврського ступеня спеціальності 073 «Менеджмент», серед яких "Виробничий менеджмент", "Операційний менеджмент", "Організація та управління виробництвом", "Управління інвестиційними процесами", "Теорія прийняття рішень" тощо.

Навчальна дисципліна "Виробничий менеджмент" надає здобувачам можливість набути компетенції щодо теоретичного досвіду та практичних навиків з освоєння методів, прийомів та розрахункових інструментів забезпечення максимальної ефективності виробництва на усіх стадіях життєвого циклу виготовлення та надання продукції/послуг. Арсенал засобів, який доступний у сфері виробничого менеджменту – різноманітний, але наразі, увага теорії й практики зосереджені на тих засобах, які мають забезпечити високу конкурентоспроможність продукції/послуг.

Вирішення організаційно-економічних завдань дозволяє розглядати виробничий менеджмент як системну гілку менеджменту з забезпечення виробництва конкурентними перевагами завдяки використанню ефективних засобів комплексної організації та управління виробничим процесом.

Структурованість методичних вказівок допомагає здобувачам, оперативно використовуючи моделі та алгоритми розрахункових завдань з виробничого менеджменту, опрацювати та набути компетенцію щодо їх застосування. Виконання індивідуального завдання наприкінці кожного практичного заняття передбачає використання всього різноманіття засобів виробничого менеджменту, креативних підходів до вироблення рішень та висновків за результатами розрахунків, обговорення їх в навчальній аудиторії, що надає динамічного характеру у викладенні та вивченні теоретичного матеріалу. Такий підхід дозволяє проводити певні розрахунки та приймати самостійні рішення при імітації виробничих ситуацій, мета якого – знайти стрижневий принцип організації виробничого процесу та інноваційний напрям розвитку виробництва. Приклади вихідних даних за варіантами дають можливість здобувачам на початку кожного практичного заняття врахувати особливості виробничого менеджменту у різних сферах економічної діяльності підприємств.

#### **1 Практичне заняття № 1**

# **ТЕХНІКО-ЕКОНОМІЧНЕ ОБҐРУНТУВАННЯ ВИБОРУ ТЕХНОЛОГІЧНОГО ПРОЦЕСУ ВИРОБНИЦТВА ПРОДУКЦІЇ (ПОСЛУГ)**

#### *1.1 Мета заняття:*

*1)* ознайомитись з методикою оцінки та вибору економічно доцільних варіантів технології на етапі технологічної підготовки виробництва;

*2)* закріпити на практиці навики застосування методики оцінювання та вибору варіантів технологічних процесів щодо технологічної підготовки виробництва;

*3)* розвинути управлінське мислення у здобувачів.

#### *1.2 Теоретичні відомості*

#### *1.2.1 Методика оцінювання та техніко-економічного обґрунтування вибору технологічного процесу*

Однією з головних функцій технологічної підготовки виробництва є вироблення нових і модернізація діючих технологічних процесів.

Виготовлення виробів за сучасною технологією має багатоваріативний характер, тому перед технологами та виробничими менеджерами постає завдання вибору технічно вигідного й економічно доцільного варіанту технологічного процесу. При виборі технологічного процесу керуються критерієм мінімальності технічної собівартості річного випуску продукції або питомих витрат на виготовлення продукції (послуги).

Порівняльний техніко-економічний аналіз варіантів технологічних процесів може проводитись за локальними (окремими) та узагальнюючими показниками. До локальних показників відносять трудомісткість продукції, використання устаткування та технологічного оснащення за потужністю та у часі, використання допоміжного технологічного оснащення, витрати матеріалів, палива, електроенергії тощо. До узагальнюючих показників відносяться технологічна собівартість і терміни окупності спеціального технологічного оснащення та інших витрат.

Доцільність вибору оптимального варіанту технологічного процесу встановлюється за сукупністю показників, яка відображає технічну та економічну оцінки варіанту.

Технічна оцінка кожного варіанту визначає рівень продуктивності праці та якість продукції, за допомоги якої виробляється певний асортимент продукції.

Економічна оцінка – рівень витрат на створення нового техпроцесу виробництва або технологічні зміни (модернізацію техпроцесу), які буду окупатись результатами їх використання.

Під час проектування технологічного процесу розробляють декілька варіантів його реалізації. Вибирають той варіант технологічного процесу, який при всіх інших рівних умовах дає можливість виготовити виріб з найменшими витратами, тобто за найменшою собівартістю та встановленої якості.

Собівартість виготовлення партії виробів (*Сн*) визначається при проектуванні технологічного процесу та розглядається як сума витрат двох видів: залежних (*p*) і незалежних (*v*) від кількості виробів у партії:

$$
C_n = p^*n + v,\tag{1.1}
$$

де *p, ν* – витрати на обробку одного виробу, грн; *n* – розмір партії виробів, од.

До витрат на обробку одного виробу (*р*), що залежать від розміру партії (*n*), відносяться витрати на основні матеріали та зарплату виробничих робітників, а також деякі інші витрати, що пов'язані з технологічним процесом. До витрат (*v*), що не залежать від розміру партії, відносяться витрати на підготовку до роботи (операцій) та її технологічного забезпечення, налагодженню устаткування, інструктажу тощо. Ці витрати визначаються спочатку на партію в цілому, а потім приводяться на один виріб (*Сн/n*).

Собівартість виготовлення одного виробу (*Сд*) при запуску в обробку партії виробів визначається за формулою:

$$
C_{\partial} = p + v/n \tag{1.2}
$$

Для річного обсягу випуску продукції *N >Nкрит.* доцільно вибрати варіант, який характеризується більш високими умовно-постійними витратами та менш високими змінними, а за умови  $N < N_{\kappa}$ <sub>крит</sub>. – навпаки. Порівнюючи варіанти технологічного процесу виготовлення, вибирають той з них, який при заданій величині розміру партії забезпечує найменшу собівартість.

#### *1.2.2 Постановка задачі*

Графічним та розрахунковим способами обрати найкращий варіант з запропонованих технологічних процесів за допомогою техніко-економічного обґрунтування їх ефективності. Вихідні дані для розрахунків наведені у таблиці 1.1.

|  | 1 варіант технологічного | II варіант технологічного |  |  |  |  |  |
|--|--------------------------|---------------------------|--|--|--|--|--|
|  | процесу                  | процесу                   |  |  |  |  |  |
|  |                          |                           |  |  |  |  |  |
|  |                          |                           |  |  |  |  |  |

*Таблиця 1.1 –* Вихідні дані для розрахунків

#### *1.2.3 Рішення задачі*

Розрахуємо критичний обсяг випуску продукції шляхом розв'язання системи, що має наступний вигляд:

$$
\begin{cases}\nC_{nI} = 0, 7n + 500; \\
C_{nII} = 0, 5n + 600; \implies 0, 7n + 500 = 0, 5n + 600. \text{Tooi, } n = 500 \text{ od.}\n\end{cases}
$$

Для заданого критичного обсягу (*Nкрит*.= *500* од.) собівартість одиниці виробу (*Сд*) як для *І* варіанту, так і для *II* варіанту технологічного процесу дорівнюватиме:

$$
C_{\partial I} = 0,7+500/500 = 1,7 zpn;
$$
  

$$
C_{\partial II} = 0,5+600/500 = 1,7 zpn.
$$

За даного критичного обсягу (*Nкрит*.= 500 од.) собівартість партії виробів (*Сн*) як для *І* варіанту, так і для *II* варіанту технологічного процесу складає:

*СнІ* = *0,7\*500+500 = 850;*  $C_{HII} = 0.5 * 500 + 600 = 850.$ 

Для побудови графіка щодо порівняння двох варіантів техпроцесів необхідно розрахувати за декількома перевірочними точками.

Графічне відображення наведено на рис. 1.1.

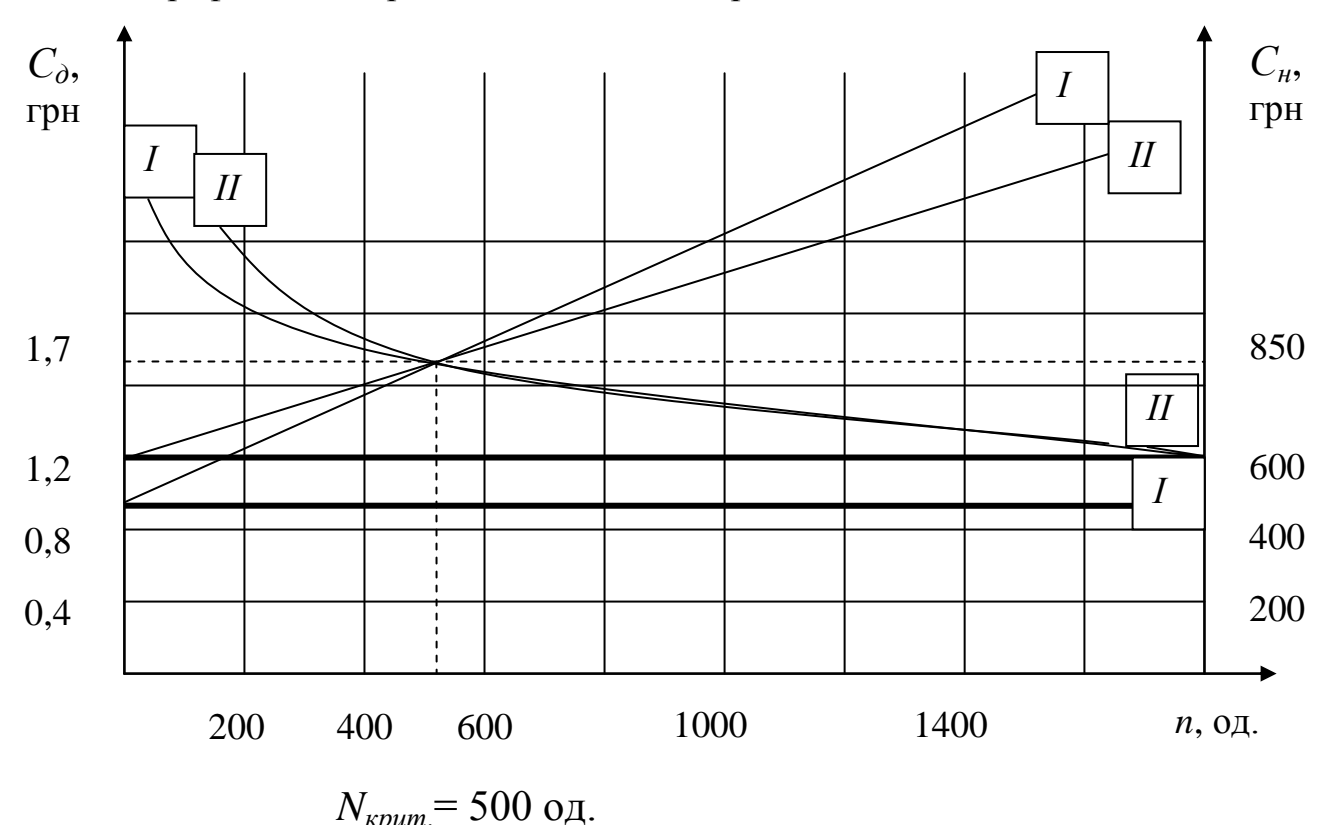

*Рисунок 1.1 –* Графік порівняння двох варіантів технологічних процесів

Як бачимо (рис. 1.1), за умови  $N < N_{\text{Knum}}$  доцільно вибрати *І* варіант техпроцесу, оскільки цей варіант характеризується більш низькими умовнопостійними витратами та більш високими змінними, а за умови *N >Nкрит* вибрати *ІІ* варіант технологічного процесу, оскільки він характеризується більш високими умовно-постійними витратами та більш низькими змінними.

# *1.3 Зміст завдання та порядок виконання*

1) Ознайомитися з теоретичними відомостями за темою практичного заняття.

2) Проаналізувати методику оцінки і вибору варіанту технологічного процесу у ході технологічної підготовки виробництва до випуску нової продукції.

3) Розв'язати індивідуальний варіант завдання (табл. 1.2), оформити письмовій звіт, надавши рекомендації стосовно отриманих розрахунків, та підготуватися до захисту обраної пропозиції.

# *1.4 Оформлення та захист практичного завдання*

У звіті про виконання розрахунків за індивідуальним варіантом відображаються тематика практичного заняття, мета та заняття, короткі теоретичні відомості, постановка завдання, вихідні дані за варіантом, результати та аналіз розрахунків, висновки. Оформлення звіту має відповідати нормативним вимогам [23].

При захисті роботи здобувач зобов'язаний довести правильність розрахунків свого індивідуального варіанту, зробити висновки та відповісти на контрольні запитання.

# *1.5 Контрольні запитання для самоперевірки та аудиту*

1. Назвіть основні функції технологічної підготовки виробництва.

2. Які показники ефективності організації технологічної підготовки виробництва належать до часових?

3. Наведіть приклади узагальнюючих показників ефективності організації технологічної підготовки виробництва?

4. Наведіть приклади локальних показників ефективності організації технологічної підготовки виробництва?

5. Що визначає технічна оцінка обраного варіанту нового технологічного процесу, технології або виробу?

6. Що визначає економічна оцінка обраного варіанту нового технологічного процесу, технології або виробу?

7. За якою формулою розраховується собівартість однієї одиниці виробів?

8. За якою формулою розраховується собівартість партії виробів?

9. Назвіть критерії вибору варіанту технологічного процесу за умови  $N > N_{\text{K}{\text{p}}\text{u}}$ 

10. Назвіть критерії вибору варіанту технологічного процесу за умови  $N < N$ <sub>*kpum*.</sub>

| Варіант        | I варіант        |              | II варіант       |              |  |
|----------------|------------------|--------------|------------------|--------------|--|
| завдання       | $\boldsymbol{p}$ | $\mathcal V$ | $\boldsymbol{p}$ | $\mathcal V$ |  |
| 1              | 0,3              | 500          | 0,4              | 400          |  |
| $\overline{2}$ | 0,6              | 400          | $\overline{0,3}$ | 600          |  |
| $\overline{3}$ | 0,7              | 500          | 0,6              | 600          |  |
| $\overline{4}$ | 0,7              | 500          | 0,5              | 600          |  |
| 5              | 0,3              | 700          | 0,4              | 600          |  |
| 6              | 0,4              | 600          | 0,6              | 400          |  |
| $\overline{7}$ | 0,5              | 300          | 0,3              | 400          |  |
| 8              | 0,2              | 500          | 0,5              | 200          |  |
| 9              | 0,3              | 600          | 0,4              | 500          |  |
| 10             | 0,8              | 300          | 0,3              | 600          |  |
| 11             | 0,6              | 200          | 0,3              | 500          |  |
| 12             | 0,4              | 700          | 0,6              | 200          |  |
| 13             | 0,3              | 400          | 0,6              | 200          |  |
| 14             | 0,7              | 100          | 0,5              | 300          |  |
| 15             | 0,2              | 800          | 0,4              | 600          |  |
| 16             | 0,5              | 400          | 0,3              | 600          |  |
| 17             | 0,6              | 600          | 0,4              | 800          |  |
| 18             | 0,1              | 300          | 0,5              | 200          |  |
| 19             | $\overline{0,8}$ | 200          | 0,6              | 400          |  |
| 20             | 0,5              | 500          | 0,1              | 700          |  |
| 21             | 0,2              | 700          | 0,5              | 500          |  |
| 22             | 0,4              | 200          | 0,2              | 500          |  |
| 23             | 0,7              | 300          | 0,5              | 500          |  |
| 24             | 0,3              | 800          | 0,7              | 300          |  |
| 25             | 0,6              | 300          | 0,2              | 400          |  |
| 26             | 0,4              | 800          | 0,6              | 300          |  |
| 27             | 0,2              | 600          | 0,5              | 200          |  |
| 28             | 0,1              | 600          | 0,3              | 100          |  |
| 29             | 0,8              | 200          | 0,7              | 300          |  |
| 30             | 0,3              | 300          | 0,2              | 800          |  |

*Таблиця 1.2 –* Вихідні дані для розрахунків

#### **2 Практичне заняття № 2**

### **РОЗРАХУНОК ТА УЗГОДЖЕННЯ ПОТУЖНОСТЕЙ ВИРОБНИЧИХ ПІДРОЗДІЛІВ**

### *2.1 Мета роботи:*

*1)* ознайомитись з методикою розрахунку потужностей виробничих підрозділів;

*2)* закріпити на практиці застосування методики розрахунку потужностей, навчитись будувати профіль потужностей виробничих підрозділів; аналізувати та знаходити "вузькі" місця за показниками потужності;

*3)* розвинути організаційно-управлінське мислення здобувачів.

# *2.2 Теоретичні відомості*

*2.2.1 Методика розрахунку виробничої потужності технологічних підрозділів*

З метою узгодження обсягу випуску продукції, що планується з виробничими можливостями підприємства та ринковою потребою, виконується розрахунок та аналіз виробничих потужностей підприємства (цехів, дільниць).

Під *виробничою потужністю* розуміють максимально можливий річний випуск продукції за номенклатурою та асортиментом, передбачених планом при повному використанні виробничого обладнання та площ з застосуванням прогресивної технології, організації виробництва та праці.

Виробничу потужність визначають для кожного підрозділу за провідною (головною) структурною ланкою: для дільниці – за провідною групою обладнання; для цеху – за провідною дільницею; для підприємства – за рівнем потужності головного цеху (цехів).

Виробнича потужність змінюється із зміною трудомісткості продукції, покращенням структури та ступеня використання основних фондів, удосконаленням організації праці та виробництва. Тому виробнича потужність на початок планового періоду визначається за наявним обладнанням та існуючими нормами трудомісткості, а на кінець періоду – з урахуванням плану робіт щодо модернізації обладнання, удосконалення технології, розширення парку обладнання та інших чинників.

Виробничу потужність слід враховувати при розробці плану розвитку підприємства, основного виробництва, реалізації продукції, а також при плануванні капітальних вкладень (щодо розширення, модернізації, реконструкції підприємства тощо), для визначення потреби в обладнанні та встановлення економічно доцільних технологічних зв'язків з іншими виробничими підрозділами та підприємствами.

У розрахунках слід враховувати: наявне обладнання, ефективний максимально можливий час роботи обладнання, програмно-нормативну базу виробництва, ступінь завантаження обладнання тощо.

Найчастіше на практиці розглядають "вузькі" місця, аналіз яких дозволяє прийняти модернізаційні рішення з удосконалення *безперервного* виробничого процесу.

#### *2.2.2 Постановка задачі*

Розрахувати профіль виробничої потужності цеху з виробництва хімічних добрив на ПАТ "ЧЗМ", провести аналіз розрахунків, виявити проблеми за визначеним профілем виробничої потужності цеху, побудувати графік та зробити висновки щодо продуктивності та ефективності використання обладнання. Запропонувати заходи задля усунення виявлених недоліків ("вузьких" місць).

#### *2.2.3 Рішення задачі*

Розрахунок профілю виробничої потужності цеху з виробництва хімічних добрив на ПАТ "ЧЗМ" наведено у табл. 2.1. Розрахунки здійснюються за даними підприємства наведено нижче (табл. 2.1) і визначимо "вузькі" місця (рис. 2.1).

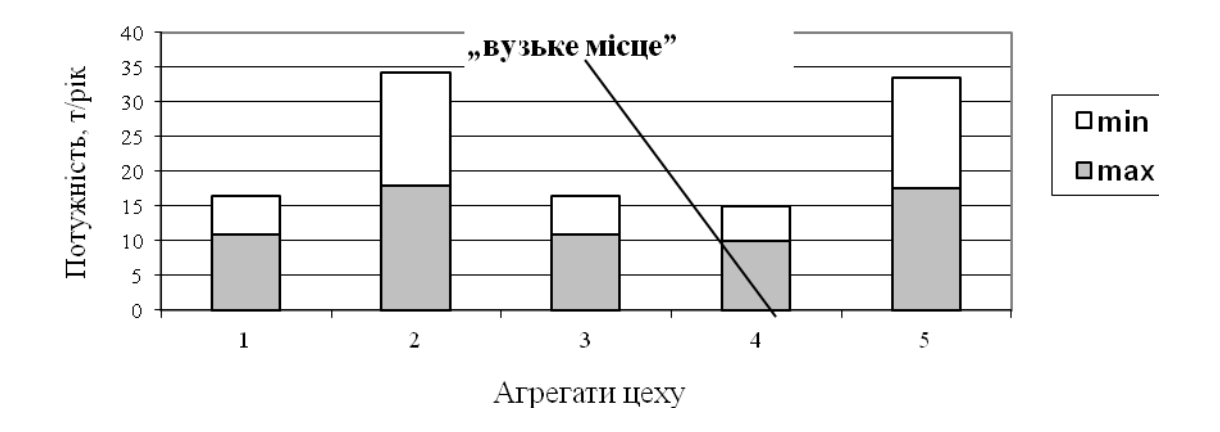

*Рисунок 2.1 –* Графік профілю потужності цеху з виготовлення хімічних добрив на ПАТ "ЧЗМ"

Як бачимо, "вузьк" місце – цех №4. До заходів, які допоможуть "розширити вузьке місце" можна запропонувати диференціацію пакувальної тари з метою зменшення обсягу завантаження обладнання (деяка тара за своїми характеристиками може бути зручнішою для використання тощо). Потужність цеху регулюється специфікою виробів, тому модернізувати або впроваджувати нові види обладнання не має потреби, а слід упорядкувати організацію потової обробки за багатопредметним принципом.

|                                         |                                     | за рік,                                   |                               |                                        | Потужність дільниці                        |                                            |                      |                                 |                                     |                   | Потужність цеху,   |          |  |
|-----------------------------------------|-------------------------------------|-------------------------------------------|-------------------------------|----------------------------------------|--------------------------------------------|--------------------------------------------|----------------------|---------------------------------|-------------------------------------|-------------------|--------------------|----------|--|
|                                         |                                     |                                           | днів                          |                                        | <b>MAX</b>                                 |                                            |                      | <b>MIN</b>                      |                                     |                   | т/рік              |          |  |
| Агрегати (апарати)                      | $\rm{Tpix}$<br>Потужність агрегату, | на ремонт<br>ДНІВ<br>зупинок<br>Кількість | часу.<br>Річний фонд робочого | arperaria<br>встановлених<br>Кількість | роботі<br>$\geq$<br>агрегатів<br>Кількість | $\rm{3a\,pix}$<br>днів роботи<br>Кількість | т/рік<br>Потужність, | arperaria y po6ori<br>Кількість | за рік<br>днів ремонту<br>Кількість | Потужність, т/рік | arperary<br>Одного | Дільниці |  |
|                                         | $\overline{2}$                      | $\mathfrak{Z}$                            | $\overline{4}$                | 5                                      | 6                                          | $\overline{7}$                             | 8                    | 9                               | 10                                  | 11                | 12                 | 13       |  |
| 1. Підготовка<br>суміші<br>інгредієнтів | 5,5                                 | $\overline{4}$                            | 361                           | $\mathbf{2}$                           | $\overline{2}$                             | 357                                        | 11                   |                                 | 8                                   | 5,5               | 47652              | 95304    |  |
| 2. Змішування                           | 1,8                                 | 6                                         | 359                           | 10                                     | 10                                         | 305                                        | 18                   | 9                               | 60                                  | 16,2              | 15509              | 155190   |  |
| 3. Осадження                            | 5,5                                 | $\overline{2}$                            | 363                           | $\overline{2}$                         | $\overline{2}$                             | 361                                        | 11                   |                                 | $\overline{4}$                      | 5,5               | 47916              | 95832    |  |
| 4. Пресування                           | 5                                   | 3                                         | 362                           | $\overline{2}$                         | $\overline{2}$                             | 359                                        | 10                   |                                 | 6                                   | 5                 | 43440              | 86880    |  |
| 5. Пакетування                          | 1,6                                 | 5                                         | 360                           | 11                                     | 11                                         | 310                                        | 17,6                 | 10                              | 55                                  | 16                | 13824              | 152064   |  |

*Таблиця 2.1 –* Розрахунок профілю виробничої потужності цеху з виробництва хімічних добрив

**Примітки:** Кол.1,2,3,5,6 – вихідні дані

Кол.4 = 365 днів – Кол.3 Кол.7 = 365 днів – Кол.6 х Кол.3 Кол. $8 =$ Кол. $2 \times$ Кол. $6$  $K$ ол.9 = Кол.5 – 1 Кол.10 = 365 днів – Кол.7 Кол.11 = Кол.2 х Кол.9 Кол.12 = Кол2 х Кол.4 х (24) Кол.13 = Кол2 х Кол.4 х Кол. 5 х (24)

#### *2.3 Зміст завдання та порядок виконання*

1) Ознайомитися з теоретичними відомостями за темою практичного заняття.

2) Розрахувати профіль виробничої потужності цеху (дільниці) з виробництва будь-якого виробу (бажано проводити дослідження за даними підприємства, на якому здобувач проходив попередні практики, особливість якого – наявність безперервного виробництва), провести аналіз розрахунків, виявити "вузькі місця", побудувати графік та зробити висновки щодо продуктивності обладнання. Запропонувати необхідні заходи для усунення виявлених недоліків ("вузьких місць").

3) У залежності від виду виробництва та обсягів розрахунків, здобувачі можуть створювати групи по 2-3 особи, які разом виконують та оформляють звіт щодо практичного завдання.

#### *2.4 Оформлення та захист практичного завдання*

У звіті про виконання відображаються тематика практичного заняття, мета заняття, короткі теоретичні відомості, постановка завдання, вихідні дані за обраним варіантом завдання, результати і аналіз розрахунків, висновки. Оформлення звіту повинне відповідати нормативним вимогам [23].

При захисті роботи здобувач повинен довести правильність розрахунків відповідно до свого індивідуального варіанту, зробити висновки і відповісти на контрольні запитання.

### *2.5 Контрольні запитання для самоперевірки та аудиту*

1. З якою метою виконується розрахунок та коректування виробничої потужності підприємства (цеху, дільниці)?

2. Надайте визначення терміну "виробнича потужність".

- 3. Надайте визначення терміну "вузьке" місце.
- 4. Які фактори впливають на зміну виробничої потужності?
- 5. Яким чином можна ліквідувати "вузькі" місце?

6. Які існують методи розрахунку виробничої потужності виробничих підрозділів у залежності від технології виробництва?

7. Наведіть класифікацію технологій.

8. Як технологія впливає на проектування та модернізацію виробничої системи системи?

9. Як виробнича потужність впливає на функціонування виробничої системи?

# **3 Практичне заняття № 3**

# **ПРОЕКТУВАННЯ ВИРОБНИЧОЇ ПОТУЖНОСТІ**

#### *3.1 Мета роботи:*

1) ознайомитись з методиками розрахунку виробничої потужності;

2) закріпити на практиці навики застосування методики розрахунку виробничої потужності у контексті забезпечення виробничої діяльності;

3) розвинути організаційно-управлінське мислення здобувачів.

# *3.2 Теоретичні відомості*

З метою узгодження обсягу випуску продукції з виробничими можливостями підприємства, виконується розрахунок та аналіз виробничих потужностей підприємства (цеху, дільниці).

Виробнича потужність – це показник, що відображає максимальну здатність підприємства (підрозділу, об'єднання або галузі) з випуску продукції у натуральних або вартісних одиницях виміру, віднесених до певного періоду часу (зміни, доби, місяця, кварталу, року).

У загальному вигляді виробничу потужність можна визначити як максимально можливий випуск продукції у відповідний період часу за визначених умов використання обладнання та виробничих ресурсів. Провідним чинником, що впливає на виробничу потужність є технологічне обладнання та устаткування як засіб зміни матеріальної складової виробничого процесу.

Найпростішими і точними вимірниками виробничої потужності є натуральні одиниці: кількість виробів (тонн; одиниць тощо) у певний період часу.

Істотне значення має приріст виробничої потужності, який досягається шляхом технічного переоснащення та вдосконалення організації виробничого процесу. Виробничу потужність на початок року називають вхідною, а на кінець року – вихідною виробничою потужністю.

Оскільки частина обладнання може протягом експлуатаційного періоду виводиться з робочого режиму, наприклад, для капітального ремонту або демонтажу, або навпаки, вводитися, то її, відповідно, враховують у планових розрахунках як поточну виробничу потужність, що «вводиться», «виводиться» або «середня» за період (наприклад, середньорічна).

Виробнича потужність визначається за потужністю провідних цехів, агрегатів або дільниць. Під провідними цехами, дільницями або агрегатами розуміються ті з них, де виконуються основні та наймасовіші (або типові) технологічні операції з виготовлення готової продукції, і на яких зосереджена переважаюча частина обладнання.

Якщо відома продуктивність обладнання, то виробнича потужність (ВП) визначається як добуток паспортної продуктивності обладнання в одиницю часу і планового фонду часу його роботи:

$$
B\Pi = \Phi e \Phi * n * H,
$$
\n(3.1)

де Феф – ефективний (плановий) фонд часу роботи одиниці обладнання, год.;

n – кількість однотипних апаратів, машин, агрегатів, встановлених у відділенні (дільниці, цеху);

Н – годинна норма продуктивності одиниці обладнання за паспортом підприємства-виробника цього обладнання, що переноситься на кінцевой продукт.

Ефективний фонд робочого часу устаткування визначається залежно від режиму роботи дільниці:

$$
\Phi_{\scriptscriptstyle e\phi} = \Phi_{\scriptscriptstyle p\text{exc}} * (\frac{1-\alpha}{100}),\tag{3.2}
$$

де Фреж – режимний фонд часу, год.;

 $\alpha$  – відсоток втрат робочого часу на плановий ремонт, %.

При цьому режимний фонд часу розраховується за формулою:

$$
\Phi_{\text{peuc}} = (A_p - A_e) * s * q,\tag{3.3}
$$

де Фреж – режимний фонд часу, год.;

Др – кількість днів у році;

Дв – кількість вихідний і святкових днів, що не збігаються з вихідними;

q – тривалість робочої зміни, год.

s – кількість змін роботи.

На періодичних і безперервних виробництвах з періодично працюючим обладнанням потужність визначається за формулою:

$$
B\Pi = \frac{\Phi_{e\phi}}{T_{\mathcal{U}}} * \mathcal{Z}_c * B_{\varGamma\Pi} * n,\tag{3.4}
$$

де  $T_{\text{II}}$  – час виробничого циклу роботи обладнання, год;

Зс – обсяг завантаження сировини на один цикл;

 $B_{\Gamma\Pi}$  – вихід готової продукції з одиниці сировини;

n – кількість однотипних апаратів, машин, агрегатів, встановлених у відділенні (цеху).

При рівномірному нарощуванні потужності протягом року її середньорічна величина (ВПср) визначається як напівсума вхідної (ВПвх) і вихідної (ВПвих) потужності:

24

$$
B\Pi_{cp} = \frac{B\Pi_{gx} + B\Pi_{gux}}{2},\tag{3.5}
$$

де ВПср – середньорічна виробнича потужність.

В інших випадках середньорічна потужність (ВПср) з урахуванням введення нового обладнання і виведення застарілого визначається так:

$$
B\Pi_{CP} = B\Pi_{\overline{IP}} + B\Pi_{\overline{BB}} \cdot \frac{T_{\overline{66}}}{12} - B\Pi_{\overline{616}} \cdot \frac{T_{\overline{616}}}{12} + B\Pi_{\overline{0}} \cdot \frac{T_{\overline{0}}}{12},
$$
(3.6)

де ПВпр – виробнича потужність на початок року;

ВПвв – нові потужності, що вводяться;

Твв – число місяців роботи потужностей, що вводяться;

ВПвив – потужності, що виводяться;

Твив – число місяців роботи потужностей, що виводяться та не будуть працювати;

ВПо – збільшення виробничої потужності за рахунок організаційнотехнічних заходів;

То – число місяців роботи після реалізації заходу;

12 – число місяців році.

#### *3.3 Приклад розрахунку*

Розглянемо приклади.

*Приклад 3.3.1* На дільниці механічного цеху працює 20 верстатів. Трудомісткість обробки одного виробу становить 0,25 нормо-годин. Дільниця працює у дві зміни, тривалість однієї зміни – 8 годин. Число нерабочих днів у розрахунковому році – 107 днів. Регламентовані простої обладнання становлять 5% від режимного фонду часу. Очікуваний коефіцієнт використання верстатів дорівнює 0,85. Визначити виробничу потужність дільниці цеху і можливий обсяг випуску продукції.

#### *Рішення 3.3.1*

1. Визначаємо режимний фонд часу (Фреж) механічної дільниці за формулою:

$$
\Phi_{\text{peac}} = (\mathcal{A}_p - \mathcal{A}_e) * s * q,
$$

 $\Phi$ реж = (365-107)\*2\*8 = 4128 (год.)

2. Визначаємо ефективний фонд часу (Феф) з урахуванням простою обладнання за формулою:

$$
\Phi_{eqb} = \Phi_{pe\mathcal{H}} * (\frac{1-\alpha}{100}),
$$
  

$$
\Phi_{eqb} = 4128 * (1 - \frac{5}{100}) = 3921,6(200).
$$

3. Визначаємо виробничу потужність механічної дільниці (ВП) за формулою:

$$
B\Pi = \frac{n \cdot \Phi}{t},
$$

де t – трудомісткість виготовлення виробів за групою устаткування дільниці (норма часу виготовлення виробу на основній групі устаткування).

Тоді:  $313728$  $(oo.)$ 0,25  $20 * 3921,6$  $B\Pi = \frac{20.3921,0}{8.25} = 313728$  (*od*  $\ast$  $=$ 

4. Визначаємо можливий обсяг виробництва (В) згідно з формулою:

$$
B = B\Pi * K_{\text{aux}},
$$

де Квик – коефіцієнт використання потужності виробничої дільниці.

$$
B = 313728 * 0,25 = 266669 (oo).
$$

Отже, виробнича потужність механічної дільниці – 313728 од. на рік, можливий обсяг виробництва продукції 266669 од. на рік.

*Приклад 3.3.2* Визначити вихідну та середньорічну виробничу потужність підприємства за наступними даними:

– виробнича потужність на початок року – 400 млн грн;

- введена потужність:
	- у травні 10 млн грн;
	- у липні 8 млн грн.

– виведена потужність в червні – 15 млн грн.

#### *Ріщення 3.3.2*

1. Розрахуємо вихідну потужність за формулою:

$$
B\Pi_{\mathcal{GUX}} = B\Pi_{\mathcal{GX}} + B\Pi_{\mathcal{GG}} - B\Pi_{\mathcal{GUE}}
$$

 $B\Pi = 400+10+8-15 = 403$ *млнгрн* 

2. Визначаємо середньорічну потужність за формулою:

$$
B\Pi_{_{CP}}=B\Pi_{_{HP}}+B\Pi_{_{BB}}\cdot\frac{T_{_{\textit{ee}}}}{12}-B\Pi_{_{\textit{eue}}}\cdot\frac{T_{_{\textit{eue}}}}{12}+B\Pi_{_{\textit{o}}}\cdot\frac{T_{_{\textit{o}}}}{12},
$$

$$
12 \t 12 \t 12
$$
  

$$
B\Pi_{cr} = 400 + \frac{10*8}{12} + \frac{8*6}{12} - \frac{15*7}{12} = 401,95 \text{ m} + \text{ m}
$$

Отже, вихідна потужність становить 403 млн грн, а середньорічна потужність – 401,95 млн грн.

*Приклад 3.3.3* Визначити виробничу потужність складальної дільниці, якщо відомо, що корисна площа складального цеху – 200 м2, площа, яку займає один виріб – 3,5 м2, а робоча зона для складання одного виробу становить 30% від площі виробу. Тривалість складання одного виробу – 12 днів, режимний фонд часу складальної дільниці – 265 днів на рік.

#### *Рішення 3.3.3*

1. Визначаємо площу робочої зони для складання одного виробу (Spз) за формулою:

$$
S_{p3} = S_{\alpha\mu} * \frac{q_{p3}}{100},
$$

де *S*вир – площа, яку займає один виріб, м2;

 Чрз – частка допоміжної зони для складання одного виробу від площі, зайнятої одним виробом. %.

$$
T_{\text{OQ}} = 3.5 * \frac{30}{100} = 1.05 \text{ m}^2.
$$

2. Знаходимо виробничу потужність складальної дільниці (ВПск) за формулою:

$$
B\Pi_{CK} = \frac{F_{KOP} * \Phi_{PEM}}{F_{OO} * T_{KAI}},
$$

де *кор F* – корисна площа цеху, дільниці, м2;

 $F$ <sub>00</sub> — площа, необхідна для складання одного виробу,  $\left. \right. \right._{\alpha}^{\alpha}$ на од.; Ткал – календарна тривалість етапу складання одного виробу, год. Отже отримуємо:

$$
B\Pi_{CK} = \frac{200 \times 265}{(3.5 + 1.05) \times 12} = 97 \text{ (supi 6)}
$$

Отже, виробнича потужність складальної одиниці становить 971 виріб.

#### *3.4 Зміст завдання та порядок виконання*

1) Ознайомитися з теоретичними відомостями за темою практичного завдання.

2) Проаналізувати методику визначення виробничої потужності щодо планування забезпечення операційної діяльності.

3) Розв'язати індивідуальний варіант завдання (табл. 3.1-3.3).

#### *3.5 Оформлення та захист практичного завдання*

У звіті про виконання розрахунків за індивідуальним варіантом відображаються тематика практичного заняття, мета та заняття, короткі теоретичні відомості, постановка завдання, вихідні дані за варіантом, результати та аналіз розрахунків, висновки. Оформлення звіту повинне відповідати нормативним вимогам [23].

При захисті роботи здобувач повинен довести правильність розрахунків свого індивідуального варіанту, зробити висновки та відповісти на контрольні запитання.

#### *3.6 Контрольні запитання для самоперевірки та аудиту*

1. Надайте визначення виробничої потужності підприємства.

2. Яке значення мають резервні потужності ?

3. Чим відрізняються ефективний та режимний фонди робочого часу ?

4. Які існують види та методи розрахунку виробничої потужності підприємства ?

5. Поясніть різницю між вхідною та вихідною виробничою потужністю.

6. Поясніть різницю між введеною та виведеною виробничою потужністю.

7. У чому полягає необхідність визначення виробничої потужності за кожний період часу, у якому відбуваються зміна кількості працюючого обладнання?

8. Як зміна виробничої потужності впливає на собівартість продукції?

| Варіант/показник | Кількість      | Трудомісткість,  | Число       | Регламентовані |
|------------------|----------------|------------------|-------------|----------------|
|                  | верстатів, од. | нормо-годин      | неробочих   | простої        |
|                  |                |                  | днів у році | обладнання, %  |
| $\mathbf{1}$     | 20             | 0,23             | 110         | $\overline{4}$ |
| $\overline{2}$   | 21             | 0,24             | 112         | $\mathfrak{Z}$ |
| $\overline{3}$   | 22             | 0,25             | 105         | 5              |
| $\overline{4}$   | 23             | 0,21             | 111         | $\overline{7}$ |
| 5                | 24             | 0,22             | 106         | $\overline{2}$ |
| 6                | 25             | $\overline{0,3}$ | 100         | $\overline{4}$ |
| $\overline{7}$   | 23             | 0,33             | 101         | 6              |
| 8                | 27             | 0,2              | 109         | 8              |
| $\overline{9}$   | 26             | 0,31             | 115         | $\overline{3}$ |
| 10               | 35             | 0,35             | 117         | $\overline{5}$ |
| 11               | 37             | 0,4              | 103         | $\overline{7}$ |
| 12               | 29             | 0,26             | 106         | 9              |
| 13               | 27             | 0,28             | 108         | $\overline{2}$ |
| 14               | 45             | 0,31             | 110         | $\overline{3}$ |
| 15               | 36             | 0,36             | 112         | $\overline{4}$ |
| 16               | 29             | 0,39             | 114         | 6              |
| 17               | 31             | 0,21             | 116         | $\overline{5}$ |
| 18               | 38             | 0,42             | 101         | $\overline{4}$ |
| 19               | 25             | 0,24             | 103         | $\overline{7}$ |
| 20               | 29             | 0,32             | 105         | 5              |
| 21               | 27             | 0,34             | 107         | $\overline{3}$ |
| 22               | 26             | 0,36             | 109         | $\overline{8}$ |
| 23               | 21             | 0,38             | 111         | 6              |
| 24               | $20\,$         | 0,42             | 113         | $\overline{4}$ |
| 25               | 33             | 0,22             | 115         | 2              |
| 26               | 23             | 0,21             | 100         | $\overline{3}$ |
| $27\,$           | 22             | 0,23             | 108         | $\overline{7}$ |
| 28               | 20             | 0,25             | 110         | $\overline{3}$ |
| 29               | 40             | 0,27             | 118         | $\overline{2}$ |
| 30               | 39             | 0,31             | 101         | $\overline{4}$ |

*Таблиця 3.1* – Вихідні дані

*Таблиця 3.2* – Вихідні дані

| Варіант/показник | ВП на   | Введення        | Введення   | Виведення       |
|------------------|---------|-----------------|------------|-----------------|
|                  | початок | потужності у    | потужності | потужності у    |
|                  | року,   | квітні, млн грн | y          | травні, млн грн |
|                  | млн грн |                 | червні,    |                 |
|                  |         |                 | млн грн    |                 |
| $\mathbf{1}$     | 450     | $\mathbf{1}$    | 12         | $\mathbf{2}$    |
| $\overline{2}$   | 560     | $\mathfrak{Z}$  | 14         | 5               |
| $\overline{3}$   | 470     | $\overline{5}$  | 18         | $\overline{4}$  |
| $\overline{4}$   | 640     | $\overline{7}$  | 21         | 9               |
| 5                | 720     | 9               | 25         | $\overline{3}$  |
| 6                | 420     | 11              | 29         | $\overline{4}$  |
| $\overline{7}$   | 550     | 13              | 27         | $\overline{5}$  |
| 8                | 770     | 15              | 24         | $\overline{7}$  |
| 9                | 645     | 17              | 28         | 6               |
| 10               | 330     | 19              | 31         | 8               |
| 11               | 480     | 21              | 42         | $\overline{7}$  |
| 12               | 700     | $\overline{2}$  | 22         | 9               |
| 13               | 500     | $\overline{4}$  | 11         | $\overline{c}$  |
| 14               | 670     | 6               | 33         | $\overline{3}$  |
| 15               | 520     | 8               | 44         | $\overline{4}$  |
| 16               | 440     | 10              | 16         | 6               |
| 17               | 390     | 12              | 18         | 5               |
| 18               | 510     | 14              | 22         | $\overline{4}$  |
| 19               | 470     | 16              | 32         | $\overline{7}$  |
| 20               | 640     | 18              | 43         | 5               |
| 21               | 800     | 20              | 33         | $\overline{3}$  |
| 22               | 750     | 22              | 23         | $\overline{8}$  |
| $2\overline{3}$  | 640     | 24              | 32         | 6               |
| 24               | 510     | 26              | 17         | $\overline{7}$  |
| 25               | 480     | 28              | 21         | 9               |
| 26               | 490     | 30              | 23         | 20              |
| 27               | 500     | 25              | 21         | 19              |
| 28               | 530     | 15              | 13         | 11              |
| 29               | 550     | 12              | 10         | $\overline{7}$  |
| 30               | 590     | $8\,$           | 5          | 3               |

*Таблиця 3.3* – Вихідні дані

| Варіант/показник | Корисна площа | Площа, яку займає | Тривалість       |
|------------------|---------------|-------------------|------------------|
|                  | складального  | один виріб, кв. м | складання одного |
|                  | цеху, кв. м   |                   | виробу, днів     |
| $\mathbf{1}$     | 400           | $\overline{2}$    | 5                |
| $\overline{2}$   | 300           | $\overline{4}$    | 12               |
| 3                | 200           | 6                 | $\overline{4}$   |
| $\overline{4}$   | 500           | 8                 | 6                |
| 5                | 600           | $\mathbf{1}$      | 11               |
| 6                | 700           | 3                 | 13               |
| $\overline{7}$   | 800           | 5                 | 15               |
| 8                | 900           | $\overline{7}$    | 17               |
| 9                | 250           | 9                 | 19               |
| 10               | 350           | 6                 | 10               |
| 11               | 450           | 3                 | $\overline{2}$   |
| 12               | 550           | $\overline{7}$    | $\overline{4}$   |
| 13               | 650           | $\mathbf{1}$      | 6                |
| 14               | 750           | 9                 | 8                |
| 15               | 850           | 5                 | 10               |
| 16               | 950           | 6                 | 12               |
| 17               | 170           | $\overline{7}$    | 14               |
| 18               | 270           | $\overline{c}$    | 16               |
| 19               | 320           | 5                 | 18               |
| 20               | 460           | $\overline{4}$    | 7                |
| 21               | 560           | 9                 | 9                |
| 22               | 670           | $\overline{7}$    | 6                |
| 23               | 780           | 3                 | 8                |
| 24               | 890           | $\overline{2}$    | 5                |
| $\overline{25}$  | 910           | $\mathbf{1}$      | $\overline{4}$   |
| 26               | 230           | $\overline{4}$    | $\mathbf{1}$     |
| 27               | 270           | 5                 | 3                |
| 28               | 330           | 8                 | $\overline{7}$   |
| 29               | 420           | $\overline{7}$    | 11               |
| 30               | 560           | $\mathbf{1}$      | 13               |

#### **4 Практичне заняття № 4**

# **ОПЕРАТИВНЕ УПРАВЛІННЯ ВИРОБНИЦТВОМ НА ДІЛЬНИЦІ ПРЕСУВАЛЬНОГО ОБЛАДНАННЯ**

#### *4.1 Мета роботи:*

1) отримати навички розрахунку, аналізу та використання принципів організації виробничого процесу;

*2)* отримати навички прийняття оперативних рішень з підвищення рівня ефективності операційної діяльності цеху;

*3)* отримати навички оцінки впливу ритмічності на результати операційної діяльності.

#### *4.2 Теоретичні відомості*

#### *4.2.1 Організація оперативного управління системою виробничих операцій*

Завдання оперативного управління полягає в забезпеченні рівномірного виконання виробничих планів відповідно до замовленої кількості, номенклатури, якості продукції за термінами й оптимальною тривалістю виробничого циклу.

Реалізація такого замовлення вимагає визначення та неухильного забезпечення ритмічності роботи робочих місць.

Ритмічність організації виробничого процесу містить два аспекти:

– злагоджену та узгоджену роботу всіх елементів операційної системи, поєднаних виробничим циклом;

– рівномірний випуск продукції у виробничому підрозділі в визначені інтервали часу.

Одиницею часу для визначення ритмічності може бути доба, зміна, година, декада тощо.

Аналіз ритмічності потребує обґрунтування вибору системи вимірювання, яка впливає на достовірність отриманих висновків.

У літературних джерелах подається велика кількість різноманітних показників рівномірності. Найбільш широке застосування на практиці здобули такі.

1) Коефіцієнт рівномірності  $\lambda$ , розрахований за формулою:

$$
\lambda = \frac{\sum_{t=1}^{n_t} P_{bt}}{n_t \cdot 100},\tag{4.1}
$$

де *Pbt* – відсоток виконання плану (без врахування перевиконання) за *t-й* інтервал часу;

 $n_t$  – кількість інтервалів часу за період, для якого визначається коефіцієнт  $\lambda$ .

Чим значення  $\lambda$  ближче до 1, тим більш ритмічніше та більш узгоджено протікає виробництво.

2) Коефіцієнт рівномірності, розрахований як коефіцієнт варіації (*х*):

$$
U = \frac{\sigma}{\overline{x}},\tag{4.2}
$$

де 
$$
y = \sqrt{\frac{\sum d^2 f}{\sum f}}
$$
 – середне квадратичне відхилення;

*d* – відхилення від середнього значення варіаційного ряду;

*f* – кількість випадків повторення (частота) членів варіаційного ряду.

Варіаційний ряд складається з величин відсотка виконання плану в *t-й* інтервал часу.

Чим більш рівномірним буде виробництво, тим ближчим до 0 буде значення коефіцієнта варіації.

3) Коефіцієнт рівномірності базується на обліку збитків через нерівномірності роботи та розраховується за формулою:

$$
K_{p} = 1 - \frac{\sum_{t=1}^{n_{t}} A_{t}}{\sum_{t=1}^{n} N_{n,n,t}},
$$
\n(4.3)

де *A <sup>t</sup>* – недовиконання плану з випуском продукції в *t-*й період часу, од.; *Nпл.t –* плановий випуск продукції за *t-*й період, од.;

 $n_t$  – кількість інтервалів часу за період, для якого визначається коефіцієнт нерівномірності, який розраховується за формулою:

$$
n_t = \frac{\sum\limits_{t=1}^{n_t} A_t}{\sum\limits_{t=1}^{n_t} N_{nnt}}
$$
\n(4.4)

Цей коефіцієнт показує на скільки можна було б збільшити випуск продукції при ліквідації неритмічної роботи цеха (дільниці).

Рівномірність ходу виробництва визначається рядом чинників організаційного, технічного та економічного характеру, серед яких:

1) технічні: підтримка працездатності обладнання, його продуктивності, досконалість технологічних процесів, рівень технічної оснащеності робочих місць, рівень механізації та автоматизації процесів;

2) організаційні: своєчасне забезпечення та обслуговування робочих місць, якість оперативного планування та диспетчирування, оперативність роботи менеджерів, рівень наукової організації праці (НОП), наукової організації виробництва (НОВ), наукової організації управління (НОУ), ліквідація простоїв обладнання та робочих місць, підвищення мотиввції праці, що впливає на дисципліну та продуктивність праці;

3) економічні: раціональна організація заробітної плати, стимулювання праці та виробництва, висока продуктивність праці тощо.

Для підтримки процесу виробництва керівництво цеху (дільниці) постійно контролює випуск продукції, аналізує причини щодо відхилення плану та розробляє організаційно-технічні заходи, а також докладає зусиль для їх ліквідації та їх подальшого уникнення.

#### *4.2.2 Постановка задачі*

На базі вихідних даних (табл. 4.1) розрахувати коефіцієнт рівномірності виробництва різними способами, побудувати графік контролю за виробництвом, зробити аналіз та висновки за результатами розрахунків, запропонувати заходи щодо усунення причин неритмічної роботи й оцінити вплив ритмічності на результати діяльності дільниці.

Вихідні дані:

- дільниця пресувального обладнання (далі дільниця);
- число інтервалів часу 10;
- тривалість інтервалів (хв.) 50;
- планова кількість виробів (од.) 9;
- вартість одного виробу (тис. .) 0,4.

| $1$ uvalum $\pi$ . 1<br>ZXQDQNICDNCTNING DOOOTN ADIDINIAL |  |  |  |  |  |
|-----------------------------------------------------------|--|--|--|--|--|
| Період спостереження                                      |  |  |  |  |  |
| Фактичний випуск, од.                                     |  |  |  |  |  |

*Таблиця 4.1 –* Характеристика роботи дільниці

#### *4.2.3 Рішення задачі*

Визначимо відсоток виконання плану на дільниці, а результати занесемо до табл. 4.2.

Для розрахунку коефіцієнта рівномірності згрупуємо розрахункові дані табл. 4.2 та занесемо до табл. 4.3.

Розрахуємо коефіцієнт рівномірності  $\lambda$ :

$$
\lambda = (89+100+100+100+100+0+0+100+100+89)/(10 \cdot 100) = 0,778.
$$

Значення  $\lambda$  свідчить про недостатній ступінь рівномірності виробництва. Оскільки коефіцієнт  $\lambda$  має наближатись до 1.

Розрахуємо рівномірність виробництва за коефіцієнтом варіації, попередньо використавши дані таблиці 4.4.

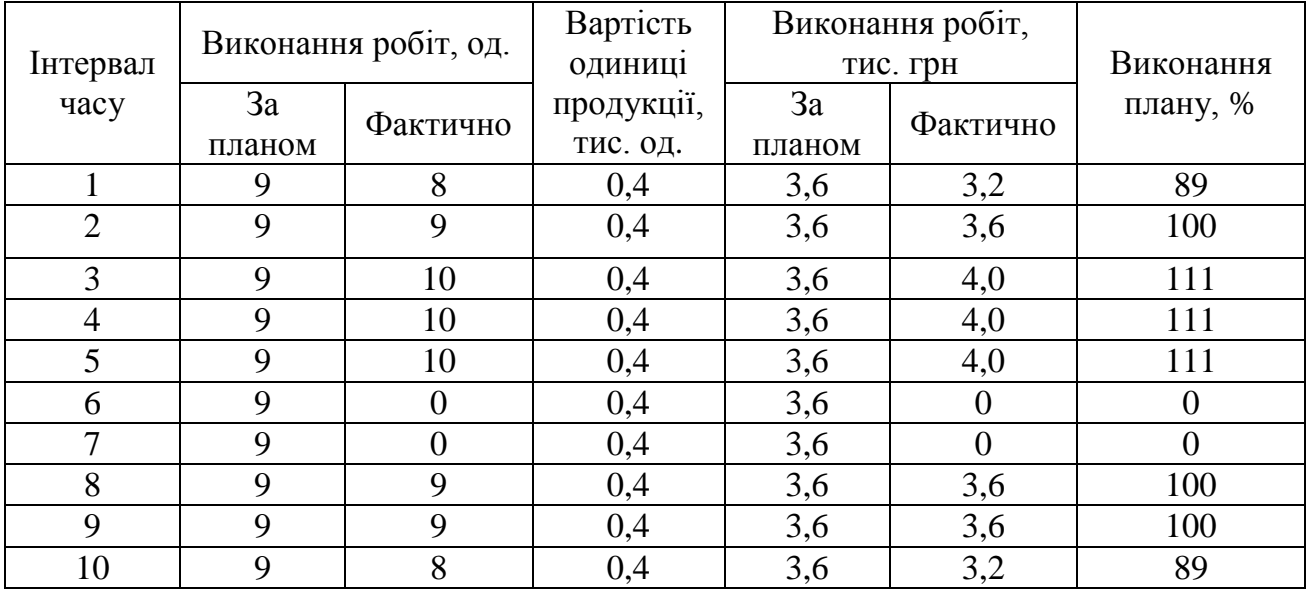

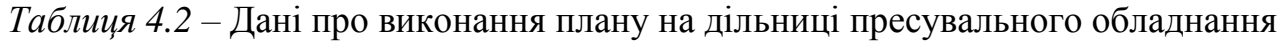

*Таблиця 4.3 –* Дані для розрахунку коефіцієнта рівномірності

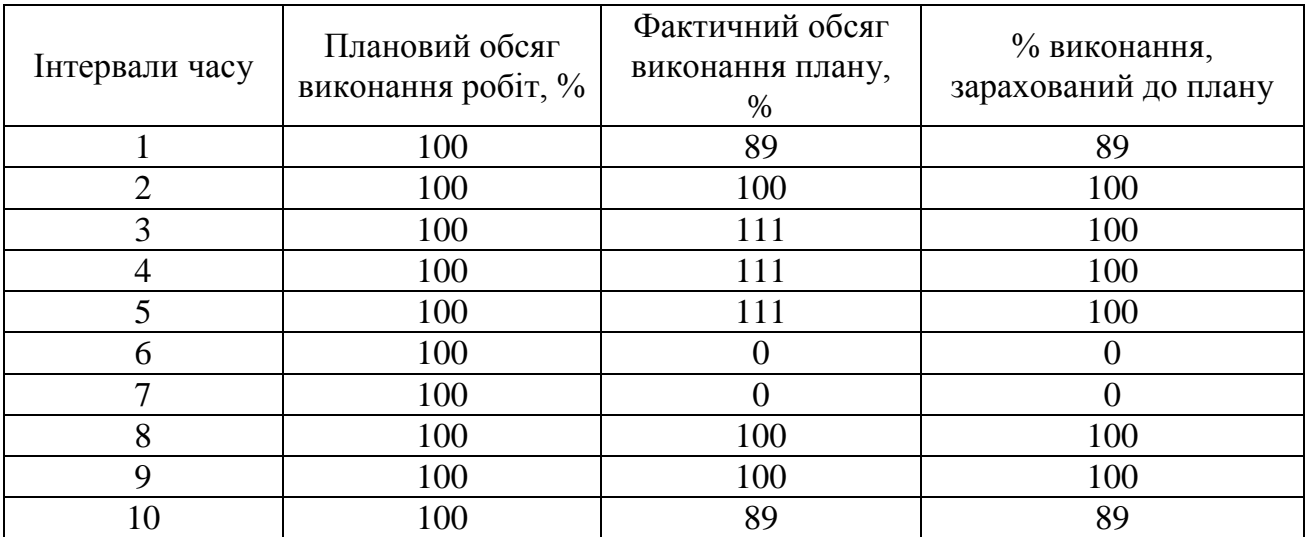

# *Таблиця 4.4 –* Дані для розрахунку коефіцієнта *х*

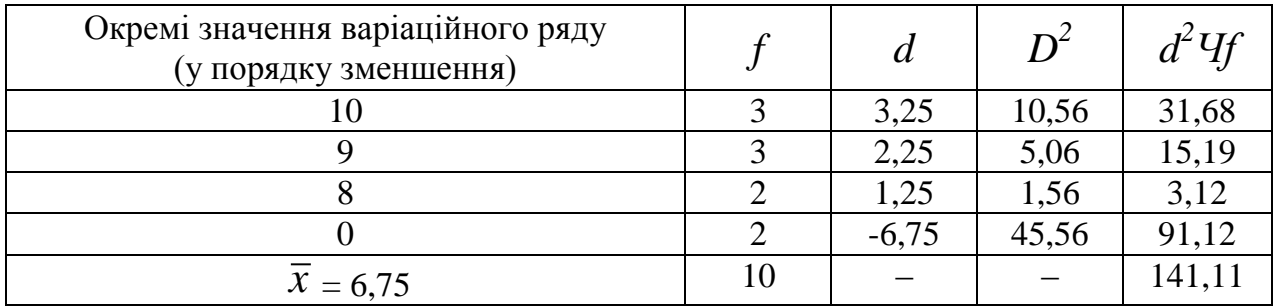

 $\bar{x}$  – середнє арифметичне значення варіаційного ряду.

Обчислимо коефіцієнт рівномірності *х*:

$$
y = \sqrt{\frac{141,11}{10}} = 3,76
$$
,  $v = \frac{3,76}{6,75} = 0,56$ .

Значення *х* свідчить про недостатній ступінь рівномірності виробництва, коефіцієнт має наближатися до 0.

Розрахуємо коефіцієнт рівномірності *Кр*, що базується на обліку збитків через нерівномірності виконання робіт, попередньо згрупувавши вихідні дані у таблиці 4.5.

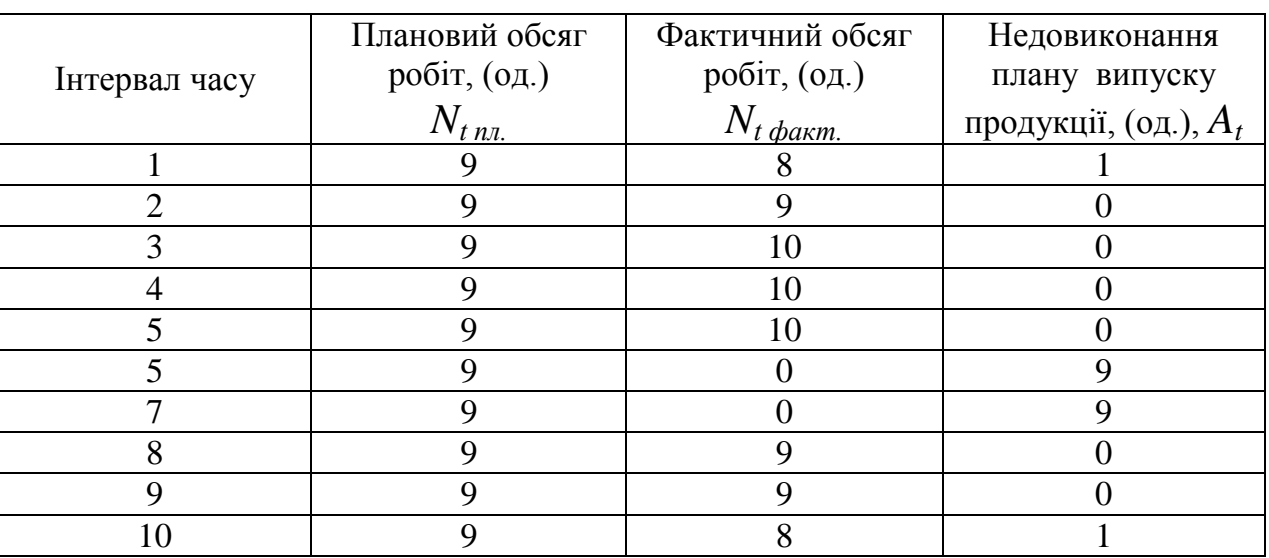

*Таблиця 4.5 –* Дані для розрахунку коефіцієнта рівномірності K<sup>р</sup>

Обчислимо коефіцієнт рівномірності *Kр*:

$$
K_p = 1 - \frac{(1+9+9+1)}{9\cdot 10} = 0,78.
$$

Частка збитків через нерівномірності робіт складає 22%, що свідчить про те, що дільниця виробляє лише 78% запланованого обсягу продукції.

Графік контролю випуску наведено на рисунку 4.1.

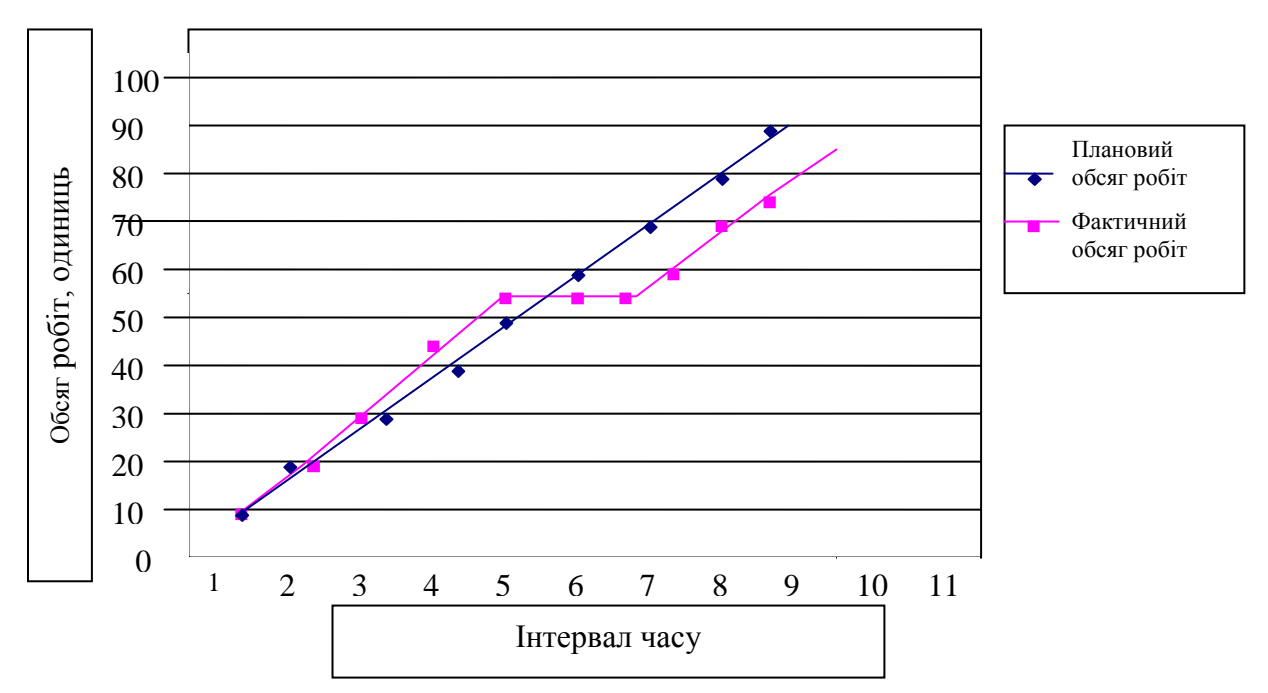

*Рисунок 4. 1–* Графік контролю випуску продукції в сумарному вираженні

Задля вирівнювання ритмічності організації операційної системи слід впровадити ряд заходів (див. табл. 4.6), що дозволить ліквідувати збитки, які викликані нерівномірністю виробництва.

*Таблиця 4.6 –* Перелік заходів, спрямованих на підвищення ритмічності на дільниці пресувального обладнання

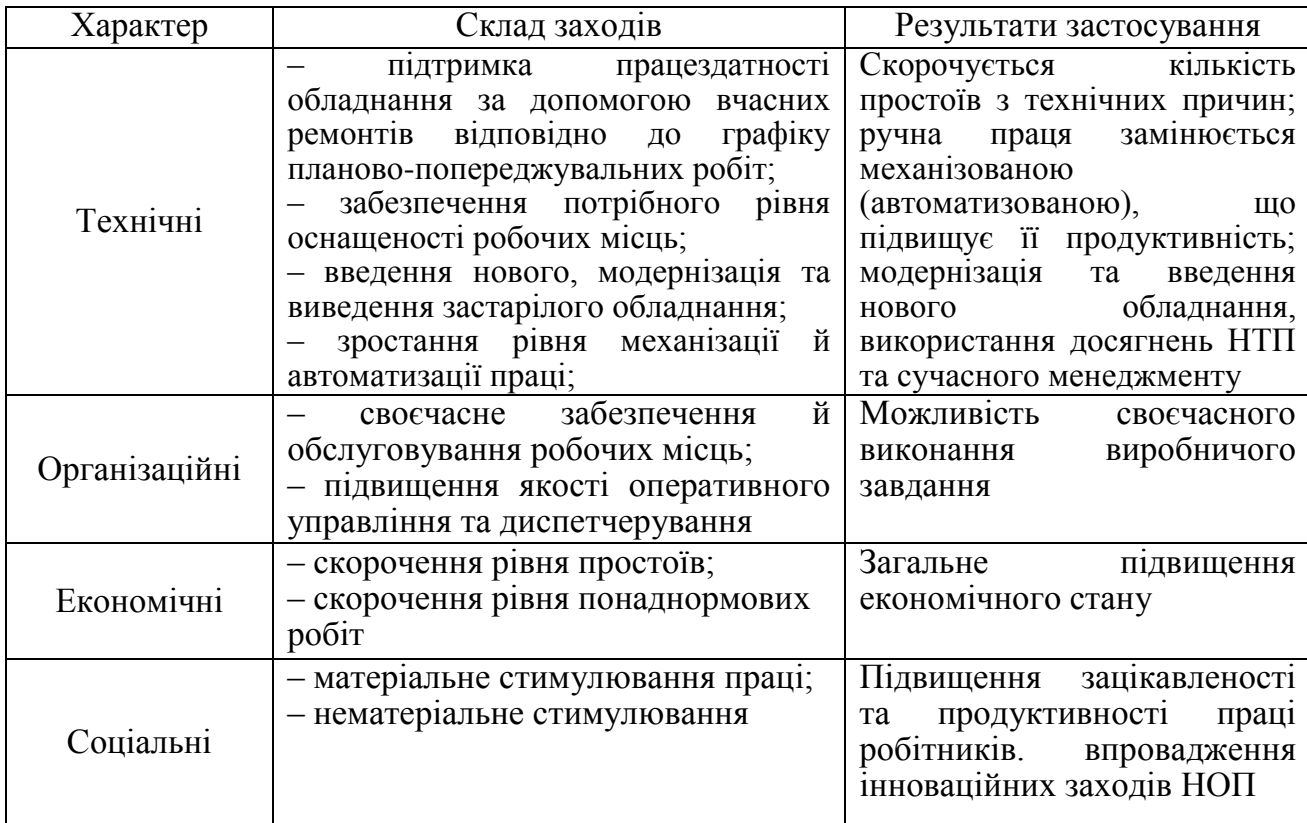

#### *4.3 Зміст завдання та порядок виконання*

1) Ознайомитися з теоретичними відомостями за темою практичного завдання.

2) Проаналізувати методику визначення ритмічності виробничої діяльності дільниці та рівномірності виробництва щодо оперативного управління операційною системою.

3) Розв'язати індивідуальний приклад згідно варіанту завдання (табл. 4.7- 4.8).

#### *4.4 Оформлення та захист практичного завдання*

У звіті про виконання практичного завдання відображаються його тематика та мета, короткі теоретичні відомості, постановка задачі, вихідні дані за варіантом, результати й аналіз розрахунків, висновки. Оформлення звіту має відповідати нормативним вимогам [23].

Під час захисту роботи здобувач має довести правильність розрахунків відповідно до свого індивідуального варіанту завдання, зробити висновки та відповісти на контрольні запитання.

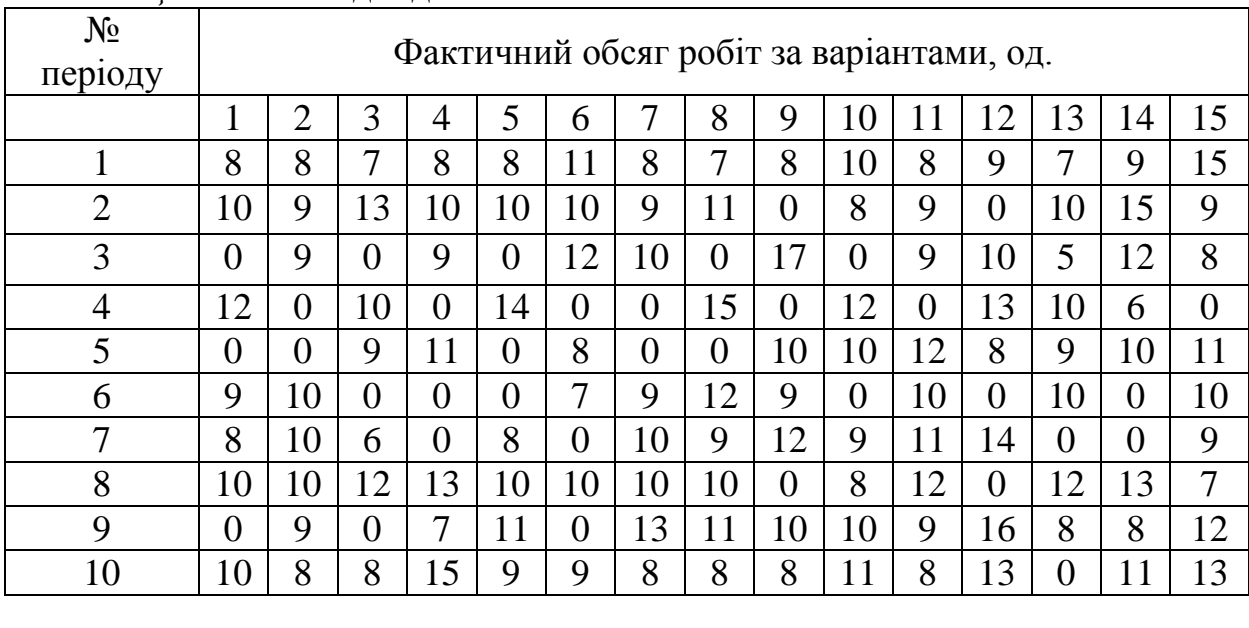

*Таблиця 4.7 –* Вихідні дані

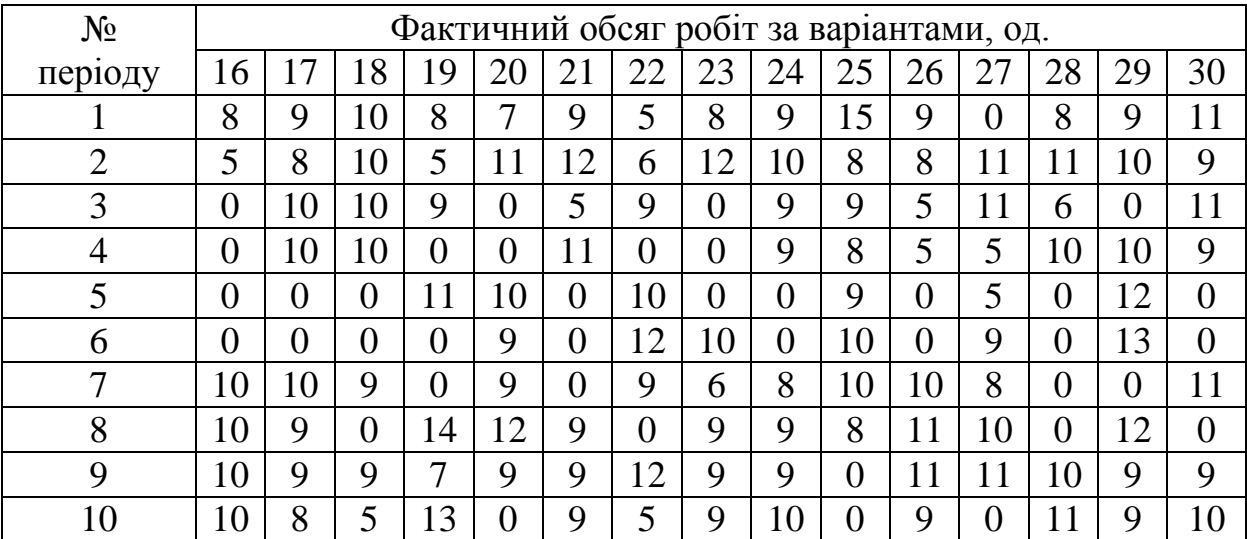

# *Таблиця 4.8 –* Вихідні дані

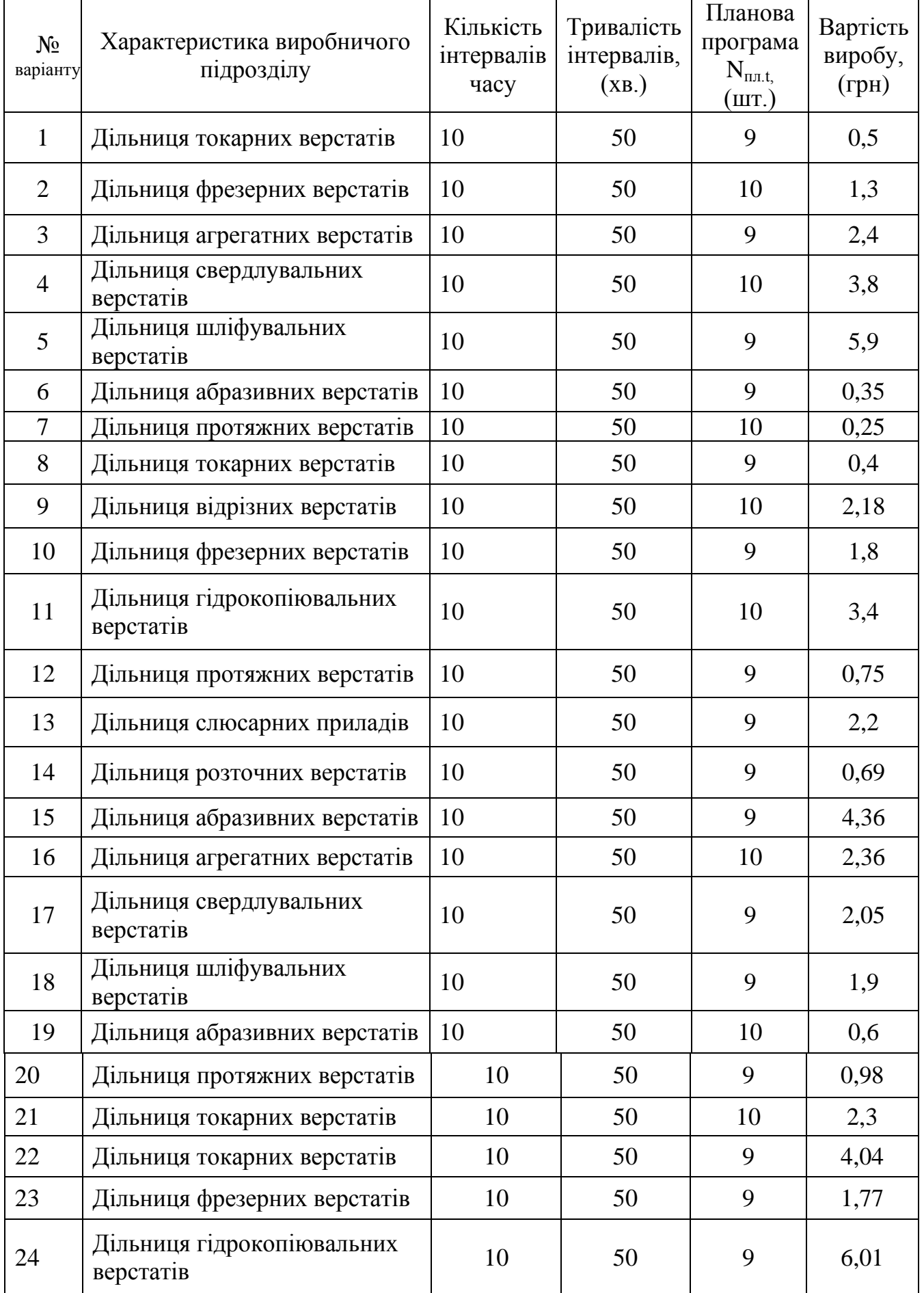

#### *4.5 Контрольні запитання для самоперевірки та аудиту*

1. У чому полягає завдання оперативного управління операційної системи?

2. Назвіть найпоширеніші показники та порядок їх розрахунку, які характеризують рівномірність організації виробництва.

3. Назвіть критерії до яких мають спрямовуватися кожен з показників рівномірності виробництва.

4. Назвіть чинники організаційного характеру, від яких залежить рівномірність виробництва.

5. Назвіть чинники технічного характеру, від яких залежить рівномірність виробництва.

6. Назвіть чинники економічного характеру, від яких залежить рівномірність виробництва.

7. Дайте визначення технологічності організації виробництва виробів.

8. Дайте визначення економічності організації виробництва виробів.

# **5 Практичне заняття № 5**

# **ПРОГНОЗУВАННЯ ТЕХНІКО-ЕКОНОМІЧНИХ ПОКАЗНИКІВ ВИГОТОВЛЕННЯ ВИРОБІВ НА ЕТАПІ ПІДГОТОВКИ ВИРОБНИЦТВА ПРОДУКЦІЇ (ПОСЛУГ)**

### *5.1 Мета заняття:*

1) освоєння методики прогнозування проектної трудомісткості виготовлення виробів;

2) ознайомлення з організаційними принципами технологічної підготовки виробництва до випуску нового виробу визначення їх ролі та місця у процесі підготовки виробництва;

3) розвиток організаційно-економічного мислення у здобувачів.

# *5.2 Теоретичні відомості*

# *5.2.1 Методика оцінювання та прогнозування техніко-економічних показників виготовлення виробів на етапі підготовки виробництва продукції (послуг)*

Відпрацювання конструкторської та технологічної документації на виготовлення нового виробу є однією з найскладніших підсистем системи створення та освоєння нової технології (продукції) (СОТ(П)), технологій продуктів тощо. Складність техніко-технологічної підготовки виготовлення продукції (ТТПВп) визначається технологічністю конструкції продукції (ТКП), яка являє собою інтегральну властивість, що пов'язує етапи конструкторської, технологічної та організаційної підготовки виробництва. Показники технологічності характеризують можливість раціонального виготовлення та експлуатації виробу при певному організаційно-технічному рівні виробництва та умов експлуатації, яка стимулює подальше поліпшення техніко-економічних показників, інтенсифікацію та ефективність виробництва.

В основу процесу відпрацювання конструкції на технологічність у відповідності з діючими у галузях (машинобудування, приладобудування, будівництві тощо) нормативно-технічних документів закладені наступні принципи.

1) Відпрацювання конструкції та технологічності мають створювати конструкторсько-технологічний тандем, який одночасно вирішував би проблеми створення нового виробу, з конструкторської та технологічної точки зору.

2) Показники технологічності виконуються в процесі проектування виробу, на усіх стадіях процесу СОНП та відповідно до життєвого циклу продукції (ЖЦП)

3) На етапах ТПП та виготовлення повинна проводитися кількісна оцінка ТКП.

Показники технологічності використовуються конструкторами, технологами, менеджерами та спеціалістами при організації виробництва в процесі спільного відпрацювання конструкції та методів організації виробництва на технологічність. Оцінка ТКП створює інформаційну основу для взаємодії та координації процесів конструкторського, технологічного та організаційного проектування: розробка технології та форм організації виробництва, отже, виступає як одне з засобів операційного менеджменту, забезпечуючи гнучкість та адаптивність.

Кількісна оцінка технологічності заснована на системі основних та допоміжних показників. Основними показниками ТКП є трудомісткість *Т<sup>в</sup>* та технологічна собівартість *Ст* виготовлення виробу, а також відносні показники – рівень ТКП за трудомісткістю виготовлення *Кт.в.* та рівень ТКП за технологічною собівартістю *Кт.с.*

На перших етапах проектування (при розробці технічної пропозиції, ескізного проекту), а також на стадії розробки робочої документації дослідницького зразка прогнозують проектну трудомісткість *Тп*, яка являє собою витрати робочого часу на виготовлення одиниці продукції з урахуванням оптимальної програми виробництва, найвищого рівня технології, організації виробництва та праці:

$$
T_n = (\sum T_s + \sum T_M + \sum T_n)(1 + K_1),\tag{5.1}
$$

де  $\Sigma T$ , - сумарна проектна трудомісткість складальних одиниць, які повністю запозичені з складу інших виробів та знаходяться у виробництві, нормо-год;

 $\sum T_{\text{M}}$  – сумарна проектна трудомісткість модернізованих складальних одиниць, які мають відповідні прототипи (аналоги), нормо-год;

 $\sum T_{\kappa}$  – сумарна проектна трудомісткість нових складальних одиниць, які не мають аналогів, нормо-год;

 $K_1$  – коефіцієнт, який враховує трудомісткість робіт по комплексному складанню, монтажу та випробуванню.

Проектну трудомісткість модернізованої складальної одиниці встановлюють за формулою:

$$
T_M = T_{\dot{\phi}} K_2 K_3 K_4, \tag{5.2}
$$

де *Т<sup>ф</sup>* – фактична трудомісткість виготовлення аналога даної складальної одиниці на кінець останнього звітного року, нормо-год;

*К<sup>2</sup>* – коефіцієнт приведення фактичної трудомісткості вибраного аналогу до трудомісткості в умовах, що проектуються, сталого серійного виробництва;

*К<sup>3</sup>* – коефіцієнт, який враховує тип виробництва;

*К<sup>4</sup>* – коефіцієнт складності складальної одиниці, що модернізується, по відношенню до аналога:

$$
K_4 = \sqrt[4]{\frac{p_1 p_2 ... p_m}{p_1 p_2 ... p_m}},
$$
\n(5.3)

де  $p_1'p_2' ... p_m'$  та  $p_1p_2...p_m$  – конструктивно-технологічні параметри, які здійснюють вплив на трудомісткість виготовлення складальної одиниці, що оцінюється, та її прототипу (аналога) відповідно;

 $m$  — число прийнятих до порівняння параметрів,  $(m \ge 3)$ .

Проектну трудомісткість нової (яка не має аналогів) складальної одиниці визначають на базі трудомісткості виробу дослідницького зразка:

$$
T_{\rm H} = T_{\rm H}^{\rm o} K_5 K_6 K_7,
$$
\n(5.4)

де  $T_{\scriptscriptstyle N}^{\scriptscriptstyle O}$  – трудомісткість нової складальної одиниці в дослідницькому зразку, виробу, що оцінюється, нормо-год;

*К<sup>5</sup>* – коефіцієнт умовного приведення трудомісткості нової складальної одиниці в установчій серії;

*К<sup>6</sup>* – коефіцієнт, який враховує зниження трудомісткості щодо переходу від установчої серії до відпрацьованого серійного виробництва;

*К<sup>7</sup>* – коефіцієнт, який враховує новації виробництва виробу, що оцінюється.

Значення коефіцієнта *К<sup>5</sup>* приймають в залежності від типу виробництва (який визначають за трудомісткістю дослідницького зразка (*Тд.з*.) в цілому та максимально річному обсязі виробництва *N*, що проектується, в період його серійного виробництва), виду обладнання та рівня технічно обґрунтованих норм (*ТОН*), що встановлюється за даними виробництва дослідницького зразку нового виробу.

Значення коефіцієнта *К<sup>6</sup>* визначають з використанням нормативнодовідкових матеріалів.

Значення коефіцієнта *К<sup>7</sup>* залежить від виробничої новизни виробу *Вн*, розраховується за формулою:

$$
B_{\scriptscriptstyle H} = \frac{n_o}{n_{\scriptscriptstyle 3a2}}\,,\tag{5.5}
$$

де *п<sup>о</sup>* – число типорозмірів оригінальних складових та складальних одиниць власного виробництва у виробі, од.;

*пза<sup>г</sup>* – загальне число типорозмірів складових та складальних одиниць у виробі, од.

В чисельнику та у знаменнику формули (5.5) не враховуються покупні та стандартизовані складові елементи виробу (наприклад, кріплення).

#### *5.2.2 Постановка задачі*

Потрібно визначити проектну трудомісткість виробу Б, який складається з блоків 1б та 2б. Блоки 1б та 2б є модернізованими варіантами блоків 1а та 2а, які знаходяться у виробництві виробу А. Необхідні для розрахунку дані приведені у таблицях 5.1-5.4.

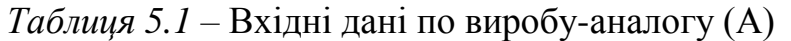

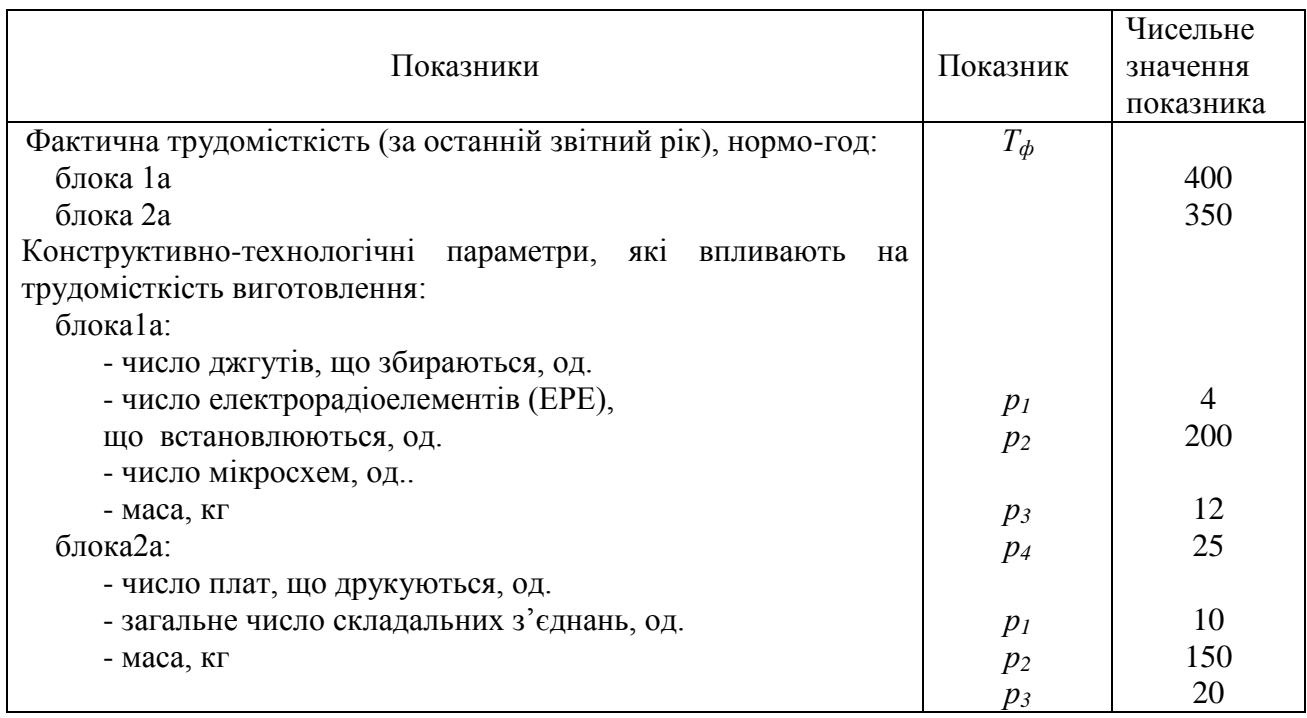

*Таблиця 5.2 –* Вхідні дані по виробу, що проектується (Б)

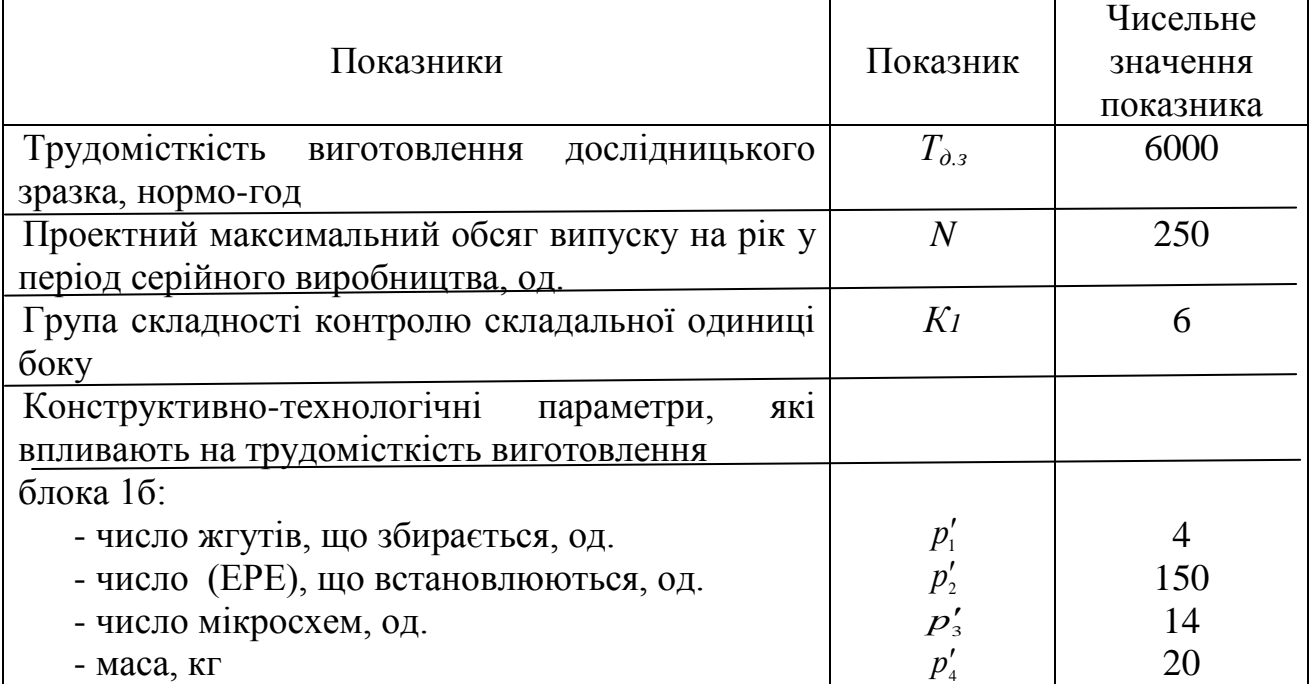

*Продовження таблиці 5.2*

| блока 2б:                                     |                                                          |      |
|-----------------------------------------------|----------------------------------------------------------|------|
| - число плат, що друкуються, од.              | $p_{\scriptscriptstyle 1}$                               | 18   |
| - загальне число складальних з'єднань, од.    |                                                          | 200  |
| - маса, кг                                    | $p_{{\scriptscriptstyle 3}}^{\scriptscriptstyle \prime}$ | 17   |
| Число виробів, що заплановано до випуску в    | n                                                        | 15   |
| установчій серії, од.                         |                                                          |      |
| Показник виробничої новації                   | $B_{\scriptscriptstyle \mu}$                             | 0,28 |
| Рівень ТОН при виготовленні дослідного        |                                                          | 65   |
| зразка, $\%$                                  |                                                          |      |
| Коефіцієнт приведення фактичної               |                                                          |      |
| трудомісткості аналога до трудомісткості умов | $K_2$                                                    | 0,81 |
| серійного виробництва, в яких проектується    |                                                          |      |
| виріб, що оцінюється                          |                                                          |      |

*Таблиця 5.3 –* Значення коефіцієнта К<sup>1</sup>

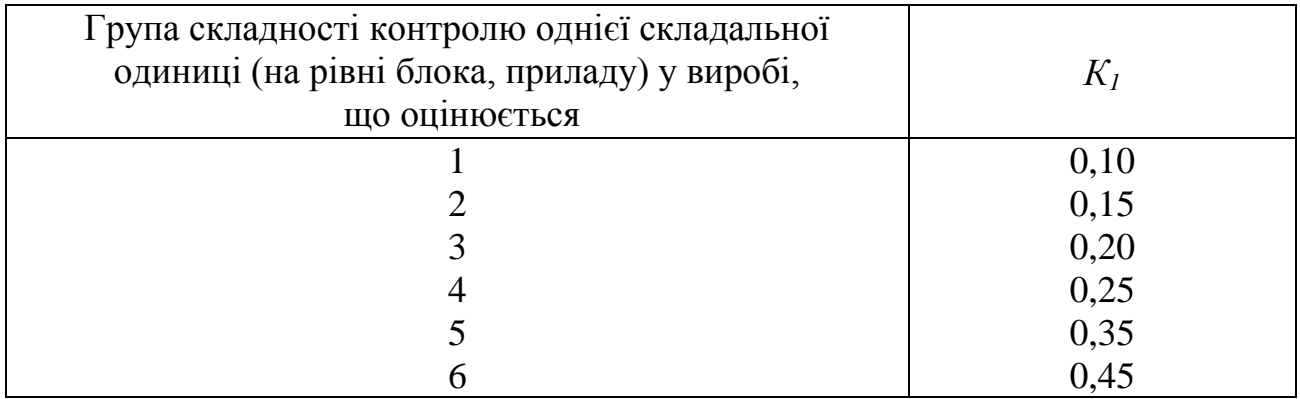

*Таблиця 5.4* – Значення коефіцієнта К<sub>3</sub>

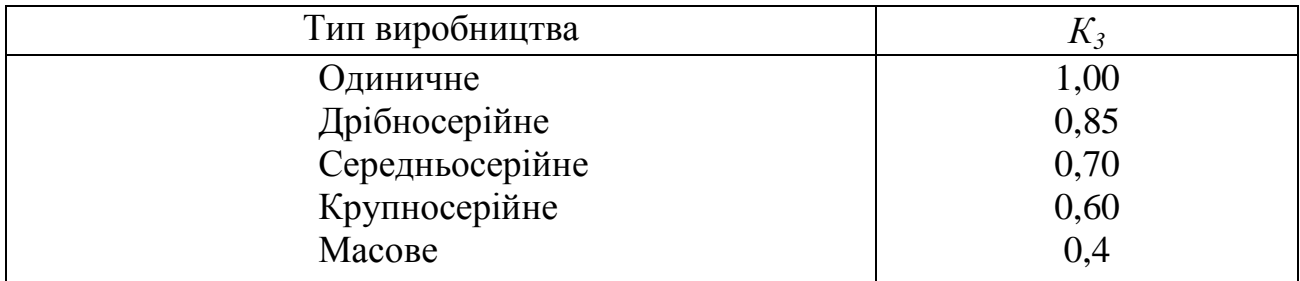

# *4.2.3 Рішення задачі*

Розрахунок проектної трудомісткості *Т<sup>п</sup>* починаємо з визначення типа виробництва виробу, що оцінюється (Б).

Тип виробництва визначається за коефіцієнтом спеціалізації:

$$
K_{cn} = \frac{k_{\rm sn} \cdot \Phi_{\rm \partial}}{N \cdot T_{\rm \partial s}}\,,\tag{5.6}
$$
де *kвн* – коефіцієнт виконання норм часу, за період випуску виробу (*kвн*=  $0.8 - 1.1$ :

*Ф<sup>д</sup>* – дійсний фонд робочого часу випуску виробу, год.

$$
\Phi_{\delta} = d \cdot s \cdot q,\tag{5.7}
$$

де *d* – число робочих днів на рік (*d* = 265 днів);

*s* – число змін на добу (*s* = 1);

*q* – тривалість зміни (*q* = 8,0 год.);

*N* – виробнича програма випуску, од.

Тип виробництва визначається індивідуально.

Оскільки *Тд.з*. = 600 нормо-год, а *N* = 250 од., виробництво виробу *(Б),* слід віднести до масового типу.

По таблиці 5.4 визначаємо значення коефіцієнта *К3: К<sup>3</sup>* **= 0,4.** По формулі (5.3) розраховуємо коефіцієнт складності блока 1б:

$$
K_4 = \sqrt{\frac{4 \cdot 150 \cdot 14 \cdot 20}{4 \cdot 200 \cdot 12 \cdot 25}} = 0.92.
$$

Потім за формулою (5.2) його проектну трудомісткість:

 $T_{\mu} = T_{\phi} K_2 K_3 K_4 = 400 \cdot 0,81 \cdot 0,40 \cdot 0,92 = 119$  **НОРМО-ГОД.** 

Далі виконуємо розрахунок для блока 2б:

$$
K_4 = \sqrt[3]{\frac{18 \cdot 200 \cdot 17}{10 \cdot 150 \cdot 20}} = 1,20
$$

$$
T_{\rm M} = 350 \cdot 0.81 \cdot 0.4 \cdot 1.20 = 136
$$
 Hopmo-год.

Сумарна трудомісткість модернізованих блоків *К1***:** *К1***=0,45.**

Нарешті, по формулі (5.1) розраховуємо значення проектної трудомісткості виробу Б:

 $T_n = (0 + 255 + 0) \cdot (1 + 0.45) = 370$  **HOPMO-**ГОД.

## *5.4 Зміст завдання та порядок виконання*

1) Ознайомитись з теоретичними відомостями та розрахунковим прикладом.

2) За алгоритмом, що представлено у розрахунковому прикладі та вихідними даними (табл. 5.5 та табл. 5.6), виконати розрахунки.

3) Визначити тип виробництва (одиничне, серійне чи масове) для виробу, що розробляється.

4) Розробити веєрну діаграму за конструкцією виробу на запозичені, модернізовані та нові складальні одиниці.

5) Розрахувати проектну трудомісткість складальних одиниць виробу.

6) Розрахувати загальну проектну трудомісткість виробу.

7) Проаналізувати отримані результати з метою виявлення резервів зниження трудомісткості виготовлення виробу, що аналізується, у налагодженому виробництві.

8) Зробити висновки, оформіть звіт з практичного заняття.

9) Надати відповіді на контрольні запитання з метою підготовки до захисту варіанту вирішення виробничої проблеми.

## *5.5 Оформлення та захист практичного завдання*

У звіті про виконанні практичного завдання відображене найменування практичної роботи, мета, постановка завдання, вихідні дані, результати і аналіз розрахунків, висновки. Оформлення звіту повинно відповідати нормативним вимогам [23].

При захисті роботи здобувач повинен оформити звіт і захистити свій обґрунтований варіант рішення практичного завдання та відповісти на контрольні питання.

## *5.6 Контрольні питання для самоперевірки та аудиту*

1. Чи існує різниця між нововведенням та новим товаром?

2. Назвіть основне завдання комплексної підготовки виробництва до випуску нової продукції на підприємствах, що працюють в умовах ринку.

3. Назвіть етапи науково-технічної підготовки виробництва.

4. Чим відрізняються відкриття та винахід?

5. Назвіть стадії дослідно-конструкторської підготовки виробництва.

6. Який зміст відпрацювання на технологічність конструкторської документації за етапами її розроблення?

7. В чому відмінність стадій технологічної підготовки для різних типів виробництва?

8. Надайте визначення технологічності конструкції продукції (ТКП).

9. Назвіть основні принципи відпрацювання конструкції на технологічність.

10.Назвіть основні показники ТКП.

11.Надайте визначення поняття проектна трудомісткість.

*Таблиця 5.5* – Вихідні дані

|                | Показники                                         |                                                   |                                            |                                |                                            |                                                        |                                         |                             |                                            |  |
|----------------|---------------------------------------------------|---------------------------------------------------|--------------------------------------------|--------------------------------|--------------------------------------------|--------------------------------------------------------|-----------------------------------------|-----------------------------|--------------------------------------------|--|
| Варіант        | $T_{\phi}$<br>(блока<br>$1a)$ ,<br>нормо-<br>год. | $T_{\phi}$<br>(блока<br>$2a)$ ,<br>нормо-<br>год. | p <sub>1</sub><br>(блока<br>$1a)$ ,<br>ΟД. | p2<br>(блока<br>$1a)$ ,<br>ΟД. | p <sub>3</sub><br>(блока<br>$1a)$ ,<br>ΟД. | p <sub>4</sub><br>(блока<br>1a),<br>$\mathbf{K}\Gamma$ | p <sub>1</sub><br>(блока<br>2a),<br>0Д. | p2<br>(блока<br>2a),<br>ΟД. | p3<br>(блока<br>2a),<br>$\mathbf{K}\Gamma$ |  |
| 1              | 500                                               | 450                                               | 6                                          | 251                            | 16                                         | 36                                                     | 16                                      | 251                         | 36                                         |  |
| $\overline{2}$ | 600                                               | 550                                               | 7                                          | 252                            | 17                                         | 37                                                     | 17                                      | 252                         | 37                                         |  |
| 3              | 550                                               | 500                                               | 8                                          | 253                            | 18                                         | 38                                                     | 18                                      | 253                         | 38                                         |  |
| $\overline{4}$ | 650                                               | 600                                               | 9                                          | 254                            | 19                                         | 39                                                     | 19                                      | 254                         | 39                                         |  |
| 5              | 510                                               | 460                                               | 10                                         | 255                            | 20                                         | 40                                                     | 20                                      | 255                         | 40                                         |  |
| 6              | 520                                               | 470                                               | 11                                         | 256                            | 21                                         | 41                                                     | 21                                      | 256                         | 41                                         |  |
| $\overline{7}$ | 530                                               | 480                                               | 12                                         | 257                            | 22                                         | 42                                                     | 22                                      | 257                         | 42                                         |  |
| 8              | 540                                               | 490                                               | 13                                         | 258                            | 23                                         | 43                                                     | 23                                      | 258                         | 43                                         |  |
| 9              | 560                                               | 510                                               | 14                                         | 259                            | 24                                         | 44                                                     | 24                                      | 259                         | 44                                         |  |
| 10             | 570                                               | 520                                               | 15                                         | 260                            | 25                                         | 45                                                     | 25                                      | 260                         | 45                                         |  |
| 11             | 580                                               | 530                                               | 16                                         | 261                            | 26                                         | 46                                                     | 26                                      | 261                         | 46                                         |  |
| 12             | 590                                               | 540                                               | 17                                         | 262                            | 27                                         | 47                                                     | 27                                      | 262                         | 47                                         |  |
| 13             | 610                                               | 560                                               | 18                                         | 263                            | 28                                         | 48                                                     | 28                                      | 263                         | 48                                         |  |
| 14             | 620                                               | 570                                               | 19                                         | 264                            | 29                                         | 49                                                     | 29                                      | 264                         | 49                                         |  |
| 15             | 630                                               | 589                                               | 20                                         | 265                            | 30                                         | 50                                                     | 30                                      | 265                         | 50                                         |  |
| 16             | 640                                               | 590                                               | 21                                         | 266                            | 31                                         | 51                                                     | 31                                      | 266                         | 51                                         |  |
| 17             | 660                                               | 610                                               | 22                                         | 267                            | 32                                         | 52                                                     | 32                                      | 267                         | 52                                         |  |
| 18             | 670                                               | 620                                               | 23                                         | 268                            | 33                                         | 53                                                     | 33                                      | 268                         | 53                                         |  |
| 19             | 680                                               | 630                                               | 24                                         | 269                            | 34                                         | 54                                                     | 34                                      | 269                         | 54                                         |  |
| 20             | 690                                               | 640                                               | 25                                         | 270                            | 35                                         | 55                                                     | 35                                      | 270                         | 55                                         |  |
| 21             | 700                                               | 650                                               | 26                                         | 271                            | 36                                         | 56                                                     | 36                                      | 271                         | 56                                         |  |
| 22             | 710                                               | 660                                               | 27                                         | 272                            | 37                                         | 57                                                     | 37                                      | 272                         | 57                                         |  |
| 23             | 720                                               | 670                                               | 28                                         | 273                            | 38                                         | 58                                                     | 38                                      | 273                         | 58                                         |  |
| 24             | 730                                               | 680                                               | 29                                         | 274                            | 39                                         | 59                                                     | 39                                      | 274                         | 59                                         |  |
| 25             | 740                                               | 690                                               | 30                                         | 275                            | 40                                         | 60                                                     | 40                                      | 275                         | 60                                         |  |
| 26             | 750                                               | 700                                               | 31                                         | 276                            | 41                                         | 61                                                     | 41                                      | 276                         | 61                                         |  |
| 27             | 760                                               | 710                                               | 32                                         | 277                            | 42                                         | 62                                                     | 42                                      | 277                         | 62                                         |  |
| 28             | 770                                               | 720                                               | 33                                         | 278                            | 43                                         | 63                                                     | 43                                      | 278                         | 63                                         |  |
| 29             | 780                                               | 730                                               | 34                                         | 279                            | 44                                         | 64                                                     | 44                                      | 279                         | 64                                         |  |
| 30             | 790                                               | 740                                               | 35                                         | 280                            | 45                                         | 65                                                     | 45                                      | 280                         | 65                                         |  |

*Таблиця 5.6* – Вихідні дані

|                | Показники         |     |                |        |        |                    |        |        |                    |  |
|----------------|-------------------|-----|----------------|--------|--------|--------------------|--------|--------|--------------------|--|
|                | $T_{\partial.3,}$ |     | $p'_1$         | $p'_2$ | $p_3'$ | $p'_4$             | $p'_1$ | $p'_2$ | $p'_3$             |  |
| Варіант        | нормо-            | N,  | (блока         | (блока | (блока | (блока             | (блока | (блока | (блока             |  |
|                | год.              | ΟД. | 16),           | 16),   | 16),   | 16),               | 26),   | 26),   | 26),               |  |
|                |                   |     | ΟД.            | ΟД.    | 0Д.    | $\mathbf{K}\Gamma$ | ΟД.    | ΟД.    | $\mathbf{K}\Gamma$ |  |
| $\mathbf{1}$   | 7510              | 400 | 6              | 251    | 16     | 26                 | 20     | 251    | 19                 |  |
| $\overline{2}$ | 7520              | 410 | $\overline{7}$ | 252    | 17     | 27                 | 21     | 252    | 20                 |  |
| $\overline{3}$ | 7530              | 420 | 8              | 253    | 18     | 28                 | 22     | 253    | 21                 |  |
| $\overline{4}$ | 7540              | 430 | 9              | 254    | 19     | 29                 | 23     | 254    | 22                 |  |
| 5              | 7550              | 440 | 10             | 255    | 20     | 30                 | 24     | 255    | 23                 |  |
| 6              | 7560              | 450 | 11             | 256    | 21     | 31                 | 25     | 256    | 24                 |  |
| $\overline{7}$ | 7570              | 460 | 12             | 257    | 22     | 32                 | 26     | 257    | 25                 |  |
| 8              | 7580              | 470 | 13             | 258    | 23     | 33                 | 27     | 258    | 26                 |  |
| 9              | 7590              | 480 | 14             | 259    | 24     | 34                 | 28     | 259    | 27                 |  |
| 10             | 7600              | 490 | 15             | 260    | 25     | 35                 | 29     | 260    | 28                 |  |
| 11             | 7610              | 500 | 16             | 261    | 26     | 36                 | 30     | 261    | 29                 |  |
| 12             | 7620              | 510 | 17             | 262    | 27     | 37                 | 31     | 262    | 30                 |  |
| 13             | 7630              | 520 | 18             | 263    | 28     | 38                 | 32     | 263    | 31                 |  |
| 14             | 7640              | 530 | 19             | 264    | 29     | 39                 | 33     | 264    | 32                 |  |
| 15             | 7650              | 540 | 20             | 265    | 30     | 40                 | 34     | 265    | 33                 |  |
| 16             | 7660              | 550 | 21             | 266    | 31     | 41                 | 35     | 266    | 34                 |  |
| 17             | 7670              | 560 | 22             | 267    | 32     | 42                 | 36     | 267    | 35                 |  |
| 18             | 7680              | 570 | 23             | 268    | 33     | 43                 | 37     | 268    | 36                 |  |
| 19             | 7690              | 580 | 24             | 269    | 34     | 44                 | 38     | 269    | 37                 |  |
| 20             | 7700              | 590 | 25             | 270    | 35     | 45                 | 39     | 270    | 38                 |  |
| 21             | 7720              | 600 | 26             | 271    | 36     | 46                 | 40     | 271    | 39                 |  |
| 22             | 7740              | 610 | 27             | 272    | 37     | 47                 | 41     | 272    | 40                 |  |
| 23             | 7760              | 620 | 28             | 273    | 38     | 48                 | 42     | 273    | 41                 |  |
| 24             | 7780              | 630 | 29             | 274    | 39     | 49                 | 43     | 274    | 42                 |  |
| 25             | 7790              | 640 | 30             | 275    | 40     | 50                 | 44     | 275    | 43                 |  |
| 26             | 8010              | 650 | 31             | 276    | 41     | 51                 | 45     | 276    | 44                 |  |
| 27             | 8020              | 660 | 32             | 277    | 42     | 52                 | 46     | 277    | 45                 |  |
| 28             | 8040              | 670 | 33             | 278    | 43     | 53                 | 47     | 278    | 46                 |  |
| 29             | 8060              | 680 | 34             | 279    | 44     | 54                 | 48     | 279    | 47                 |  |
| 30             | 8080              | 690 | 35             | 280    | 45     | 55                 | 49     | 280    | 48                 |  |

# **6 Практичне заняття № 6**

# **ОРГАНІЗАЦІЯ БАГАТООБ'ЄКТНОГО ОБСЛУГОВУВАННЯ**

## *6.1 Мета роботи:*

1) ознайомитись з теоретичними відомостями стосовно багатоверстатного обслуговування;

2) закріпити на практиці навички застосування методики розрахунку складових багатоверстатного обслуговування;

3) розвинути організаційно-управлінське мислення у здобувачів.

# *6.2 Короткі теоретичні відомості*

Автоматизація виробництва змінює характер роботи виробничих робітників. Це пояснюється тим, що за ними залишаються лише налагоджувальні, перевірочні, заправні роботи, тобто функції "активного спостереження", які складають приблизно 50% всіх витрат часу. Активне спостереження є необхідним і корисним. Проте все ж його загальну тривалість слід розглядати як резерв невикористаного часу. Тому поряд з проблемою максимального використання фонду часу роботи обладнання виникає необхідність вирішення питання кращого використання часу робітника.

Одним із способів вирішення цього питання є багатооб'єктне обслуговування і суміщення професій.

**Багатооб'єктне обслуговування** *–* це така форма організації праці, коли один робітник (або бригада) працює одночасно на декількох одиницях устаткування (наприклад, верстатах), виконуючи на кожному з них ручні прийоми в період машинної роботи всього іншого обладнання.

**Технічними передумовами** розвитку багатооб'єктного обслуговування є підвищення рівня автоматизації устаткування, поліпшення системи управління устаткуванням і конструкції технологічного оснащення, у результаті яких зменшується частка ручної праці по обслуговуванню устаткування і збільшується частка автоматичної його роботи.

## **Організаційними передумовами** є:

• раціональне планування устаткування на робочому місці, що забезпечує зручність його обслуговування;

• найкоротші маршрути переходу від верстата до верстата;

• реалізація найбільш ефективної системи обслуговування робочих місць;

• зміна форм поділу і кооперування праці таким чином, щоб більшість функцій (налагодження, підналагодження верстатів, передача деталей, заточення інструментів тощо) виконувалися допоміжними робітниками.

**Економічна доцільність** багатооб'єктного обслуговування полягає в можливості забезпечення повної зайнятості робітників-верстатників і устаткування, що обслуговується ними.

Форми багатооб'єктного обслуговування, а також організація праці робітників-багатоверстатників залежать від наявного устаткування й організації виробництва.

З погляду *технологічної однорідності устаткування* розрізняють обслуговування:

– верстатів-дублерів, тобто однотипних верстатів, на яких виконуються однакові операції;

– однотипного устаткування, на якому виконуються різні операції;

– технологічно різнорідного устаткування, якщо до складу устаткування входять різні верстати.

По *співвідношенню тривалості операцій,* виконуваних багатооб'єктним комплексом, розрізняють варіанти, коли операції на усіх верстатах рівні за часом; коли тривалість їх не рівна, але кратна; коли тривалість операцій не рівна і не кратна.

Система обслуговування устаткування в умовах багатооб'єктної роботи може бути циклічною, нециклічною і комбінованою.

**Циклічне (маршрутне)** обслуговування передбачає регламентований, повторюваний у кожному циклі обхід верстатів по заздалегідь визначеному маршруту.

**Нециклічне (вартове)** обслуговування має місце при обслуговуванні групи різнотипного устаткування, на якому виконуються операції різної тривалості. У цьому випадку робітник-багатооб'єктник спостерігає за роботою усіх верстатів і підходить до того, що вимагає обслуговування.

**Комбіноване** обслуговування представляє собою суміщення маршрутного і вартового видів обслуговування. Воно доцільне для обслуговування групи верстатів, що мають у своєму складі верстати, що виконують дно підхідні операції з тією тривалістю технологічного циклу, і кілька верстатів, що виконують відносно короткі багатопідхідні операції. При цьому обслуговування верстатів з великою тривалістю операцій здійснюється по маршрутному способу, а інших верстатів – у міру потреби.

При переході на багатооб'єктне обслуговування має проводитись необхідна підготовча робота:

1) необхідна перевірка виконання норм робітниками за кілька місяців і аналіз балансу робочого часу і роботи устаткування, з метою виявлення величини часу пасивного спостереження, простоїв, систематичності виконання норм;

2) визначення оптимальної зони обслуговування;

3) вибір раціонального функціонального поділу праці між робітниками;

4) добір верстатів з урахуванням структури оперативного часу й однаковості в методах управління ними;

5) оснащення устаткування зручними пультами управління, пристосуваннями тощо;

6) раціональне розміщення (планування) устаткування на робочому місці, розробка зручних маршрутів пересування багатоверстатника від одного верстата до іншого;

7) підбір відповідних деталей (виробів) для обробки в умовах багатооб'єктного обслуговування;

8) розробка раціональних прийомів і методів праці, навчання робітників;

9) визначення найбільш ефективних систем обслуговування багатооб'єктного робочого місця;

10) розрахунок економічної ефективності впровадження багатооб'єктного обслуговування;

11) забезпечення матеріальної зацікавленості робітників у переході на багатооб'єктне обслуговування й у досягненні високих результатів їхньої праці.

Важливим елементом ефективної організації багатооб'єктного робочого місця є його раціональне планування, що забезпечує найкоротший маршрут переміщення робітника від верстата до верстата, гарний огляд усієї групи устаткування. Розміщення устаткування здійснюється в кожному конкретному випадку, у залежності від особливостей устаткування і форми його обслуговування.

Число верстатів, що обслуговуються одночасно робітникомбагатоверстатником (норма обслуговування) може бути визначено шляхом побудови графіку або аналітично із співвідношення часу машинноавтоматичної роботи механізму  $t_M$  і часу  $t_3$ , що характеризує зайнятість робочого-багатоверстатника:

$$
t_{mi} \ge \sum_{i=1}^{n} t_i - t_{si} \tag{6.1}
$$

При обслуговуванні верстатів-дублерів норма обслуговування розраховується виходячи з головної умови багатоверстатної роботи – відсутність простоїв в роботі верстатів, що обслуговуються.

Для верстатів-дублерів мають місце наступні співвідношення:

$$
t_{M1} = t_{M2} = \dots = t_{Mn};
$$
  
\n
$$
t_{31} = t_{32} = \dots = t_{3n};
$$
  
\n
$$
t_{M} = (n-1)t_{3},
$$

тоді

*Норма обслуговування* визначається за формулою:

$$
n = \frac{t_{\rm M}}{t_{\rm s}} + 1,\tag{6.2}
$$

де *м t* – машинно-автоматичний час на будь-якому з верстатів, що суміщаються;

*t*<sub>3</sub> — час зайнятості робочого, тобто ручний допоміжний час *t*<sub>p</sub> з урахуванням часу переходу робочого від одного верстату до іншого і часу активного спостереження на будь-якому верстаті, що обслуговується.

В усіх інших випадках багатоверстатна робота без простоїв верстатів можлива тільки за умови рівності або кратності оперативних часів  $t_{\text{on}i} = t_{\text{off}} + t_{\text{si}}$ . Якщо цю умову не вдається здійснити для забезпечення мінімальних значень простоїв верстатів, то слід підбирати верстати з близькими оперативними часами. У іншому випадку простої можуть бути дуже значними.

Цикл багатоверстатного обслуговування *Тмс* – це період часу, протягом якого проводиться комплекс допоміжних та інших робіт по всій групі верстатів, що обслуговуються. До цього часу включається, окрім допоміжних ручних прийомів, час на перехід робочого від верстата до верстата і час активного спостереження, а також вільний час робочого.

Для випадку, коли *Тмс* дорівнює сумі часу зайнятості робочого на всіх операціях, тобто  $\sum_{i=1}^{n} t_{i,j} =$ *i*  $t_{\rm 3i} = T_{\rm 300}$ 1 , зайнятість робочого часу повна. Тому *вільний час у* 

*робітника протягом циклу багатоверстатного обслуговування*  $t_{cs}$ складатиме:

$$
t_{cs} = T_{\text{mc}} - \sum_{i=1}^{n} t_{si} \tag{6.3}
$$

*Простої верстатів* протягом циклу:

$$
\Pi_{cm} = nT_{mc} - \sum_{i=1}^{n} (t_{mi} + t_{si}) = nT_{mc} - \sum_{i=1}^{n} t_{oni} \tag{6.4}
$$

Ступінь завантаження робочого багатоверстатника протягом циклу характеризується *коефіцієнтом зайнятості з k* :

$$
k_{s} = \frac{T_{\text{mc}} - t_{\text{ce}}}{T_{\text{mc}}} = \frac{\sum_{i=1}^{n} t_{si}}{T_{\text{mc}}}.
$$
 (6.5)

*Коефіцієнт завантаження верстатів* протягом циклу визначається за формулою:

$$
k_{\rm 3a} = \frac{nT_{\rm ac} - \Pi_{\rm cm}}{nT_{\rm ac}}.
$$
 (6.6)

### *6.3 Приклад розрахунку*

Розглянемо приклади.

*Приклад 6.3.1* Визначити норму обслуговування верстатів для робітникабагатоверстатника, що виконує прийоми операції (табл. 6.1); тривалість циклу роботи багатоверстатника; ступінь зайнятості робітника-багатоверстатника.

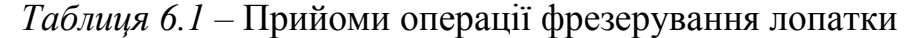

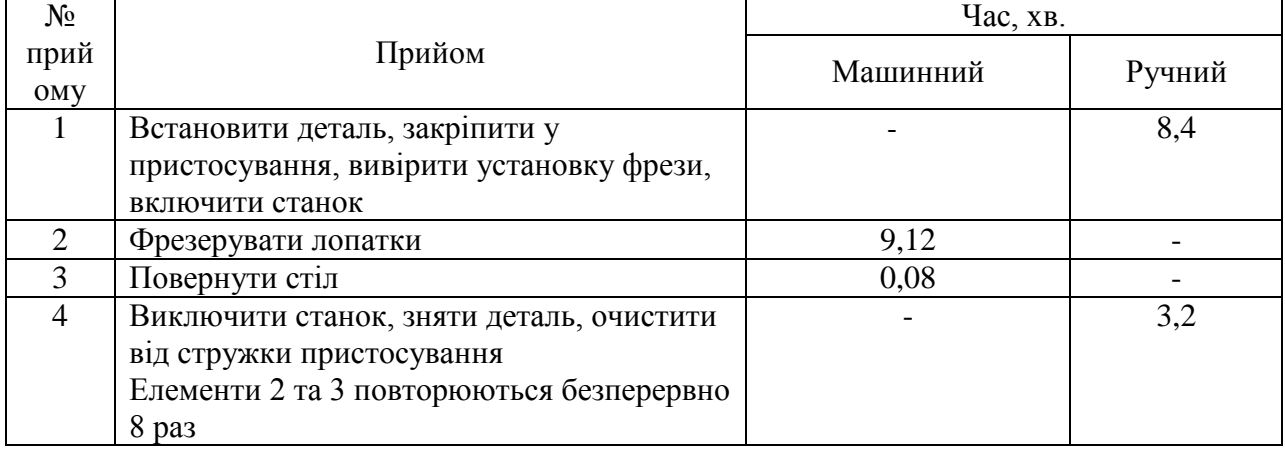

У ручному часі не врахований час на перехід від верстата до верстата 0,4 хв. та час фіксації уваги після пуску верстата 0,6 хв.

## *Рішення 6.3.1*

1. Розраховуємо норму обслуговування верстатів для робітникабагатоверстатника:

$$
n = \frac{t_{\rm M}}{t_{\rm B}} + 1;
$$
  

$$
n = \frac{9,12+0,08}{8,4+3,2} + 1 = 20\text{A}.
$$

2. Визначаємо тривалість циклу роботи робітника-багатоверстатника:

 $T_{MC} = 8.4 + 9.12 * 8 + 0.08 * 8 + 3.2 + 0.4 + 0.6 = 86.2$  xB.

Вільний час у робітника протягом циклу багатоверстатного обслуговування складатиме:

tcB = TMc – ( $\sum$  t3i + tnep + t $\phi$ ikc.yB.) = 86,21 – (8,4+3,2+0,4+0,6)=86,2- $12.6 = 73.6$  xB.

3. Ступінь завантаження робітника-багатоверстатника протягом циклу визначаємо за формулою, Кз:

$$
K_3 = \frac{\Sigma t_{3i}}{t_{MC}} = \frac{T_{MC} - t_{CB}}{T_{MC}};
$$
  

$$
K_3 = \frac{86,2 - 73,6}{86,2} * 100\% = 14\%
$$

Графічне рішення задачі наведене на рисунку 6.1.

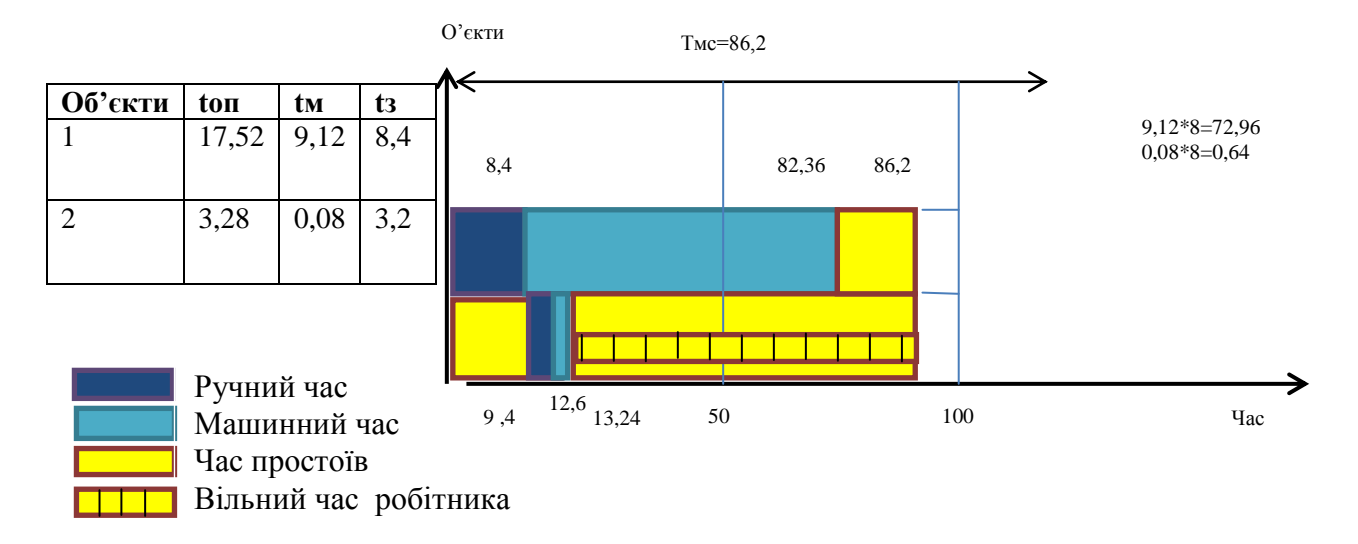

*Рисунок 6.1 –* Графічне вирішення задачі

Отже, у ході виконання даної роботи визначили тривалість циклу роботи робітника-багатоверстатника аналітично і графічно. Розрахунки показали, що робітник-багатоверстатник працює 12,6 хв., а вільний його час відповідно – 73,6 хв. Ступінь завантаження багатоверстатника протягом циклу становить лише 14% від загальної тривалості циклу роботи.

*Приклад 6.3.2* В індукційних печах проводиться плавка латуні. Тривалість плавки 30 хв., час зайнятості складає 17,5 хв.

Визначити норму обслуговування печей, ступінь зайнятості робітникаплавильника та простої верстатів протягом циклу.

#### *Рішення 6.3.2*

**1.** Розраховуємо норму обслуговування печей:

$$
n = \frac{t_{\rm M}}{t_{\rm 3}} + 1;
$$
  

$$
n = \frac{30}{17.5} + 1 = 30 \text{A}.
$$

**2.** Визначаємо ступінь завантаження робітника-плавильника протягом циклу:

$$
K_3 = \frac{\sum t_{3i}}{t_{MC}} = \frac{T_{MC} - t_{CB}}{T_{MC}};
$$

$$
K_s = \frac{17.5}{30 + 17.5} * 100\% = 36\%
$$

#### **3.** Розраховуємо простої верстатів впродовж циклу:

$$
\Pi_{cm} = nT_{mc} - \sum_{i=1}^{n} (t_{mi} + t_{si}) = nT_{mc} - \sum_{i=1}^{n} t_{oni} ;
$$

$$
I_{cm} = 3*(30+17,5) - (30+17,5) = 142,5-47,5=95
$$
XB.

Отже, у ході виконання даного прикладу було визначено норму обслуговування печей, яка становить 3 од., при цьому ступінь завантаження робітника дорівнює 36%, а час простоїв обладнання – 95 хв.

## *6.4 Зміст завдання та порядок виконання*

1) Ознайомитись з теоретичними відомостями та розрахунковим прикладом.

2) За алгоритмом, що представлено у розрахунковому прикладі та вихідними даними, виконати розрахунки.

4) Визначити аналітично та графічно величину вільного часу робітника та простої обладнання впродовж циклу багатооб'єктної роботи при обслуговуванні верстатів, на яких виконуються операції з наступними даними машинного часу та часу зайнятості робітника (табл. 6.2).

3) Зробити висновки, оформіть звіт з практичного заняття.

4) Надати відповіді на контрольні запитання з метою підготовки до захисту варіанту вирішення виробничої проблеми.

## *6.5 Оформлення та захист практичного завдання*

У звіті під час виконання індивідуального завдання відображаються тематика практичного заняття, мета заняття, короткі теоретичні відомості, постановка завдання, вихідні дані за варіантом, результати та аналіз розрахунків, висновки. Оформлення звіту має відповідати нормативним вимогам [23].

При захисті роботи здобувач зобов'язаний довести правильність розрахунків свого індивідуального варіанту, зробити висновки та відповісти на контрольні запитання.

# *6.6 Контрольні питання для самоперевірки та аудиту*

1. Поясніть що таке багатооб'єктне обслуговування, і яка основна вимога до його використання?

2. Назвіть технічні передумови розвитку багатооб'єктного обслуговування.

3. Назвіть організаційні передумови багатооб'єктного обслуговування.

4. Поясніть в чому полягає економічна доцільність багатооб'єктного обслуговування.

5. Охарактеризуйте систему обслуговування устаткування в умовах багатооб'єктної роботи.

6. Поясніть що таке цикл багатооб'єктного обслуговування та його розрахунок.

7. Які основні етапи підготовчої роботи при застосуванні багатооб'єктного обслуговування ?

Таблиця 6.2 *–* Вихідні дані

| Варіант        |      | 1 верстат | 2 верстат |        |      | 3 верстат | 4 верстат        |         | 5 верстат        |       |                  | 6 верстат |
|----------------|------|-----------|-----------|--------|------|-----------|------------------|---------|------------------|-------|------------------|-----------|
|                | tм,  | $t_3$     | tм,       | $t_3,$ | tм,  | $t_3,$    | t <sub>M</sub> , | $t_3$ , | t <sub>M</sub> , | $t_3$ | t <sub>M</sub> , | $t_3$ ,   |
|                | XB.  | XB.       | XB.       | XB.    | XB.  | XB.       | XB.              | XB.     | XB.              | XB.   | XB.              | XB.       |
| $\mathbf{1}$   | 20,5 | 7,8       | 21,3      | 2,5    | 17,5 | 1,8       | 15,7             | 2,3     | 24,8             | 6,8   | 15,6             | 7,1       |
| $\overline{2}$ | 15,8 | 8,8       | 20,3      | 3,5    | 18,5 | 2,8       | 16,7             | 3,3     | 20,4             | 6,9   | 16,6             | 7,3       |
| 3              | 17,3 | 6,8       | 19,3      | 4,5    | 19,5 | 3,8       | 17,7             | 3,4     | 21,4             | 7,0   | 17,6             | 7,4       |
| $\overline{4}$ | 21,3 | 7,7       | 22,3      | 5,5    | 20,5 | 4,8       | 18,7             | 4,4     | 22,4             | 7,1   | 18,8             | 7,5       |
| 5              | 21,8 | 6,5       | 27,3      | 1,5    | 17,6 | 5,8       | 19,7             | 5,4     | 23,4             | 5,8   | 13,2             | 7,6       |
| 6              | 22,9 | 7,5       | 23,0      | 2,3    | 17,7 | 1,7       | 20,7             | 2,1     | 25,4             | 5,9   | 14,2             | 7,7       |
| 7              | 22,1 | 6,9       | 23,3      | 3,3    | 17,8 | 2,7       | 15,5             | 3,1     | 26,4             | 6,0   | 15,2             | 7,8       |
| 8              | 19,5 | 7,9       | 19,8      | 4,3    | 17,9 | 3,7       | 16,5             | 4,1     | 27,4             | 6,1   | 16,2             | 8,0       |
| 9              | 20,2 | 8,9       | 21,2      | 5,3    | 18,0 | 4,7       | 17,5             | 5,1     | 25,8             | 6,2   | 17,2             | 8,1       |
| 10             | 19,2 | 9,1       | 20,2      | 1,3    | 18,1 | 5,7       | 18,5             | 1,9     | 26,8             | 6,3   | 15,5             | 8,2       |
| 11             | 18,2 | 6,0       | 19,2      | 2,2    | 18,5 | 1,6       | 19,5             | 2,2     | 27,8             | 6,4   | 16,5             | 8,3       |
| 12             | 17,2 | 7,0       | 18,2      | 3,3    | 19,0 | 2,6       | 20,5             | 2,1     | 28,8             | 6,5   | 17,5             | 8,4       |
| 13             | 22,8 | 8,0       | 23,2      | 4,4    | 16,5 | 3,6       | 15,2             | 2,9     | 23,0             | 6,6   | 15,9             | 8,5       |
| 14             | 23,8 | 9,0       | 24,5      | 5,4    | 16,9 | 4,6       | 16,2             | 3,9     | 24,0             | 6,7   | 16,9             | 8,6       |
| 15             | 17,8 | 6,6       | 18,0      | 2,4    | 17,0 | 5,6       | 17,3             | 4,9     | 25,0             | 6,8   | 17,9             | 8,7       |
| 16             | 17,7 | 7,7       | 18,3      | 3,4    | 16,6 | 1,6       | 18,2             | 5,9     | 26,0             | 6,9   | 18,9             | 8,8       |
| 17             | 18,8 | 8,8       | 19,8      | 2,8    | 15,0 | 2,6       | 19,3             | 3,2     | 27,0             | 7,2   | 15,0             | 8,9       |
| 18             | 16,9 | 9,9       | 17,3      | 1,8    | 15,5 | 3,6       | 15,1             | 4,2     | 28,0             | 7,3   | 16,0             | 9,0       |
| 19             | 23,6 | 7,3       | 24,1      | 3,8    | 15,9 | 4,6       | 16,1             | 5,2     | 23,9             | 7,4   | 17,0             | 6,1       |
| 20             | 21,7 | 8,3       | 22,2      | 4,8    | 15,8 | 5,6       | 17,1             | 3,1     | 24,9             | 7,5   | 18,0             | 6,2       |
| 21             | 20,4 | 9,3       | 21,4      | 5,8    | 15,7 | 1,5       | 18,1             | 4,1     | 25,9             | 7,6   | 14,3             | 6,3       |
| 22             | 19,8 | 6,3       | 20,8      | 2,1    | 16,7 | 2,5       | 19,1             | 5,1     | 26,9             | 7,7   | 15,3             | 6,4       |
| 23             | 18,9 | 8,1       | 19,4      | 3,1    | 17,7 | 3,5       | 20,1             | 1,8     | 27,9             | 7,8   | 16,3             | 6,5       |
| 24             | 17,7 | 7,1       | 18,6      | 4,1    | 18,7 | 4,5       | 16,9             | 2,8     | 28,9             | 7,9   | 17,3             | 6,6       |
| 25             | 21,1 | 6,1       | 22,6      | 5,1    | 19,7 | 5,5       | 15,9             | 3,8     | 20,3             | 8,0   | 18,3             | 6,7       |
| 26             | 22,2 | 9,1       | 23,1      | 2,6    | 20,7 | 1,2       | 17,9             | 4,8     | 21,3             | 8,1   | 14,5             | 6,8       |
| 27             | 23,1 | 7,2       | 23,9      | 3,6    | 15,7 | 1,3       | 18,9             | 1,7     | 22,3             | 8,2   | 15,5             | 6,9       |
| 28             | 19,9 | 8,2       | 20,1      | 4,6    | 18,8 | 1,4       | 19,9             | 2,7     | 23,4             | 8,3   | 16,5             | 7,0       |
| 29             | 20,3 | 9,2       | 21,9      | 5,6    | 19,8 | 1,5       | 20,9             | 3,7     | 24,4             | 8,4   | 17,5             | 7,1       |
| 30             | 20,9 | 6,2       | 22,1      | 6,6    | 20,8 | 1,9       | 21,9             | 4,7     | 25,4             | 8,5   | 18,5             | 7,2       |

# **ОПТИМІЗАЦІЯ НОРМ ПРАЦІ НА ВИРОБНИЦТВІ**

## *7.1 Мета роботи:*

1) ознайомитися з методикою розрахунків показників норм праці;

2) відтворювати фотографію робочого дня, хронометражні спостереження та проводити аналіз отриманих результатів;

3) оптимізувати нормативну базу щодо планування виробничих потужностей, виробничих програм, розрахунку чисельності робочих місць.

#### *7.2 Теоретичні відомості*

Технічне нормування праці встановлює для певних організаційнотехнічних умов науково обґрунтовані норми часу, виробітку або кількості робітників.

Під технічно обґрунтованою нормою розуміють час для виконання цієї роботи (операції), за визначених організаційно-технічних умов необхідний з огляду на раціональне використання виробничих потужностей обладнання та робочих місць.

Усі витрати робочого часу впродовж робочого дня (зміни) поділяються на час роботи та час перерв.

Час роботи складається з підготовчо-заключного часу (*tпз*), основного часу (*tо*), допоміжного часу (*tд*) та часу обслуговування (*tобс*) робочого місця.

Підготовчо-заключний час (*tпз*) робітник витрачає на ознайомлення з роботою, на підготовку до неї, а також дій, пов'язаних з її завершенням.

Основний (технологічний) час (*tо*), упродовж якого безпосередньо відбувається технологічний процес – зміна форми, поверхні та розмірів виробів, зміна механічних властивостей або структури матеріалу тощо.

Допоміжний час (*tд*) витрачається на дії, які забезпечують виконання елементів основної роботи, наприклад, на закріплення виробу, вимірювання, пуск та зупинення механізмів тощо. Цей час не повинен перекриватися іншими діями та прийомами.

Час обслуговування (*tобс*) робочого місця охоплює технічне (*tто*) та організаційне (*tоо*) обслуговування робочого місця:

$$
t_{o\bar{o}c} = t_{mo} + t_{oo} \tag{7.1}
$$

Час технічного обслуговування робочого місця (*tто*) витрачається на зміну інструмента, на регулювання та підналадку механізмів під час роботи та інші дії, що пов'язані з доглядом за робочим місцем.

Час організаційного обслуговування робочого місця (*tоо*), включає витрати робочого часу на догляд за робочим місцем упродовж зміни (розкладання та збирання інструмента на початку та в кінці робочої зміни, змазування механізмів, прибирання робочого місця, тощо).

Час перерв, який не залежить від працівника (*tн.пр.*) включає технологічні перерви в роботі, пов'язані з технологічним процесом.

Час перерв, залежний від працівника ( $t_{1}$ <sub>nn</sub>), поділяється на:

а) перерви, передбачені на виробничу гімнастику, відпочинок та особисті потреби (*tвід*). Для всіх працівників він становить 2–2,5 від часу робочої зміни;

б) перерви, пов'язані з дисциплінарним порушенням (*tдис*), наприклад, запізнення на роботу, вихід на обід не за графіком, запізнення після обідньої перерви тощо.

Відповідно до цього, структурна формула норм часу на технологічну операцію складатиметься з таких категорій витрат часу:

$$
t = t_{n3} + t_o + t_{o} + t_{mo} + t_{oo} + t_{eio}.
$$
\n(7.2)

Сума основного (технологічного) та додаткового часу на операцію становить оперативний час виконання операції:

$$
t_{on} = t_o + t_o. \tag{7.3}
$$

Калькуляційна норма часу обробки розраховується за формулою:

$$
t_i = t_{on}(1 + \alpha + \beta),\tag{7.4}
$$

де  $\alpha$  – коефіцієнт часу обслуговування робочого місця;

 $\beta$ – коефіцієнт часу на відпочинок та особисті потреби.

Питома калькуляційна норма часу та підготовчо-заключний час утворюють норму штучно-калькуляційного часу, або норму повного часу:

$$
t_{ni}=t_i+t_{ns}/n\ . \hspace{1.5cm} (7.5)
$$

Норма виробітку (*Нвир*) вказує на кількість операцій (або одиниць продукції), які виконуються за одиницю часу, тобто це величина обернена нормі часу:

$$
H_{\text{sup}} = T_{\text{3M}} \ / t_{\text{ni}} \tag{7.6}
$$

де *Тзм* – тривалість зміни, хв. (480).

Зменшуючи норму часу на *х (*%), норма виробітку збільшується на величину  $p(%)$ :

$$
p = 100x/(100-x). \tag{7.7}
$$

Технічно обґрунтовані норми часу встановлюються на основі ретельного аналізу та виявлення всіх виробничих потужностей кожного виробничого підрозділу, а також на дослідженнях складових операції, яка розглядається.

#### *7.3 Приклад розрахунку*

Розглянемо приклади.

*Приклад 7.3.1* Розрахувати норми часу на операцію та норми виробітку, проаналізувати залежність норми часу і норми виробітку.

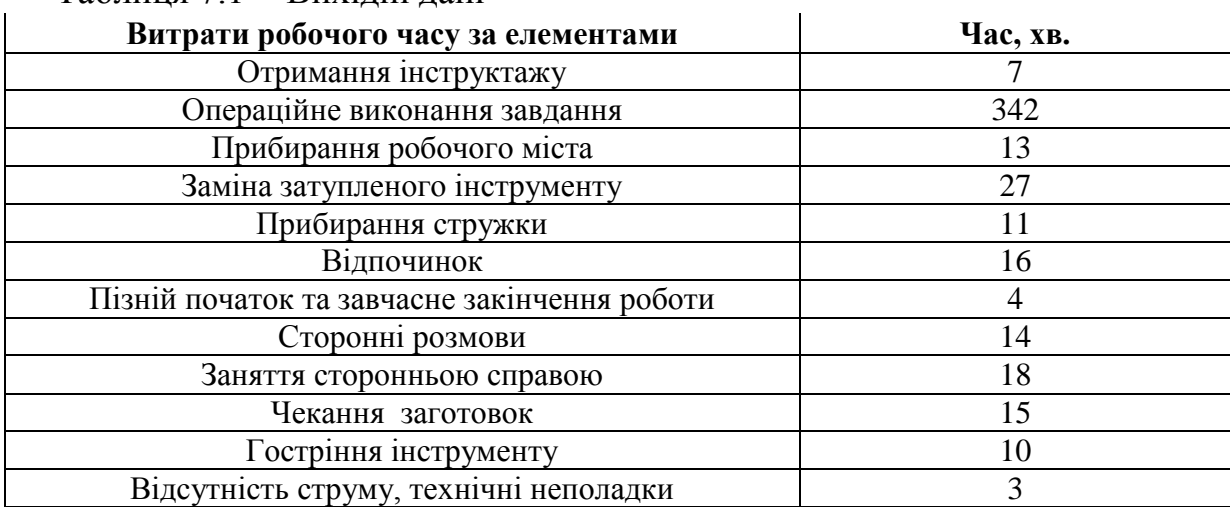

#### Таблиця 7.1 *–* Вихідні дані

# *Рішення 7.3.1*

1. Розраховуємо час обслуговування робочого місця:

 $t_{\rm o6c} = t_{\rm ro} + t_{\rm oo}$ 

 $t_{o6c} = 27+13+11=51$  xB.

2. Норма часу на технологічну операцію визначається:

 $t = t_{n3} + t_o + t_{\partial} + t_{mo} + t_{oo} + t_{si\partial} + t_{ouc} + t_{H, np.}$  $t=(7+4)+342+10+27+(13+11)+16+(15+3)+(14+18)=480$  xB.

3. Оперативний час виконання операції визначається:

$$
t_{on} = t_o + t_{\partial}
$$
  
\n $t_{on} = 342 + 10 = 352$  XB.

4. Калькуляційна норма часу обробки розраховується за формулою:

$$
t_i = t_{on}(1+\alpha+\beta),
$$
  
\n
$$
t_i = 352*(1+0,1+0,15)=440 \text{ XB}.
$$

5. *Норма повного часу розраховується:*

$$
t_{ni} = t_i + t_{ns}/n
$$
  
\n $t_{ni} = 440+11/1=451$  xs./oq.

6. Розраховуємо норму виробітку:

$$
H_{\text{sup}}=T_{\text{3M}}\,/\,t_{\text{ni}}
$$

*Нвир*=480/451=1 од.

7. Залежність норми часу і норми виробітку.

Зменшуючи норму часу на 20%, норма виробітку збільшується на 25%, тобто маємо обернено пропорційний зв'язок.

*Приклад 7.3.2* Визначте норму штучного часу та норму штучнокалькуляційного часу, якщо: основний час становить 6 хв; допоміжний час – 3 хв; час на обслуговування робочого місця – 4 % від оперативного часу; час на відпочинок – 5 % від оперативного часу; підготовчо-завершальний час на зміну – 40 хв.; тривалість зміни – 480 хв.

#### *Рішення 7.3.2*

1. Визначимо оперативний час за формулою:

$$
T_{on} = T_0 + T_{oon} = 6 + 3 = 9(x\epsilon.)
$$

2. Розрахуємо норму штучного часу за формулою:

$$
T_{um} = T_{on} * \left(1 + \frac{K}{100}\right),
$$

де К – сумарний показник на обслуговування (4 %) та відпочинок (5 %), тобто

$$
T_{\text{num}} = 9 * (1 + \frac{9}{100}) = 9 * 1,09 = 9,81(x \epsilon.)
$$

3. Визначаємо норму виробітку за зміну:

 $H$ вир = (*Т*<sub>3M</sub> – *T*<sub>II</sub>-<sub>3</sub>) / *T*<sub>III</sub> = (480 – 40) / 9,81 = 45 дет.

4. Для розрахунку часу підготовчо-завершальної роботи на одну деталь змінний загальний час підготовчо-завершальної роботи ділимо на норму виробітку за зміну:  $40 \text{ XB.}$ :  $45 = 0.89 \text{ XB.}$ , тоді норма штучно-калькуляційного часу буде:

$$
T_{\text{num}} = 9.81 + 0.89 = 10,7(x\epsilon).
$$

*Приклад 7.3.3* Визначте норму часу на партію деталей, якщо: основний час становить 5 хв.; допоміжний час – 2,6 хв.; час на обслуговування робочого місця – 0,15 хв.; час на відпочинок – 0,22 хв.; підготовчо-завершальний час на одиницю продукції – 0,5 хв.; кількість деталей у партії – 80 шт. <sup>5</sup> 2,6 0,15 0,22 0,5 8,47( . ) <sup>0</sup> *<sup>Т</sup> <sup>Т</sup> <sup>Т</sup> <sup>Т</sup> <sup>Т</sup> <sup>Т</sup> хв шт доп обс відп <sup>п</sup><sup>з</sup>*

- 1. Розрахуємо норму штучно-калькуляційного часу за формулою:
	-

2. Використовуючи знайдену норму штучно-калькуляційного часу і кількість деталей у партії, визначаємо норму часу на партію деталей:

 $T_{napm} = T_{um} * n = 8,47 * 80 = 677,6(x \cdot \theta).$ 

#### *7.4 Зміст завдання та порядок виконання*

1) Ознайомитися з теоретичними відомостями, матеріалами лекції та рекомендованою літературою.

2) Вибрати та провести аналіз вихідних даних для розрахунку (табл. 7.1, табл. 7.2).

3) Розрахувати норми часу на операцію та норми виробітку, зробити аналіз фотографії робочого дня та хронометражних рядів.

4) Зробити висновки, оформити звіт, підготуватися до захисту роботи.

# *7.5 Оформлення та захист практичного завдання*

У звіті про виконання практичного завдання відображаються його тематика та мета, короткі теоретичні відомості, постановка задачі, вихідні дані за варіантом завдання, результати й аналіз розрахунків, висновки. Оформлення звіту має відповідати нормативним вимогам [23].

Захищаючи роботу, здобувач має довести правильність розрахунків відповідно до свого індивідуального варіанту, зробити висновки та відповісти на контрольні запитання.

## *7.6 Контрольні запитання для самоперевірки та аудиту*

1. Що являє собою технічно-обґрунтована норма на операцію?

2. Надайте визначення підготовчо-заключного часу на виконання операцій.

3. Надайте визначення основному та допоміжному часу на виконання операцій.

4. З чого складається час обслуговування робочого місця? Дайте визначення його складовим.

5. Яким чином диференціюється час перерв та з чого він складається?

6. Наведіть базову модель розрахунку норми часу на виконання операцій.

7. Як визначається норма виробітку? Наведіть формулу.

8. Яким чином розраховуються норми часу на виконання сервісних операцій?

9. Наведіть приклади (за даними практик на базових підприємствах та організаціях) нормативної бази щодо балансу робочого часу трудових елементів виробничих операційних систем. Проаналізуйте їх та зробіть пропозиції.

10. У чому полягають відмінності розрахунку основних виробничих та сервісних операцій?

# *Таблиця 7.1 – Вихідні дані*

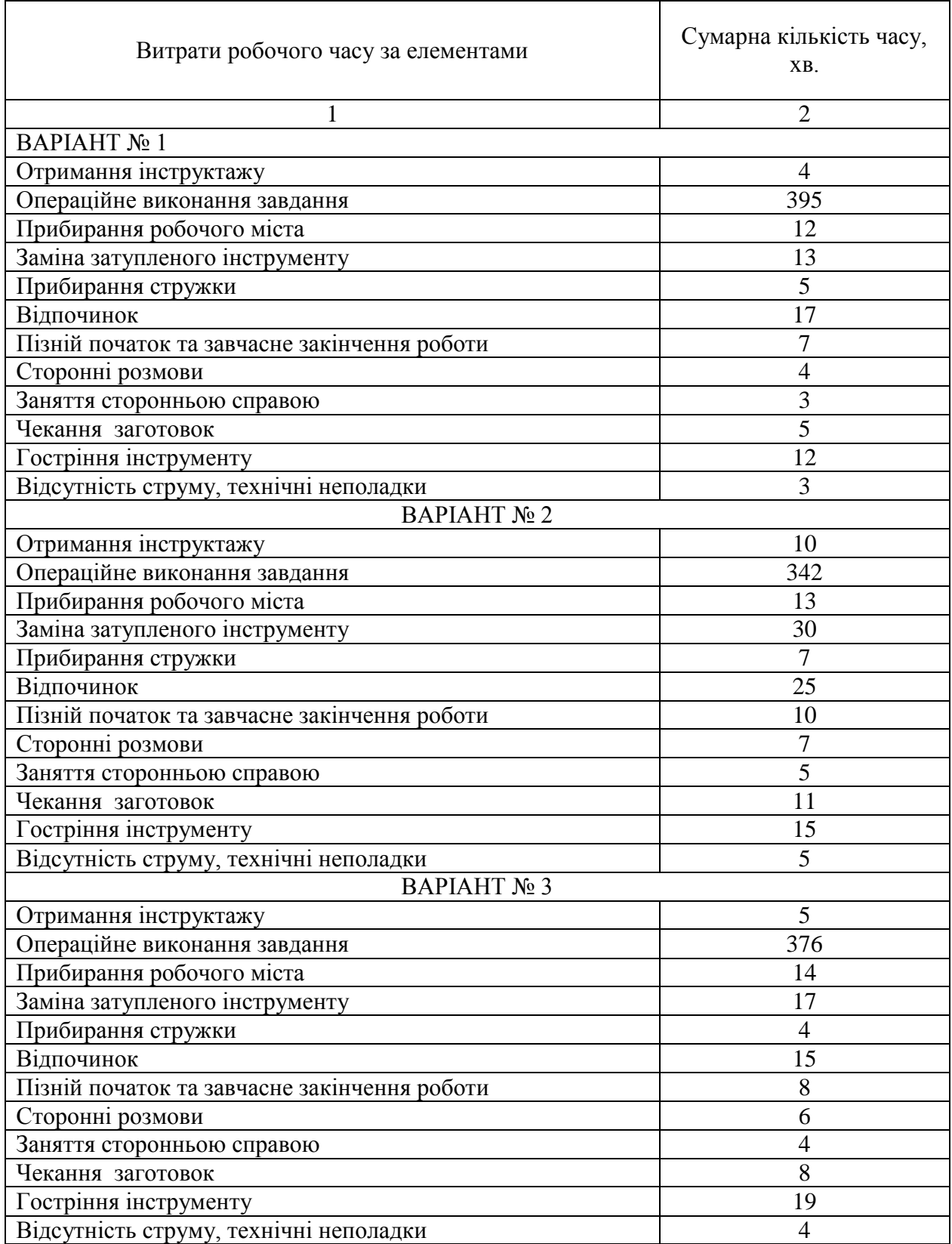

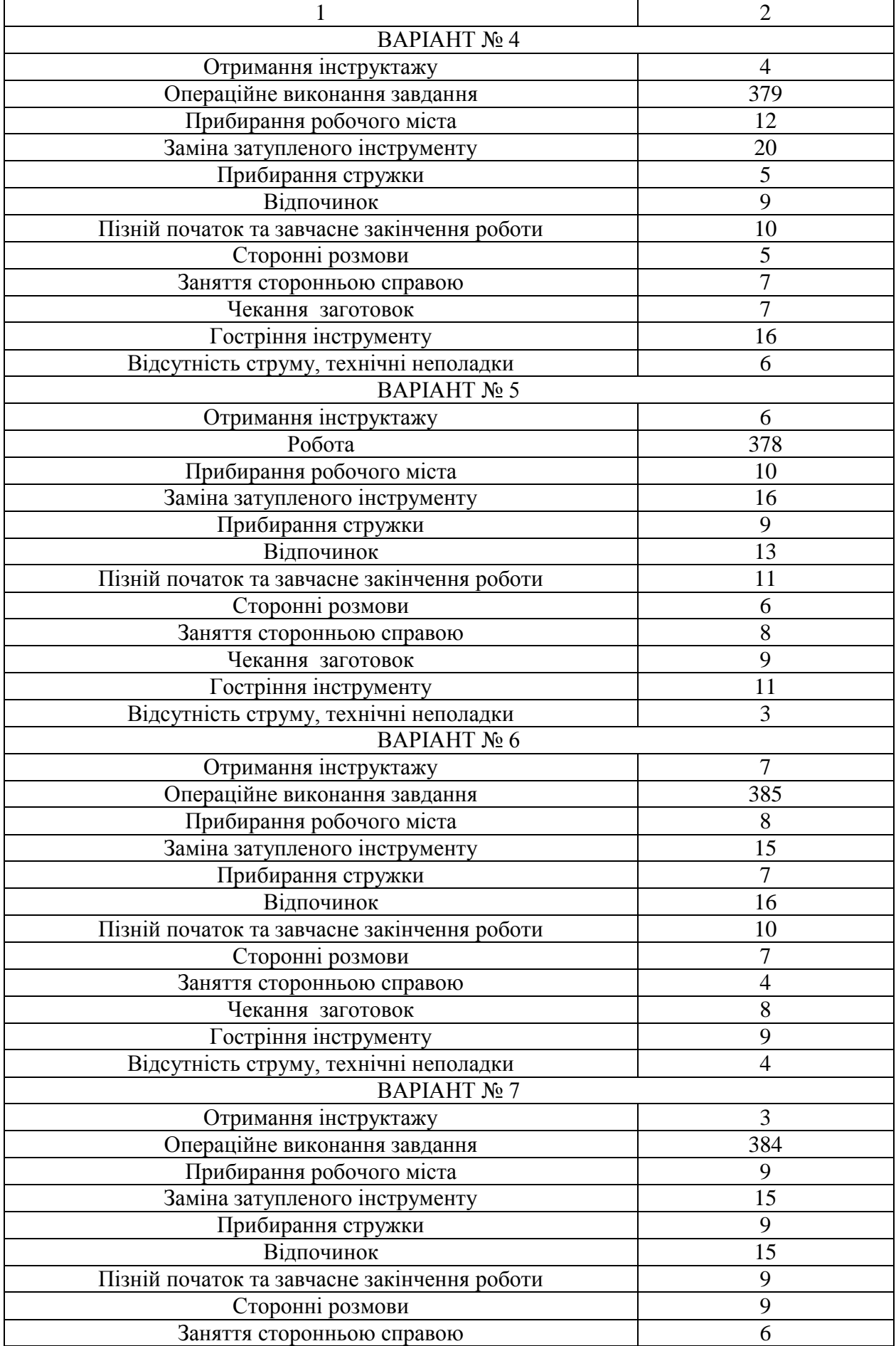

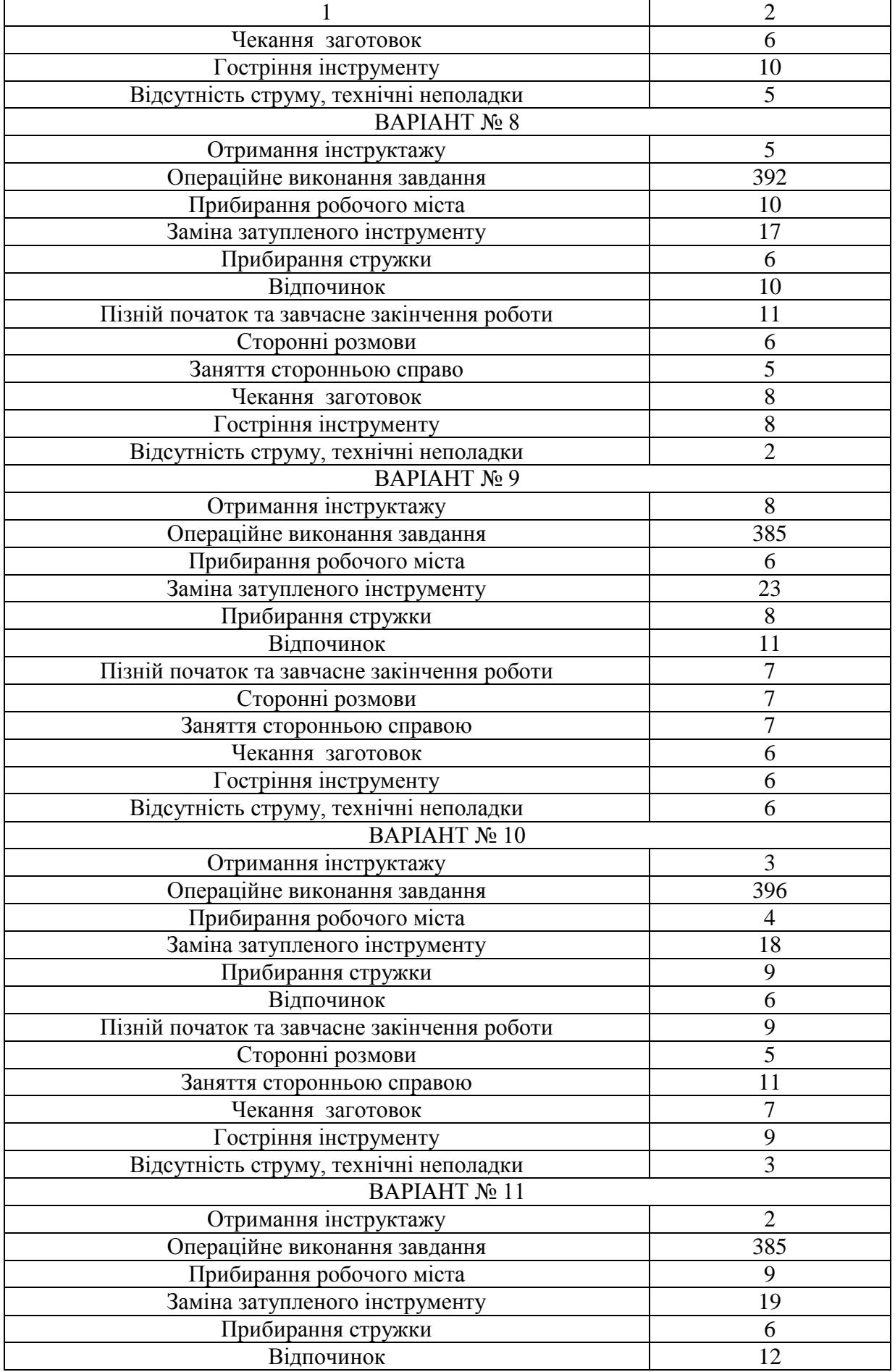

 $\overline{a}$ 

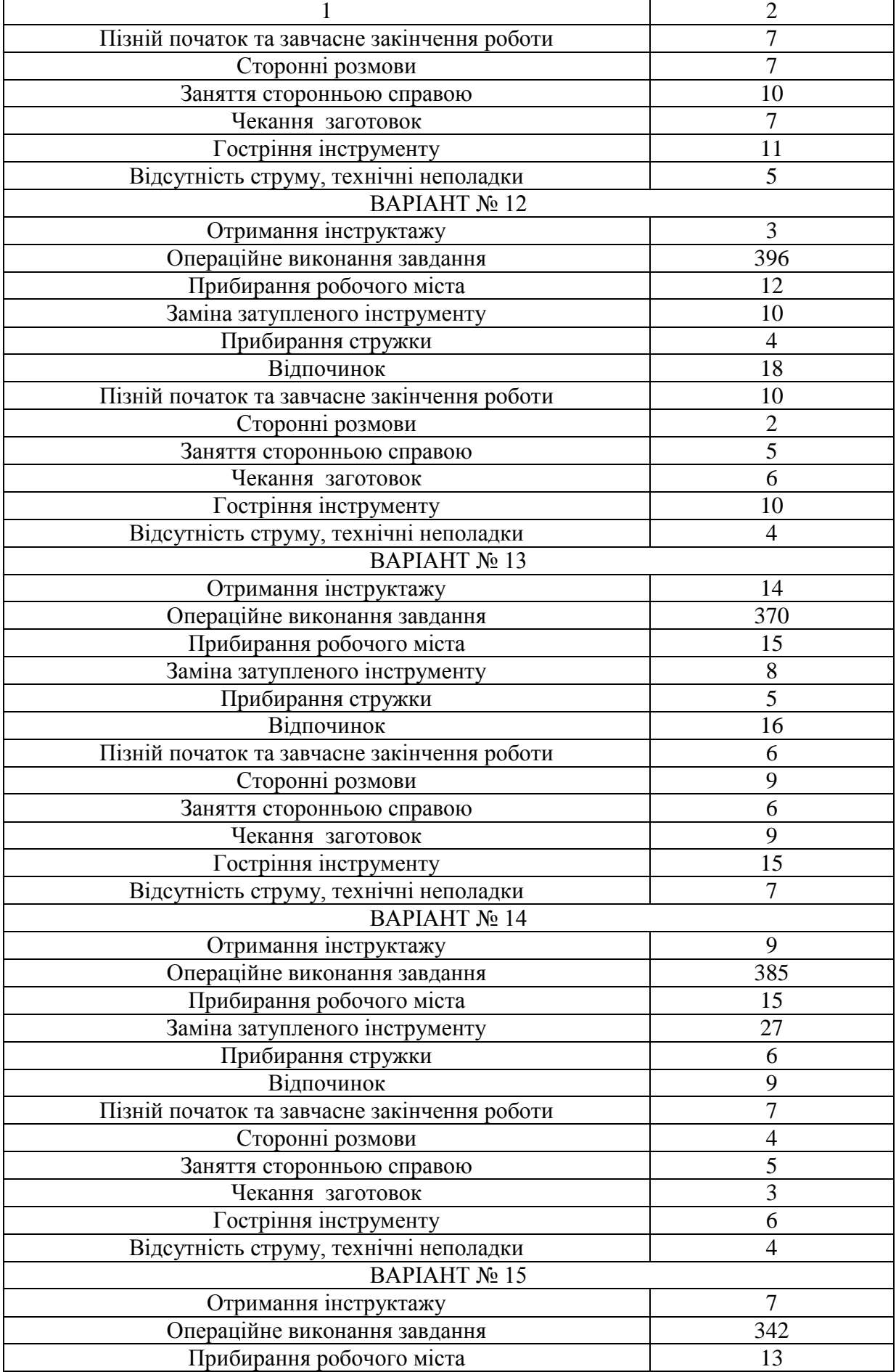

j.

*Закінчення таблиці 7.1*

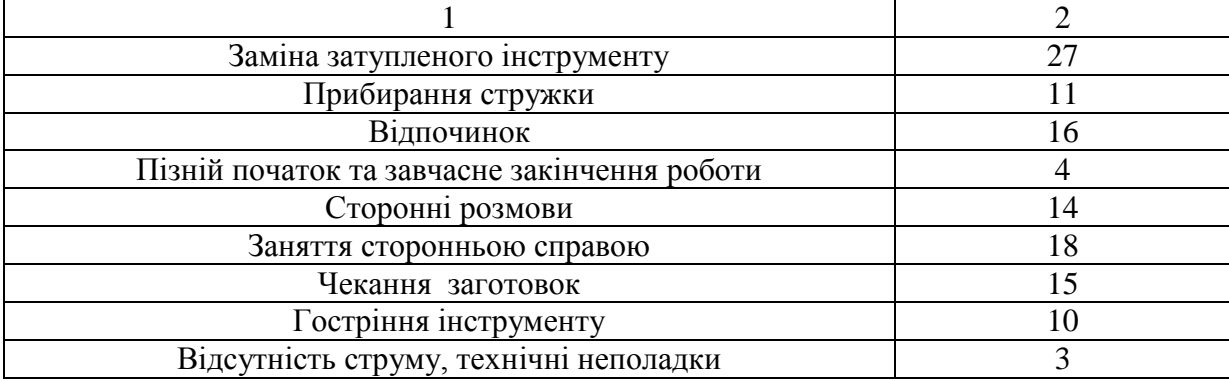

# **ВИБІР ВАРІАНТУ ПЕРЕХОДУ НА ВИПУСК НОВИХ ВИРОБІВ**

## *8.1 Мета заняття:*

1) ознайомитись з методикою розрахунку витрат на виробництво нових виробів;

2) закріпити на практиці навички вивчення методів обґрунтування варіанта переходу на випуск нових виробів (продуктів) на основі динаміки техніко-економічних показників, що очікуються у період освоєння;

3) розвинути організаційно-управлінське мислення у здобувачів.

# *8.2 Теоретичні відомості*

Освоєння виробництва нових виробів повинно забезпечити поопераційне відпрацьовування технології в умовах серійного або масового виробництва до її стабільного відтворення, збільшення програми випуску нової продукції до замовлення та згортання випуску "старої" продукції. Процес освоєння вважається завершеним, коли досягаються встановлені для серійного (масового) виробництва нормативні значення трудомісткості, собівартості, обсягу випуску та рівня якості нової продукції.

Для підвищення ефективності освоєння виробництва нової продукції необхідно не тільки створювати нові вироби з урахуванням організаційнотехнічних особливостей існуючого виробництва, домагаючись уніфікації конструкції виробу, технологічних процесів та оснащення, але й забезпечувати адаптацію виробництва до конструктивно-технологічних особливостей та змін щодо нових виробів, підвищення рівня гнучкості виробничих процесів.

Існують дві основні форми переходу на випуск нових виробів: із зупинкою та без зупинки виробництва. Обидві форми мають ряд різновидів, що різняться методами сполучення виробництва замінної та нової продукції в період освоєння виробництва останньої.

У даний час використовуються три основних методи переходу на випуск нових виробів: послідовний, паралельний та паралельно-послідовний.

*При послідовному* переході період освоєння нової продукції починається після закінчення випуску продукції, що знімається з виробництва, шляхом зупинки усіх чи частини виробничих підрозділів, що перебудовуються на освоєння нових технологічних процесів для виготовлення нового виробу. Уникнути зупинки виробництва можна лише при дуже високому рівні уніфікації виробів та типізації технологічних процесів.

*При паралельному* переході випуск нових виробів починається та здійснюється одночасно з випуском виробів, що знімаються з виробництва. Новий виріб звичайно освоюється або на наявних резервних площах і устаткуванні, або на нових дільницях (цехах). Деякий час на підприємстві функціонують два виробничих потоки: один (що випускає стару продукцію) –

за спадним графіком, а інший (що виробляє нову продукцію) – за таким, що зростає.

Для послідовного та паралельного методів переходу характерні підготовка й освоєння виробництва одночасно всіх складових частин нового виробу відповідно до специфікації.

*Паралельно-послідовний (поетапний) метод* характеризується почерговим (поетапним) освоєнням окремих складальних одиниць та блоків нового виробу, якими оснащуються "старі" вироби. Підготовку й освоєння виробництва окремих складових одиниць та блоків на кожному етапі ведуть паралельно. При цьому обсяг робіт значно менший, ніж вимагає реалізація паралельного методу по виробу в цілому.

Вибір методу переходу на випуск виробів має ґрунтуватися на ретельному техніко-економічному аналізі та обґрунтуванні з урахуванням рівня складності та технологічності освоюваних виробів, їхньої конструктивно-технологічної "спадщини", типу виробництва, ступеня гнучкості виробництва, ресурсів підприємства, термінів виконання замовлень та інших факторів.

Так, для простих приладів з високим рівнем конструктивно-технологічної "аналогії" (наприклад, стрілочних електровимірювальних приладів) економічно доцільним може виявитись послідовний метод переходу на випуск нових виробів, а для складних виробів з невисоким рівнем конструктивної "аналогії", які часто модифікуються та випускаються дрібними серіями (наприклад, робототехнічні комплекси), перевага може бути віддана паралельному методу освоєння.

При техніко-економічному обґрунтуванні вибору методу переходу необхідно враховувати динаміку техніко-економічних показників, що характеризують виробництво в період освоєння (трудомісткість, собівартість, вихід якісних виробів тощо).

Початковий етап освоєння випуску нової продукції характеризується підвищенням виробничих витрат на одиницю виробу. По мірі освоєння нової технології та зростання обсягу випуску нової продукції питомі трудомісткість, матеріаломісткість та собівартість поступово зменшуються (за рахунок підвищення продуктивності праці робітників, скорочення числа переналагоджень з ростом обсягу випуску, зменшення частки умовнопостійних витрат при рості випуску, скорочення браку тощо), асимптотично наближаючись до нормативного значення в умовах сталого виробництва. При цьому між основними техніко-економічними показниками виробництва та частотою повторень процесу виготовлення виробів (порядковим номером виробу) в період освоєння існує кореляційна залежність, що виражається степеневою функцією:

$$
A_N = A_1 N^{-b}, \t\t(8.1)
$$

де *А<sup>N</sup>* – питомі витрати (трудомісткість, собівартість) на виготовлення одиниці виробу даного найменування з порядковим номером *N*;

*А<sup>1</sup>* – витрати на виготовлення першого виробу, з якого можна відраховувати початок освоєння;

*b* – показник, що характеризує стрімкість кривої освоєння даного виробу, тобто графік залежності *АN =f(N)* (коефіцієнт стрімкості).

Дуже часто криву освоєння характеризують також за допомогою коефіцієнта освоєння *Кос*, що показує відносне зменшення трудомісткості (собівартості тощо) одного виробу при кожному подвоєнні числа випущених виробів. При цьому коефіцієнт крутості *b* і коефіцієнт освоєння *Кос* зв'язані співвідношеннями:

$$
K_{oc} = 2^{-b}; b = -\log 2; K_{oc} = -\lg K_{oc}/\lg 2. \tag{8.2}
$$

Чим вище якість підготовки виробництва та процесу освоєння, тим менше додаткові витрати (у порівнянні з нормативними, чи технічно необхідними) на виробництво у період освоєння. Додаткові витрати в процесі освоєння тим більше, чим більше коефіцієнт крутості *b* (чи менше коефіцієнт *Кос*). На практиці в більшості випадків *Кос = 0,7 чи 0,9 (b = 0,52 ч 0,15).* Для кожного підприємства значення *Кос* або *b* можуть обчислюватися на підставі досвіду освоєння виробництва подібних виробів, що раніше випускалися (обробкою статистичних даних для ряду чисельних значень *А* та *N*).

У практиці для побудови кривих освоєння зручно користуватися залежністю з відомим кінцевим значенням необхідних витрат. Виріб з кінцевим номером  $N_k$  відповідає нормативному значенню  $A_k = A_1 N_k^{-b}$  (див. формулу (10.1), звідки:

$$
A_1 = A_k N_k^b \text{ ma } A_N = A_k (N / N_k)^{-b}.
$$
 (8.3)

Виробничі витрати  $A_{\Sigma}$ в період освоєння визначають шляхом інтегрування функції (10.3):

$$
A_{\Sigma} = \int_{N_1}^{N_K} A_k (N/N_k)^{-b} \ dN = \left[ A_k N_k^b / (1-b) \right] (N_k^{1-b} - N_1^{1-b}). \tag{8.4}
$$

На практиці для оперативних попередніх розрахунків по одному типу нових виробів часто користаються формулами:

$$
A_N = A_k / K_{oc}^B \, a \, \delta \, o \, A_N = A_1 K_{oc}^B \,, \tag{8.5}
$$

де *В* – число подвоєння випуску виробів на розглянутий період освоєння.

Зазвичай період освоєння нових виробів машинобудівної галузі складає 1-3 роки, а число подвоєнь обсягу випуску в перші два роки освоєння – 4-5 на рік, на кожний наступний рік – 3-4. Ці значення можна використовувати для первісної розбивки річного обсягу випуску (звичайно відомого з замовлення) по кварталах.

Вибір динаміки нарощування обсягу випуску нових виробів (тобто плану переходу на нову продукцію) повинен здійснюватися по максимуму прибутку від реалізації продукції в період освоєння (чи мінімуму витрат) при дотриманні наявних обмежень (наприклад, за ресурсами).

# *8.3 Приклад розрахунку*

Розглянемо приклади.

*Приклад 8.3.1* При плануванні освоєння нового виробу розглядають два можливі варіанти переходу на випуск нових виробів В: безперервнопослідовний і паралельний. Досягнутий місячний обсяг випуску виробів, які знімаються з виробництва Б – 1600 од. / міс., проектний випуск виробів B – 2000 од. / міс. Виготовлення одиниці виробу В приносить підприємству прибуток 354 грн, вироби Б – 415 грн.

Необхідно:

а) побудувати графік переходу для кожного методу;

б) визначити економічно вигідний для підприємства метод переходу на нову продукцію.

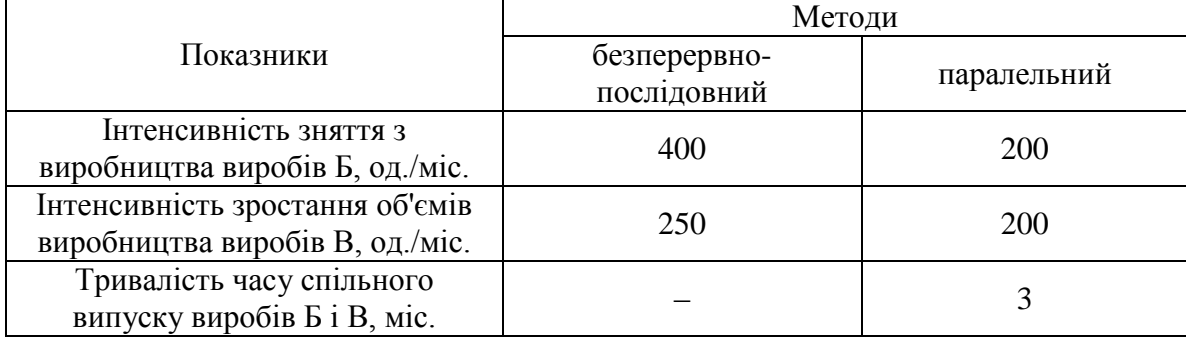

## *Таблиця 8.1 –* Вихідні дані для розрахунку

# **Рішення** *8.3.1*

**1.** Розрахуємо період зняття з виробництва старого виробу при **безперервно-послідовному** методі.

*Т* зняття з виробництва =  $1600 / 400 = 4$  (міс.).

Розрахуємо період зростання виробництва нового виробу при **безперервно-послідовному** методі.

*Т* зростання виробництва = 2000 / 250 = 8 (міс.).

Побудуємо графік переходу на новий виріб при безперервнопослідовному методі (рис. 8.1).

2. Розрахуємо період зняття з виробництва старого виробу при **паралельному** методі.

*Т* зняття з виробництва =  $1600 / 200 = 8$  (міс.).

Розрахуємо період зростання виробництва нового виробу при **паралельному** методі.

*Т* зростання виробництва = 2000 / 200 = 10 (міс.)

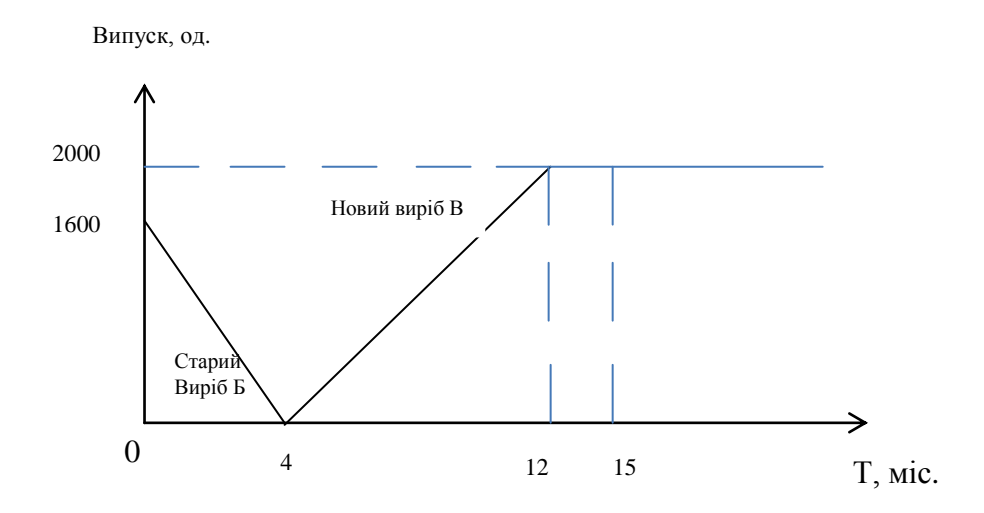

*Рисунок 8.1 –* Графік переходу на новий виріб при безперервно-послідовному методі

Побудуємо графік переходу на новий виріб при паралельному методі (рис.8.2).

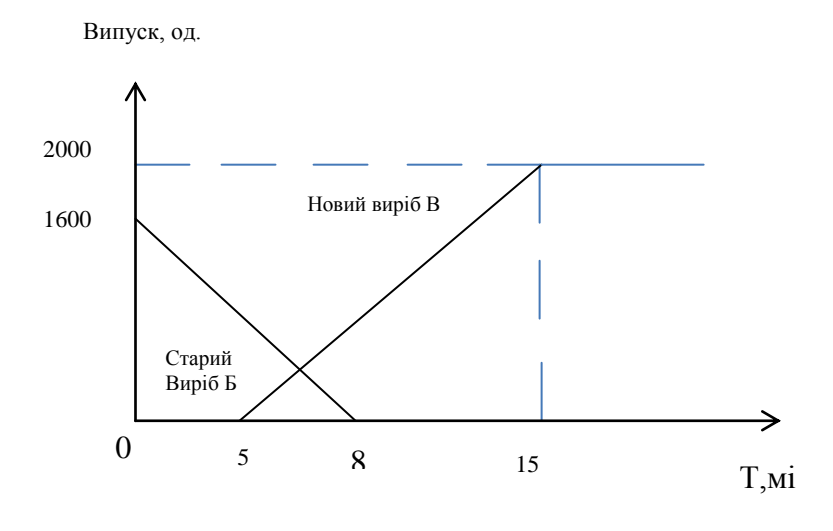

*Рисунок 8.2 –* Графік переходу на новий виріб при паралельному методі

Отже, ми побудували графіки переходу на новий виріб при паралельному і безперервно-послідовному методі. Зараз визначимо економічно вигідний метод переходу на новий виріб, для цього порівняємо прибуток при безперервно-послідовному і паралельному методах. Слід врахувати, що

прибуток потрібно порівнювати за однаковий період. Довше перехід на новий виріб здійснюється при паралельному методі (як видно з графіку за 15 місяців), тому прибуток будемо розраховувати за 15 місяців для обох методів, також значення 15 місяців позначимо і на графіку безперервно-послідовного методу переходу на новий виріб.

Для того щоб знайти прибуток, на початку розраховуємо випуск старого і нового виробу для паралельного і безперервно-послідовного методу.

## **Безперервно-послідовний метод:**

Випуск старого виробу =  $(1600/2)$  \* 4 = 3200 (од.).

Випуск нового виробу =  $(2000/2)$  \* 8+2000 \*3 = 14000 (од.).

Прибуток розраховується як прибуток одиниці старого виробу \*кількість вироблених старих (які знімаються з виробництва) виробів + прибуток одиниці нового виробу\*кількість вироблених нових (освоюваних) виробів.

Прибуток при безперервно-послідовному методі =  $3200 * 354 + 14000 *$  $415 = 6942800$  (грн)

## **Паралельний метод:**

Випуск старого виробу =  $(1600/2) * 8 = 6400$  (од.).

Випуск нового виробу =  $(2000/2)^* 10 = 10000$  (од.).

Прибуток розраховується як прибуток одиниці старого виробу\* кількість вироблених старих (які знімаються з виробництва) виробів + прибуток одиниці нового виробу\*кількість вироблених нових (освоюваних) виробів.

Прибуток при паралельному методі = 6400 \* 354+ 10000 \*415 = 6 415 600 (грн)

Отже, для підприємства вигіднішим є безперервно-послідовний метод переходу на новий виріб.

*Приклад 8.3.2* Оцінити економічну доцільність використання паралельного або паралельно-послідовного методу при освоєнні виробництва виробу Р – 4 замість того, який знімається з виробництва виріб Р – 3. Досягнутий заводом випуск виробів Р-3 – 400 од. / міс, проектний випуск виробів Р-4 – 480 од. / міс. Можливість використання резервних ділянок дозволяє почати випуск, виробів Р-4 одночасно зі скороченням випуску виробів Р-3, а також звести час короткочасної зупинки складальної лінії до 0,5 міс.

Постановка споживачеві одиниці виробу Р-3 приносить заводу прибуток в розмірі 1800 грн, виробу – Р-4 – 2050 грн.

Потрібно

– побудувати графік переходу на виробництво виробів Р-4 при паралельному і паралельно послідовному методах;

– визначити тривалість періоду освоєння виробництва виробу Р-4;

– виявити ефективний для підприємства метод переходу на випуск виробу Р-4 і величину очікуваного економічного ефекта підприємства.

| Показники                                                                                               | Паралельний | Паралельно-<br>послідовний |  |
|----------------------------------------------------------------------------------------------------|-------------|----------------------------|--|
| Інтенсивність згортання виробництва виробів Р-3,<br>од./міс.                                            | 25          | 10                         |  |
| виробів Р-4 на<br>Тривалість<br>випуску<br>резервних<br>дільницях, міс.                                 |             | 4                          |  |
| Інтенсивність зростання об'ємів випуску виробів Р-4<br>на резервних дільницях, од./міс.                 |             | 15                         |  |
| Інтенсивність зростання об'ємів випуску виробів Р-4<br>в головному виробництві, од./міс.                | 30          | 60                         |  |
| Тривалість часу спільного виробу Р-3 і Р-4, міс.                                                        | 6           |                            |  |
| Додаткові поточні витрати виробництва, пов'язані зі<br>створенням резервних дільниць, С дод., тис., грн |             | 1510                       |  |

*Таблиця 8.2 –* Основні дані з пропонованих методів переходу

## *Рішення 8.3.2*

Визначимо період згортання виробництва старого виробу при **паралельному** методі.

*Т* згортання виробництва = 400/25=16 (міс.).

Визначимо період зростання виробництва нового виду продукції при **паралельному** методі.

*Т* зростання виробництва = 480/30 = 16 (міс.).

Побудуємо графік переходу на новий виріб при паралельному методі (рис.8.3).

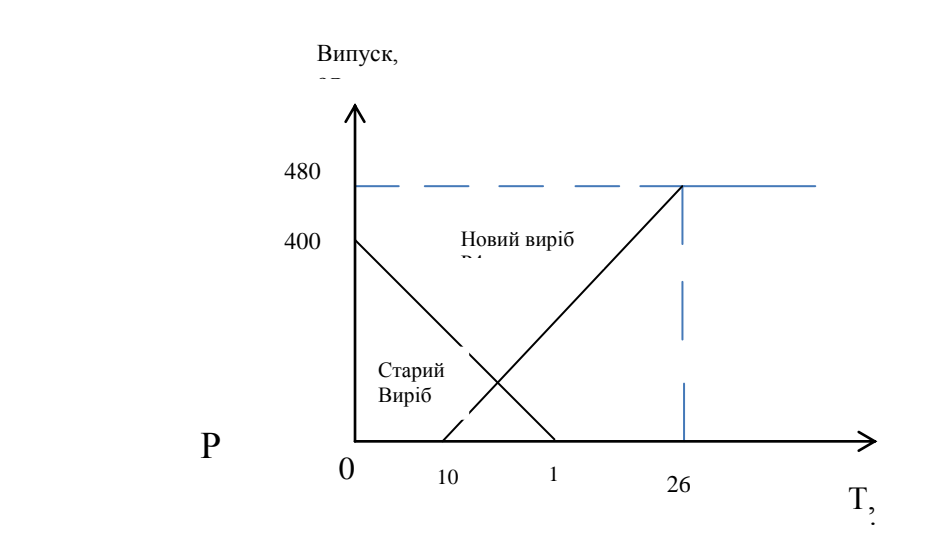

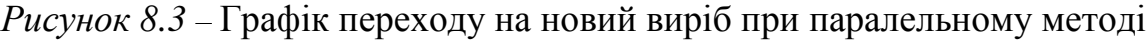

Визначимо період згортання виробництва старого виробу при **паралельно-послідовному** методі.

*Т* згортання виробництва = 400 / 10 = 40 (міс.).

Визначимо період зростання виробництва нового виду продукції при **паралельно-послідовному** методі.

*Т* зростання виробництва = 480/60 = 8 (міс.).

За умовою тривалість випуску виробів Р-4 на резервних ділянках дорівнює 4 місяці. Протягом даних 4 місяців буде нарощуватися обсяг випуску нових виробів Р-4 на резервних ділянках і одночасно буде здійснюватися поступове зняття з виробництва старих виробів Р-3 в головному виробництві. Оскільки інтенсивність зростання обсягів випуску виробів Р-4 на резервних ділянках при паралельно-послідовному методі дорівнює 15 одиниць в місяць, то за 4 місяці можна наростити обсяг виробництва який дорівнюватиме 4\*15=60 одиниць.

Інтенсивність згортання виробництва виробів Р-3 становить 10 одиниць в місяць, отже, за 4 місяці можна зняти з виробництва 10\*4=40 одиниць, тобто обсяг виробництва скоротиться з 400 до 360 одиниць. Побудуємо графік переходу на новий виріб при паралельно-послідовному методі (рис. 8.4).

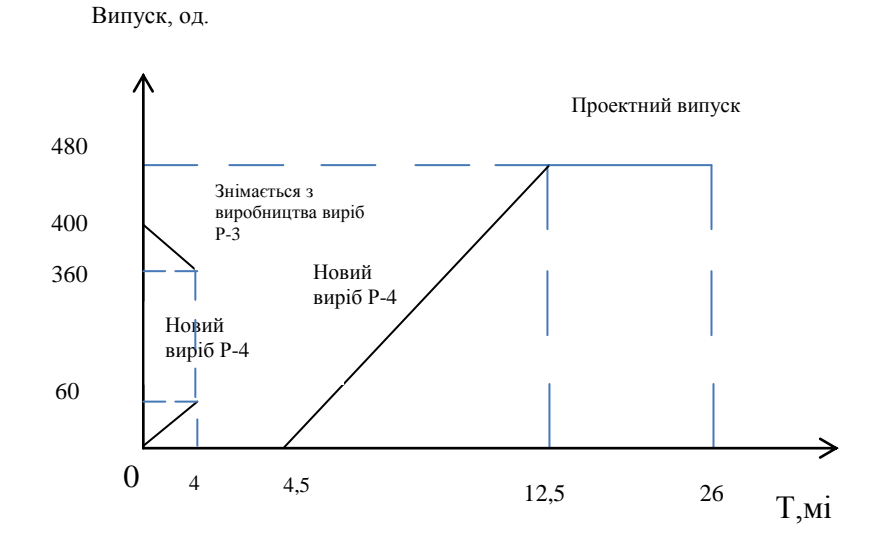

*Рисунок 8.4 –* Графік переходу на новий виріб при паралельно-послідовному методі

Тепер визначимо економічно вигідний метод переходу на новий виріб, для цього порівняємо прибуток при паралельно послідовному і паралельному методах. Слід врахувати, що прибуток треба порівнювати за однаковий період. Довше перехід на новий виріб здійснюється при паралельно-послідовному методі (як бачимо по графіку за 26 місяців) тому прибуток будемо розраховувати за 26 місяців для обох методів, також значення 26 місяців позначимо і на графіку паралельного методу переходу на новий виріб.

Для того щоб знайти прибуток, на початку визначимо випуск старого і нового виду продукції для паралельного і паралельно-послідовного методу.

## 1. **Паралельний метод:**

Випуск старого виробу =  $(400/2)*16=3200$  (од.).

Випуск нового виду продукції = (480/2)\*16=3840 (од.).

Прибуток розраховується як прибуток одиниці старого виробу \* кількість вироблених старих (які знімаються з виробництва) виробів + прибуток одиниці нового виду продукції\*кількість вироблених нових (освоюваних) виробів.

Прибуток при паралельному методі = 3200\*1800+3840\*2050  $=13632000$  грн.

## 2. **Паралельно-послідовний метод:**

Випуск старого виробу =  $(400 + 360) / 2$ <sup>\*</sup>4 = 1520 (од.).

Випуск нового виду продукції =  $(60/2)^*$  4+  $(480/2)^*8+ 480^*13.5 =$ 8520 (од).

Прибуток розраховується як прибуток одиниці старого виробу  $*$ кількість вироблених старих (які знімаються з виробництва) виробів + прибуток одиниці нового виду\*продукції кількість вироблених нових (освоюваних) виробів – додаткові витрати на організацію резервної ділянки.

Прибуток при паралельно-послідовному методі =  $1520*1800+8520*2050-1510000 = 18692000$  (грн).

Отже, для підприємства більш вигідним є паралельно-послідовний метод переходу на новий виріб.

#### *8.4 Зміст завдання та порядок виконання*

1) Ознайомитися з теоретичними відомостями та розрахунковим прикладом.

2) За алгоритмом, що представлено у розрахунковому прикладі та вихідними даними (табл. 8.3 та табл. 8.4), виконати розрахунки.

3) Визначити економічно вигідний для підприємства метод переходу на випуск нових видів продукції.

3) Зробити висновки, оформіть звіт з практичного заняття.

4) Надати відповіді на контрольні запитання з метою підготовки до захисту варіанту вирішення виробничої проблеми.

#### *8.5 Оформлення та захист практичного завдання*

У звіті про виконання практичного завдання відображене найменування практичного завдання, мета, постановка завдання, вихідні дані, результати та аналіз розрахунків, висновки. Оформлення звіту має відповідати нормативним вимогам [23].

При захисті роботи здобувач повинен оформити звіт і захистити обраний обґрунтований варіант рішення практичного завдання та відповісти на контрольні запитання.

#### *8.6 Контрольні запитання для самоперевірки та аудиту*

1. Які існують форми переходу на випуск нових виробів, назвіть їх особливості.

2. Надайте характеристику послідовному переходу на випуск нових виробів.

3. Охарактеризуйте паралельний перехід на випуск нових виробів.

4. Охарактеризуйте паралельно-послідовний перехід на випуск нових виробів.

5. В чому перевага та недоліки різних методів переходу?

6. Які фактори впливають на організаційний тип виробництва?

7. Що включає в себе економічна підготовка виробництва до випуску нової продукції?

8. Надайте характеристику періодам освоєння промислового виробництва нової продукції.

9. Проаналізуйте зміну витрат на різних стадіях підготовки виробництва і освоєння нової продукції на конкретному прикладі.

*Таблиця 8.3 –* Вихідні дані

| Варіант        | Досягнутий<br>місячний<br>обсяг<br>випуску<br>виробів,<br>які<br>знімаються з<br>виробництва<br>Б, од./міс. | Проектний<br>випуск<br>виробів В,<br>од./міс. | Інтенсивність<br>ЗНЯТТЯ З<br>виробництва<br>виробів Б,<br>од./міс.<br>(безперервно-<br>послідовний<br>метод<br>переходу на<br>нову<br>продукцію) | Інтенсивність<br>зростання<br>обсягів<br>виробництва<br>виробів В,<br>од./міс.<br>(безперервно-<br>послідовний<br>метод<br>переходу на<br>нову<br>продукцію) | Інтенсивність<br>ЗНЯТТЯ З<br>виробництва<br>виробів Б,<br>од./міс.<br>(паралельний<br>метод<br>переходу на<br>нову<br>продукцію) | Інтенсивність<br>зростання<br>обсягів<br>виробництва<br>виробів В,<br>од./міс.<br>(паралельний<br>метод<br>переходу на<br>нову<br>продукцію) |
|----------------|----------------------------------------------------------------------------------------------------|-----------------------------------------------|----------------------------------------------------------------------------------------------------|----------------------------------------------------------------------------------------------------|----------------------------------------------------------------------------------------------------|----------------------------------------------------------------------------------------------------|
| 1              | 1610                                                                                                    | 2010                                          | 405                                                                                                    | 255                                                                                                    | 205                                                                                                    | 205                                                                                                    |
| $\overline{2}$ | 1620                                                                                                    | 2020                                          | 406                                                                                                    | 256                                                                                                    | 206                                                                                                    | 206                                                                                                    |
| 3              | 1630                                                                                                    | 2030                                          | 407                                                                                                    | 257                                                                                                    | 207                                                                                                    | 207                                                                                                    |
| $\overline{4}$ | 1640                                                                                                    | 2040                                          | 408                                                                                                    | 258                                                                                                    | 208                                                                                                    | 208                                                                                                    |
| 5              | 1650                                                                                                    | 2050                                          | 409                                                                                                    | 259                                                                                                    | 209                                                                                                    | 209                                                                                                    |
| 6              | 1660                                                                                                    | 2060                                          | 410                                                                                                    | 260                                                                                                    | 210                                                                                                    | 210                                                                                                    |
| 7              | 1670                                                                                                    | 2070                                          | 411                                                                                                    | 261                                                                                                    | 211                                                                                                    | 211                                                                                                    |
| 8              | 1680                                                                                                    | 2080                                          | 412                                                                                                    | 262                                                                                                    | 212                                                                                                    | 212                                                                                                    |
| 9              | 1690                                                                                                    | 2090                                          | 413                                                                                                    | 263                                                                                                    | 213                                                                                                    | 213                                                                                                    |
| 10             | 1700                                                                                                    | 3000                                          | 414                                                                                                    | 264                                                                                                    | 214                                                                                                    | 214                                                                                                    |
| 11             | 1710                                                                                                    | 3010                                          | 415                                                                                                    | 265                                                                                                    | 215                                                                                                    | 215                                                                                                    |
| 12             | 1720                                                                                                    | 3020                                          | 416                                                                                                    | 266                                                                                                    | 216                                                                                                    | 216                                                                                                    |
| 13             | 1730                                                                                                    | 3040                                          | 417                                                                                                    | 267                                                                                                    | 217                                                                                                    | 217                                                                                                    |
| 14             | 1740                                                                                                    | 3050                                          | 418                                                                                                    | 268                                                                                                    | 218                                                                                                    | 218                                                                                                    |
| 15             | 1750                                                                                                    | 3060                                          | 419                                                                                                    | 269                                                                                                    | 219                                                                                                    | 219                                                                                                    |
| 16             | 1760                                                                                                    | 3070                                          | 420                                                                                                    | 270                                                                                                    | 220                                                                                                    | 220                                                                                                    |
| 17             | 1780                                                                                                    | 3080                                          | 421                                                                                                    | 271                                                                                                    | 221                                                                                                    | 221                                                                                                    |
| 18             | 1790                                                                                                    | 3090                                          | 422                                                                                                    | 272                                                                                                    | 222                                                                                                    | 222                                                                                                    |
| 19             | 1800                                                                                                    | 4000                                          | 423                                                                                                    | 273                                                                                                    | 223                                                                                                    | 223                                                                                                    |
| 20             | 1810                                                                                                    | 4010                                          | 424                                                                                                    | 274                                                                                                    | 224                                                                                                    | 224                                                                                                    |
| 21             | 1820                                                                                                    | 4020                                          | 425                                                                                                    | 275                                                                                                    | 225                                                                                                    | 225                                                                                                    |
| 22             | 1830                                                                                                    | 4030                                          | 426                                                                                                    | 276                                                                                                    | 226                                                                                                    | 226                                                                                                    |
| 23             | 1840                                                                                                    | 4040                                          | 427                                                                                                    | 277                                                                                                    | 227                                                                                                    | 227                                                                                                    |
| 24             | 1850                                                                                                    | 4050                                          | 428                                                                                                    | 278                                                                                                    | 228                                                                                                    | 228                                                                                                    |
| 25             | 1860                                                                                                    | 4060                                          | 429                                                                                                    | 279                                                                                                    | 229                                                                                                    | 229                                                                                                    |
| 26             | 1870                                                                                                    | 4070                                          | 430                                                                                                    | 280                                                                                                    | 230                                                                                                    | 230                                                                                                    |
| 27             | 1890                                                                                                    | 4080                                          | 431                                                                                                    | 281                                                                                                    | 231                                                                                                    | 231                                                                                                    |
| 28             | 1900                                                                                                    | 4090                                          | 432                                                                                                    | 282                                                                                                    | 232                                                                                                    | 232                                                                                                    |
| 29             | 1910                                                                                                    | 5000                                          | 433                                                                                                    | 283                                                                                                    | 233                                                                                                    | 233                                                                                                    |
| 30             | 1920                                                                                                    | 5010                                          | 434                                                                                                    | 284                                                                                                    | 234                                                                                                    | 234                                                                                                    |

*Таблиця 8.4 –* Вихідні дані

| Варіант        | Досягнутий<br>заводом<br>випуск<br>виробів Р-3,<br>од./міс. | Проектний<br>випуск<br>виробів<br>$P-4$<br>од./мі<br>$\mathbf{c}$ . | Інтенсивність<br>згортання<br>виробництва<br>виробів Р-3,<br>од./міс.<br>(паралельний<br>метод<br>переходу на<br>нову<br>продукцію) | Інтенсивність<br>згортання<br>виробництва<br>виробів Р-3,<br>од./міс.<br>(паралельно-<br>послідовний<br>метод<br>переходу на<br>нову<br>продукцію) | Інтенсивність<br>зростання<br>обсягів<br>випуску<br>виробів Р-4 в<br>головному<br>виробництві,<br>од./міс.<br>(паралельний<br>метод<br>переходу на<br>нову<br>продукцію) | Інтенсивність<br>зростання<br>обсягів<br>випуску<br>виробів Р-4 в<br>головному<br>виробництві,<br>од./міс.<br>(паралельно-<br>послідовний<br>метод<br>переходу на<br>нову<br>продукцію) |
|----------------|-------------------------------------------------------------|---------------------------------------------------------------------|----------------------------------------------------------------------------------------------------|----------------------------------------------------------------------------------------------------|----------------------------------------------------------------------------------------------------|----------------------------------------------------------------------------------------------------|
| $\mathbf{1}$   | 410                                                         | 490                                                                 | 26                                                                                                    | 11                                                                                                    | 31                                                                                                    | 61                                                                                                    |
| $\overline{2}$ | 411                                                         | 491                                                                 | 27                                                                                                    | 12                                                                                                    | 32                                                                                                    | 62                                                                                                    |
| 3              | 412                                                         | 492                                                                 | 28                                                                                                    | 13                                                                                                    | 33                                                                                                    | 63                                                                                                    |
| $\overline{4}$ | 413                                                         | 493                                                                 | 29                                                                                                    | 14                                                                                                    | 34                                                                                                    | 64                                                                                                    |
| 5              | 414                                                         | 494                                                                 | 30                                                                                                    | 15                                                                                                    | 35                                                                                                    | 65                                                                                                    |
| 6              | 415                                                         | 495                                                                 | 31                                                                                                    | 16                                                                                                    | 36                                                                                                    | 66                                                                                                    |
| 7              | 416                                                         | 496                                                                 | 32                                                                                                    | 17                                                                                                    | 37                                                                                                    | 67                                                                                                    |
| 8              | 417                                                         | 497                                                                 | 33                                                                                                    | 18                                                                                                    | 38                                                                                                    | 68                                                                                                    |
| 9              | 418                                                         | 498                                                                 | 34                                                                                                    | 19                                                                                                    | 39                                                                                                    | 69                                                                                                    |
| 10             | 419                                                         | 499                                                                 | 35                                                                                                    | 20                                                                                                    | 40                                                                                                    | 70                                                                                                    |
| 11             | 420                                                         | 500                                                                 | 36                                                                                                    | 21                                                                                                    | 41                                                                                                    | 71                                                                                                    |
| 12             | 421                                                         | 501                                                                 | 37                                                                                                    | 22                                                                                                    | 42                                                                                                    | 72                                                                                                    |
| 13             | 422                                                         | 502                                                                 | 38                                                                                                    | 23                                                                                                    | 43                                                                                                    | 73                                                                                                    |
| 14             | 423                                                         | 503                                                                 | 39                                                                                                    | 24                                                                                                    | 44                                                                                                    | 74                                                                                                    |
| 15             | 424                                                         | 504                                                                 | 40                                                                                                    | 25                                                                                                    | 45                                                                                                    | 75                                                                                                    |
| 16             | 425                                                         | 505                                                                 | 41                                                                                                    | 26                                                                                                    | 46                                                                                                    | 76                                                                                                    |
| 17             | 426                                                         | 506                                                                 | 42                                                                                                    | 27                                                                                                    | 47                                                                                                    | $77 \,$                                                                                                    |
| 18             | 427                                                         | 507                                                                 | 43                                                                                                    | 28                                                                                                    | 48                                                                                                    | 78                                                                                                    |
| 19             | 428                                                         | 508                                                                 | 44                                                                                                    | 29                                                                                                    | 49                                                                                                    | 79                                                                                                    |
| 20             | 429                                                         | 509                                                                 | 45                                                                                                    | 30                                                                                                    | 50                                                                                                    | 80                                                                                                    |
| 21             | 430                                                         | 510                                                                 | 46                                                                                                    | 31                                                                                                    | 51                                                                                                    | 81                                                                                                    |
| 22             | 431                                                         | 511                                                                 | 47                                                                                                    | 32                                                                                                    | 52                                                                                                    | 82                                                                                                    |
| 23             | 432                                                         | 512                                                                 | 48                                                                                                    | 33                                                                                                    | 53                                                                                                    | 83                                                                                                    |
| 24             | 433                                                         | 513                                                                 | 49                                                                                                    | 34                                                                                                    | 54                                                                                                    | 84                                                                                                    |
| 25             | 434                                                         | 514                                                                 | 50                                                                                                    | 35                                                                                                    | 55                                                                                                    | 85                                                                                                    |
| 26             | 435                                                         | 515                                                                 | 51                                                                                                    | 36                                                                                                    | 56                                                                                                    | 86                                                                                                    |
| 27             | 436                                                         | 516                                                                 | 52                                                                                                    | 37                                                                                                    | 57                                                                                                    | 87                                                                                                    |
| 28             | 437                                                         | 517                                                                 | 53                                                                                                    | 38                                                                                                    | 58                                                                                                    | 88                                                                                                    |
| 29             | 438                                                         | 518                                                                 | 54                                                                                                    | 39                                                                                                    | 59                                                                                                    | 89                                                                                                    |
| 30             | 439                                                         | 519                                                                 | 55                                                                                                    | 40                                                                                                    | 60                                                                                                    | 90                                                                                                    |

## **9 Практичне заняття № 9**

# **РОЗРАХУНОК ТА АНАЛІЗ АБСОЛЮТНОГО І ВІДНОСНОГО РОЗМІРУ БРАКУ І ВТРАТ ВІД БРАКУ**

#### *9.1 Мета заняття:*

1) ознайомитись з методикою розрахунку абсолютного та відносного розміру браку та втрат від нього;

2) закріпити на практиці навички вивчення алгоритму аналізу браку та збитків від нього;

3) розвинути організаційно-управлінське мислення у здобувачів.

## *9.2 Теоретичні відомості*

Будь-яке підприємство, що випускає продукцію, не може бути застраховане від браку і переробок продукції, оскільки фактори, що впливають на нього, іноді важко піддаються обліку навіть на підприємствах, що проводять високоякісну продукцію. Брак може бути виявлений як на самому підприємстві, так і за його межами з подальшим отриманням рекламацій про погану якість продукції. Поява рекламацій завдає підприємству не тільки матеріального збитку, але і морального, знижує конкурентоспроможність фірми.

Брак може бути непоправним і поправним. Останній за певних додаткових затрат праці та заробітної плати можна перетворити на якісну продукцію.

На відміну від загальної величини браку, тобто суми цін продукції, яку не можна реалізувати, втрати від браку – це ті витрати, які бере на свій рахунок, тобто на собівартість, підприємство.

Серйозною проблемою може стати так званий прихований брак, який з різних причин не обліковується під час визначення обсягів робіт, хоч уникнути при цьому фіксації перевитрат ресурсів здебільшого неможливо, як неможливо приховати збільшення питомих витрат основних ресурсів на одиницю відповідної продукції.

Прихований брак може мати статус доброякісної продукції (передовсім це стосується деталей, вузлів і напівфабрикатів). Таке явище є наслідком зменшення вимогливості відділу технічного контролю або його недбалості.

Прихований брак створює враження доброї організації виробництва, його безпроблемності. Проте він накопичується в складі незавершеного виробництва і поступово збільшує ту його частку, котра непридатна для дальшого виробництва. Він порушує ритм роботи і спричиняє несподівані збитки в майбутньому. Саме тому головні зусилля адміністрації слід спрямовувати не на виправлення вже допущеного браку, а на повсякденну профілактичну запобіжну роботу.

Показники браку у виробництві характеризують кількість, вартість або питому вагу виробів, що виготовляються з відхиленням від вимог державних стандартів, креслень, технічних умов або зразків-еталонів.

Рівень браку – це в першу чергу показник якості роботи, налагодженості технологічних процесів і чіткої організації виробництва, а також, він є показником порушення ритму виробництва, погіршення організації та контролю за виробництвом.

Важливі умови профілактики браку:

– висока культура й організація виробництва;

– стабільний ритм роботи й постачання;

– запровадження у виробництво сучасних технологій і устаткування;

– підвищення кваліфікації персоналу, його дисциплінованості й відповідальності.

Між якістю продукції і величиною браку існують складні й суперечливі зв'язки. Зростання кількості бракованої продукції не обов'язково спричиняє загальне погіршання її якості, як це іноді вважають. Рівень браку – це передусім показник якості роботи, налагодженості технологічних процесів та існуючої організації виробництва. Боротьба з високим рівнем браку та низькою якістю продукції потребує не розроблення поточних заходів, а створення збалансованої і складної системи бездефектної праці.

Зауважимо, що між якістю продукції та величиною браку існують неоднозначні взаємозв'язки. Наприклад, зростання кількості бракованої продукції не обов'язково спричиняє погіршення її якості.

Вивчаються причини зниження якості та допущеного браку продукції місцями їх виникнення та центрами відповідальності, розробляються з їх ліквідації. Основними причинами зниження якості продукції є якість сировини, низький рівень технології та організації виробництва та недостатній рівень кваліфікації працівників, аритмічність виробництва тощо.

При розрахунку та аналізі абсолютного та відносного розміру браку та втрат від нього застосовуються наступні показники:

– *абсолютний розмір браку*, який складається з собівартості остаточно забракованих виробів і витрат на поправний брак;

*– абсолютний розмір втрат від браку*, який визначається відніманням з суми абсолютного розміру браку сум вартості за ціною використання, сум, утриманих з осіб винуватців браку і сум, отриманих з постачальників за постачання неякісних матеріальних ресурсів;

– *відносні показники розміру браку і втрат від браку* розраховуються в процентному відношенні шляхом ділення абсолютного розміру браку або втрат від браку на об'єм валової товарної продукції за собівартістю.

## **Порядок проведення аналізу браку та збитків від браку.**

Під час аналізу підраховують не тільки загальну суму браку, а й відносну його величину (% браку). Останній показник є дуже зручним для вивчення динаміки утворення браку. Далі необхідно вивчити види, причини й місця виникнення браку. Важливим є визначення також винуватців браку, рівня їхньої кваліфікації і сумлінності.

Отже, оперативний аналіз випуску продукції має включати як обов'язковий елемент інформацію стосовно кількості зафіксованого браку, причин і місць його виникнення та вжитих запобіжних заходів.
Аналіз втрат від браку здійснюється за наступною методикою:

– визначають величину остаточно забракованої продукції за періодами, знаходять відхилення, дають оцінку, аналізують визначені показники в динаміці;

– розраховують питому вагу браку в собівартості товарної продукції за тріодами, дають оцінку;

– визначають вплив зміни втрат на величину обсягу випуску, тобто суму недовипущеної продукції в результаті допущеного браку. Щоб нарахувати обсяг недовипущеної продукції, необхідно обсяг продукції звітного року помножити на рівень браку в собівартості товарної продукції і поділити на 100%.

#### *9.3 Приклад розрахунку*

Розглянемо приклади.

*Приклад 9.3.1* Виробнича собівартість валової (товарної) продукції підприємства **–** 200 млн грн; собівартість повністю забракованої продукції **–** 15 млн грн; витрати на усунення дефектів по виправному браку **–** 2 млн грн; вартість реалізованої продукції з невиправним браком за ціною використання **–** 1,5 млн грн; сума, утримання з осіб **–** винуватців браку **–** 3 млн грн; вартість планованих втрат від забракованої продукції **–** 4 млн грн.

Визначити абсолютний і відносних розмір браку, абсолютний і відносний розмір втрат від браку, а також фактичне відхилення втрат від браку у порівнянні з плановим.

#### **Рішення** *9.3.1*

1. Визначаємо абсолютний розмір браку:

$$
B_a = 15 + 2 = 17
$$
 **MJH r**ph.

2. Визначаємо абсолютний розмір втрат від браку:

$$
B_{a,B} = 17 - 1,5 - 3 = 12,5
$$
 *MH* rph.

3. Визначаємо відносний розмір браку:

$$
B_{\rm B} = \frac{17}{200} * 100 = 8.5 %.
$$

4. Визначаємо відносний розмір втрат браку:

$$
B_{\text{B.B}} = \frac{12.5}{200} * 100 = 6.25 %.
$$

5. Визначаємо фактичні втрати від браку у порівнянні з плановими:

$$
B_{\Phi} = \frac{12,50}{4} = 3,1 \text{ paa}.
$$

Фактичні втрати від браку перевищили планові у 3,1 рази. 6. Визначаємо економію витрат на 1 % зниження браку:

$$
C = \frac{12.5}{6.25} = 2
$$
 MJH TPH.

*Приклад 9.3.2* Визначити питому вагу недоброякісної продукції, відвантаженої споживачам. У 2017 р. загальний обсяг випуску виробів склав  $N = 3600$  од., а в 2018 р. N = 4000 од. Вихідні дані по дефектам представлені в таблиці 9.1.

| Вид дефекту             | Кількість дефектних виробів, од. |         |  |  |  |  |
|-------------------------|----------------------------------|---------|--|--|--|--|
|                         | 2017p.                           | 2018 p. |  |  |  |  |
| 1. Недоброякісна збірка | 104                              | 30      |  |  |  |  |
| виробів                 |                                  |         |  |  |  |  |
| 2. Поломка<br>окремих   |                                  |         |  |  |  |  |
| деталей виробу:         |                                  |         |  |  |  |  |
| з провини заводу-       | 76                               | 20      |  |  |  |  |
| виробника               |                                  |         |  |  |  |  |
| з провини               | 6                                | 10      |  |  |  |  |
| транспортних            |                                  |         |  |  |  |  |
| організацій             |                                  |         |  |  |  |  |
| 3. Дефекти зовнішнього  |                                  |         |  |  |  |  |
| вигляду виробів:        |                                  |         |  |  |  |  |
| з провини заводу-       | 52                               | 24      |  |  |  |  |
| виробника               |                                  |         |  |  |  |  |
| з провини               | $\overline{4}$                   | 6       |  |  |  |  |
| транспортних            |                                  |         |  |  |  |  |
| організацій             |                                  |         |  |  |  |  |

*Таблиця 9.1* **–** Кількість і зміст рекламацій

Рекламації є важливим джерелом інформації про якість виробів, що випускаються підприємством. На основі даних рекламацій можна виявити тенденцію поліпшення або погіршення якості продукції, відвантаженої споживачам.

#### *Рішення 9.3.2*

1. Визначаємо обсяг недоброякісної продукції, випущеної з провини заводувиробника:

$$
N_6^{2017} = 104 + 76 + 52 = 232
$$
 oq.;  

$$
N_6^{2018} = 30 + 20 + 24 = 74
$$
 oq.

2. Визначаємо зниження обсягу випуску недоброякісної продукції заводувиробника:

$$
\delta_6 = \frac{N_6^{2017}}{N_6^{2018}} = \frac{232}{74} = 3,1 \text{ paa}.
$$

3. Визначаємо кількість недоброякісних виробів за провини транспортних організацій:

 $N_{6.T}^{2017} = 6 +4 = 10$   $\text{III}$ ;  $N_{6,T}^{2018} = 10 + 6 = 16$  urr.

4. Визначаємо зміни питомої ваги недоброякісної продукції у загальному обсязі виробництва:

$$
y 2017 p
$$
.  
\n $Y_B = \frac{104 + 76 + 6 + 52 + 4}{3600} * 100 = 6,72$  %.

Із них за провиною заводу-виробника – 6,44 % (232 : 3600 ∙ 100), за провиною транспортних організацій – 0,28 % ( $10:3600 \cdot 100$ );

y 2018 p.  
\n
$$
V_{B} = \frac{30+20+10+24+6}{4000} * 100 = 2,25 \%
$$

з них з провини заводу-виробника **–** 1,85 % (74 : 4000 ∙ 100), з провини транспортних організацій **–** 0,4 % (16 : 4000 ∙ 100).

Заводом-виготовлювачем проведено значну роботу з поліпшення якості продукції. Питома вага недоброякісної продукції знизилась з 6,44 % у 2017 р. до 1,85 % у 2018 р., а з провини транспортних організацій відбулося зростання обсягу продукції, що має дефекти, – з 0,28 % у 2017 р. до 0,4 % у 2018 р. Отже, транспортним організаціям мають бути пред'явлені серйозні претензії, включаючи застосування санкції матеріального характеру.

#### *9.4 Зміст завдання та порядок виконання*

1) Ознайомитись з теоретичними відомостями та розрахунковим прикладом.

2) За алгоритмом, що представлено у розрахунковому прикладі та вихідними даними (табл. 9.2 **–** 9.32), виконати розрахунки.

3) Зробити висновки, оформити звіт з практичного заняття.

4) Надати відповіді на контрольні запитання з метою підготовки до захисту варіанту вирішення виробничої проблеми.

#### *9.5 Оформлення та захист практичного завдання*

У звіті про виконання практичного завдання відображене найменування практичного завдання, мета, постановка завдання, вихідні дані, результати та аналіз розрахунків, висновки. Оформлення звіту має відповідати нормативним вимогам [23].

При захисті роботи здобувач зобов'язаний оформити звіт і захистити обраний обґрунтований варіант рішення практичного завдання та відповісти на контрольні запитання.

## *9.5 Контрольні питання для самоперевірки та аудиту*

- 1) Поясніть що таке брак та рекламація та умови їх виникнення.
- 2) Поясніть що таке рівень браку.
- 3) Поясніть що таке прихований брак, причини його виникнення та наслідки для підприємства.
- 4) Поясніть чи існує взаємозв'язок між якістю продукції і величиною браку.
- 5) Назвіть умови профілактики браку.
- 6) Які основні причини зниження якості продукції ?
- 7) Наведіть алгоритм проведення аналізу браку та збитків від браку.
- 8) Розкрийте методику та показники аналізу втрат від браку.

# *Таблиця 9.2* – Вихідні дані

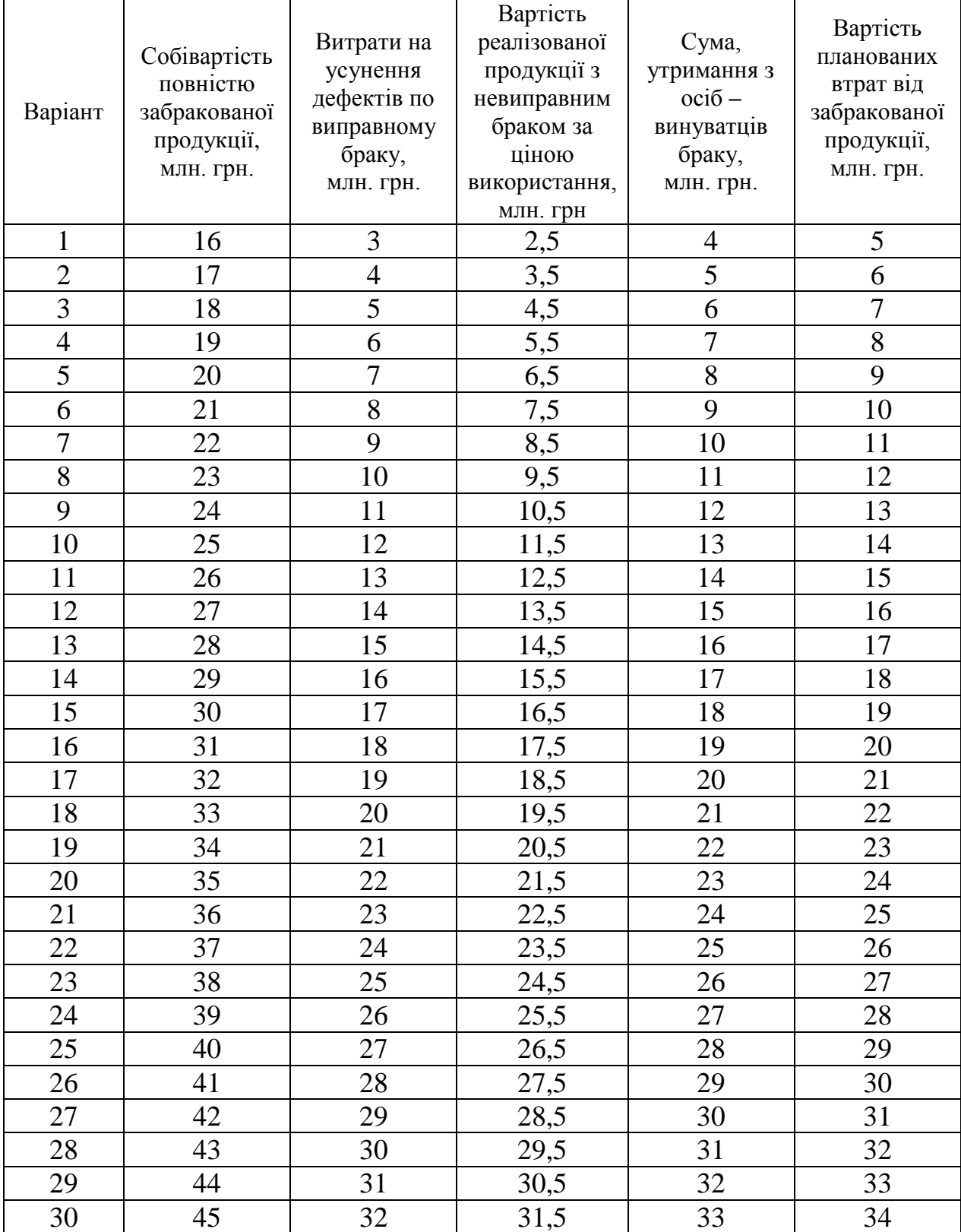

# *Таблиця 9.3* **–** Кількість і зміст рекламацій (Варіант 1)

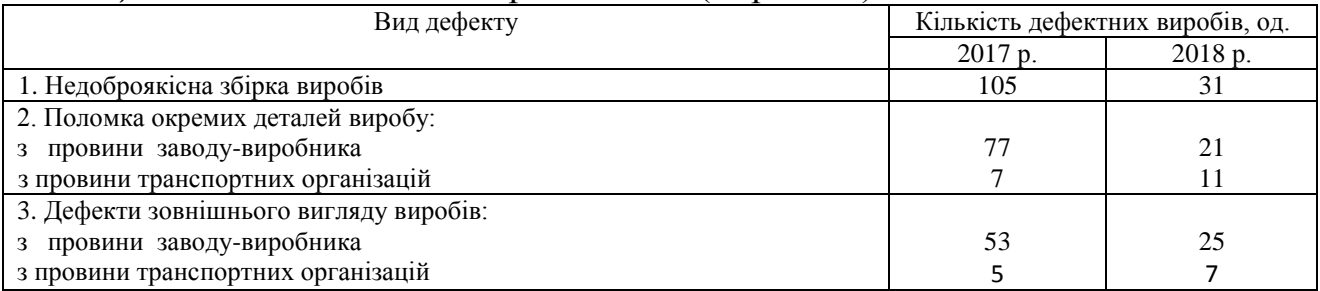

## *Таблиця 9.4* **–** Кількість і зміст рекламацій (Варіант 2)

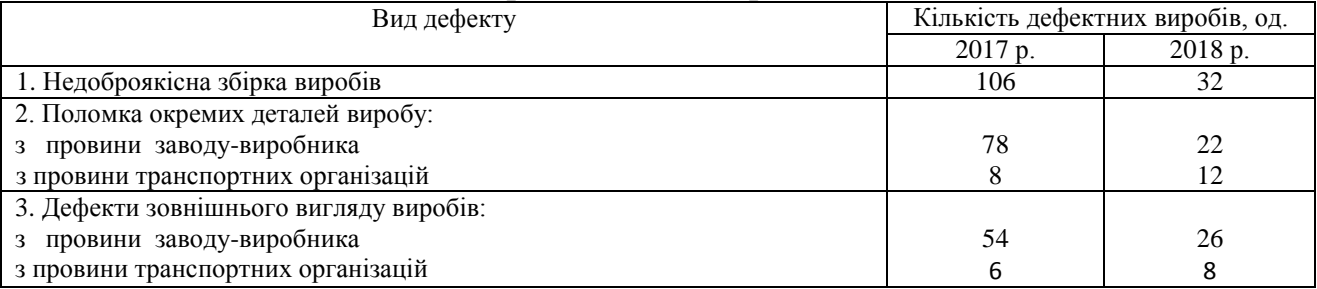

## *Таблиця 9.5* **–** Кількість і зміст рекламацій (Варіант 3)

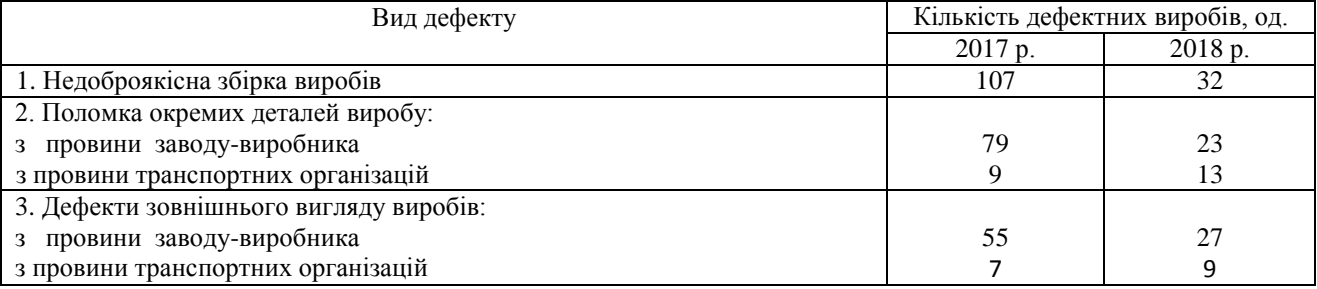

# *Таблиця 9.6***–** Кількість і зміст рекламацій (Варіант 4)

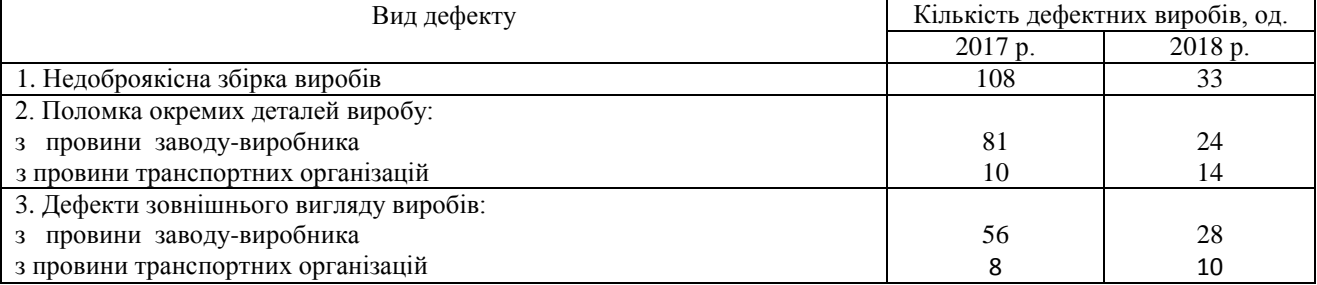

## *Таблиця 9.7* **–** Кількість і зміст рекламацій (Варіант 5)

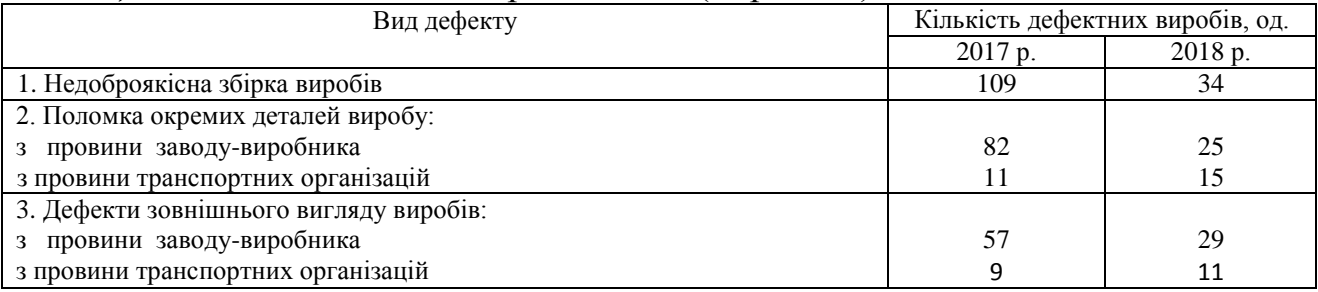

# *Таблиця 9.8* **–** Кількість і зміст рекламацій (Варіант 6)

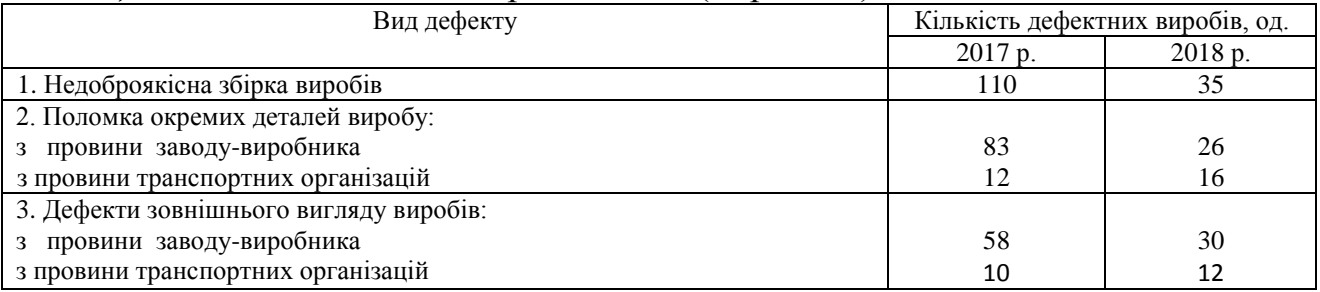

# *Таблиця 9.9* **–** Кількість і зміст рекламацій (Варіант 7)

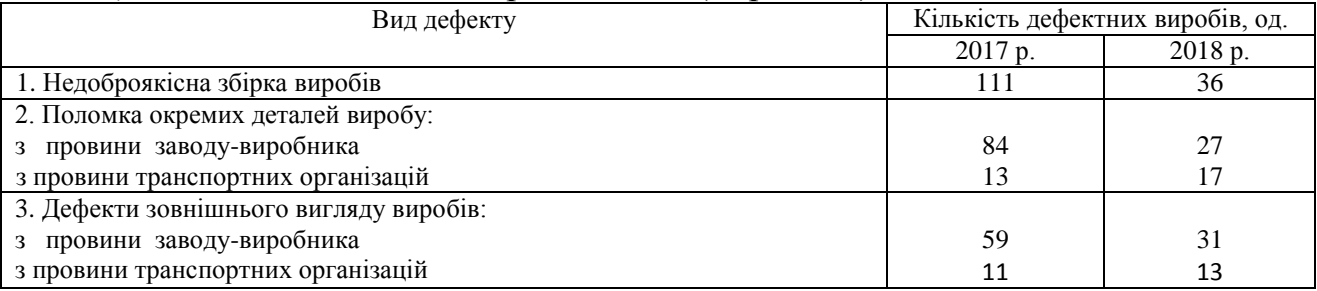

## *Таблиця 9.10* **–** Кількість і зміст рекламацій (Варіант 8)

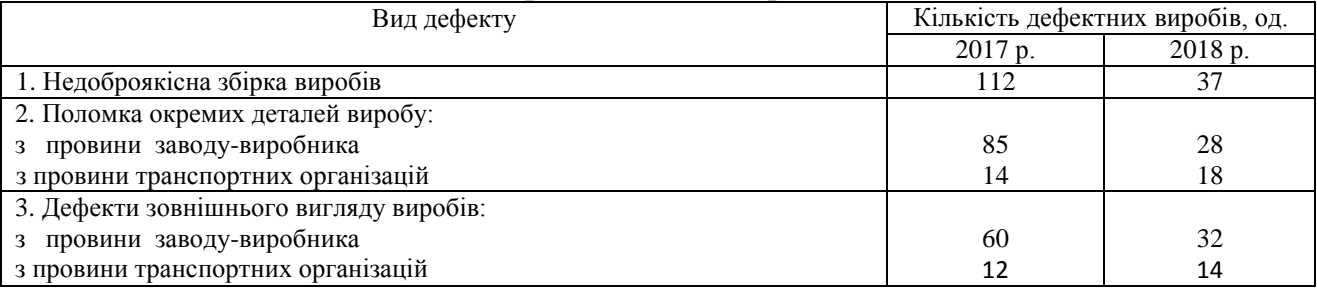

# *Таблиця 9.11* **–** Кількість і зміст рекламацій (Варіант 9)

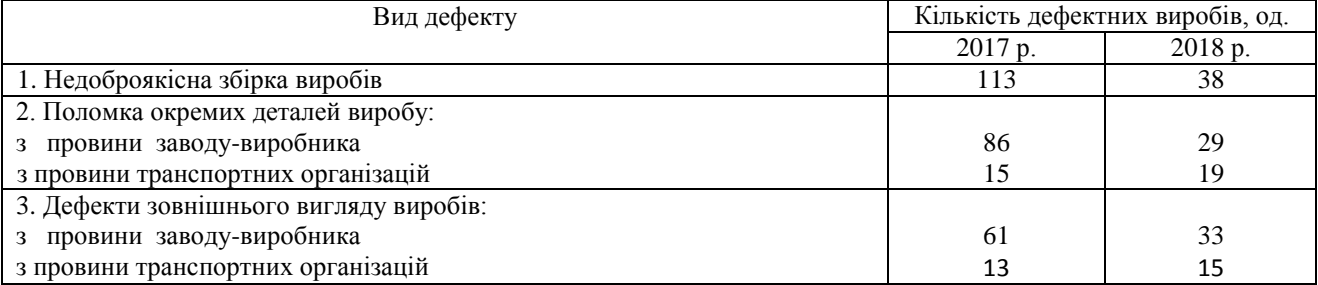

## *Таблиця 9.12* **–** Кількість і зміст рекламацій (Варіант 10)

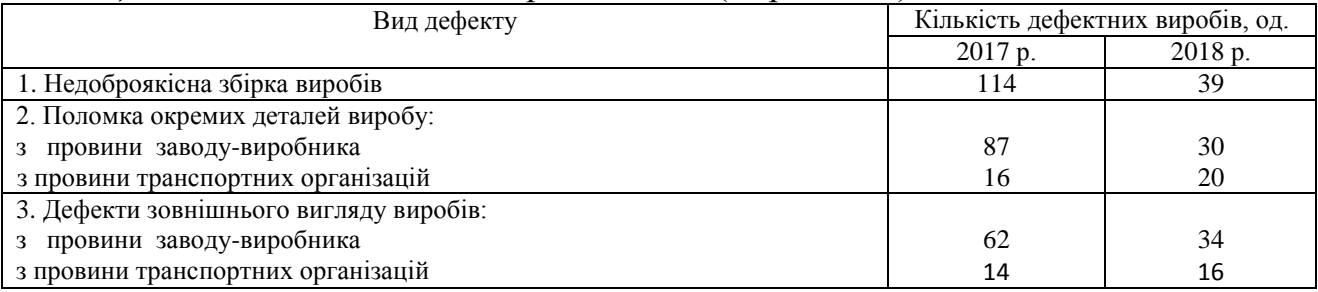

# *Таблиця 9.13* **–** Кількість і зміст рекламацій (Варіант 11)

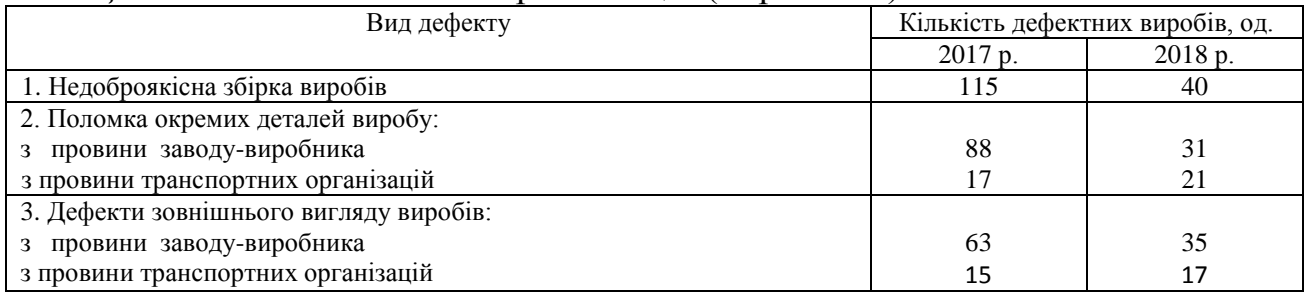

## *Таблиця 9.14* **–** Кількість і зміст рекламацій (Варіант 12)

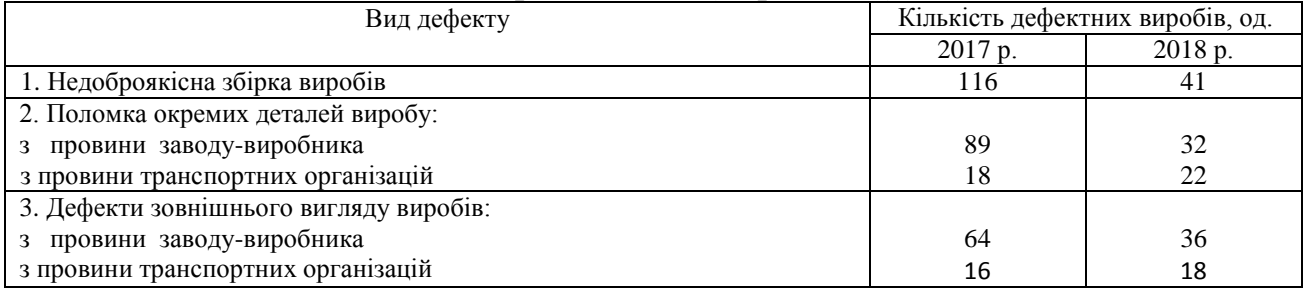

## *Таблиця 9.15* **–** Кількість і зміст рекламацій (Варіант 13)

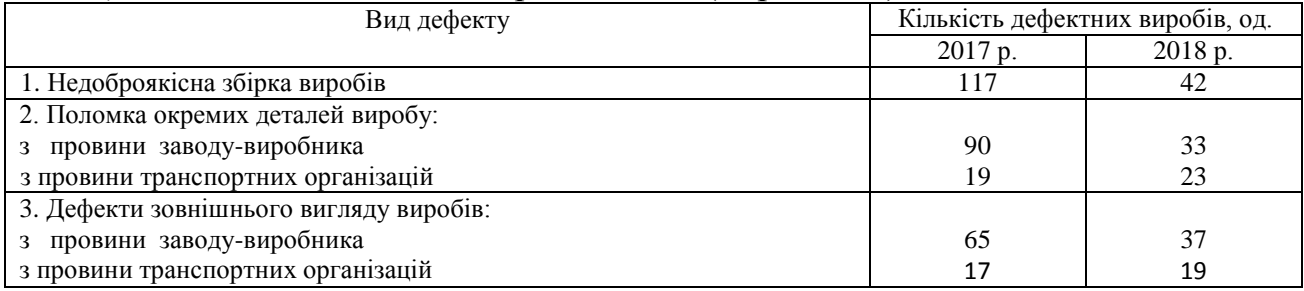

# *Таблиця 9.16* **–** Кількість і зміст рекламацій (Варіант 14)

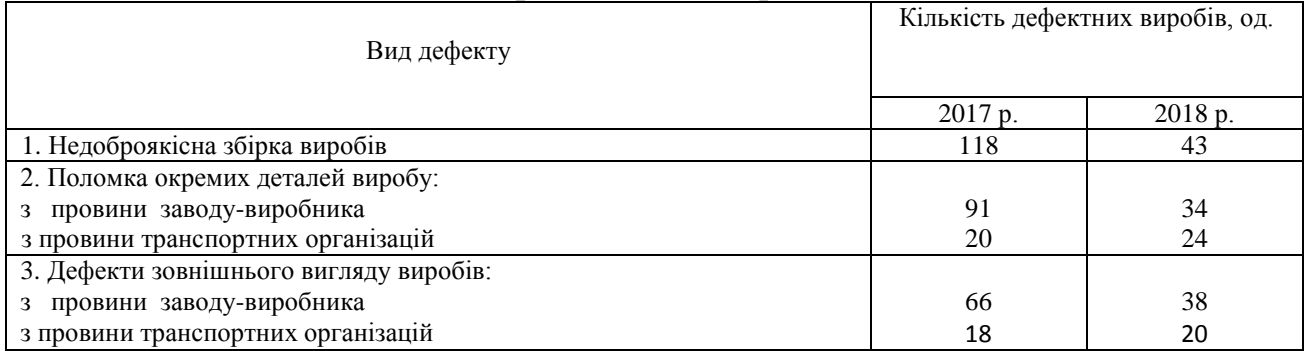

## *Таблиця 9.17* **–** Кількість і зміст рекламацій (Варіант 15)

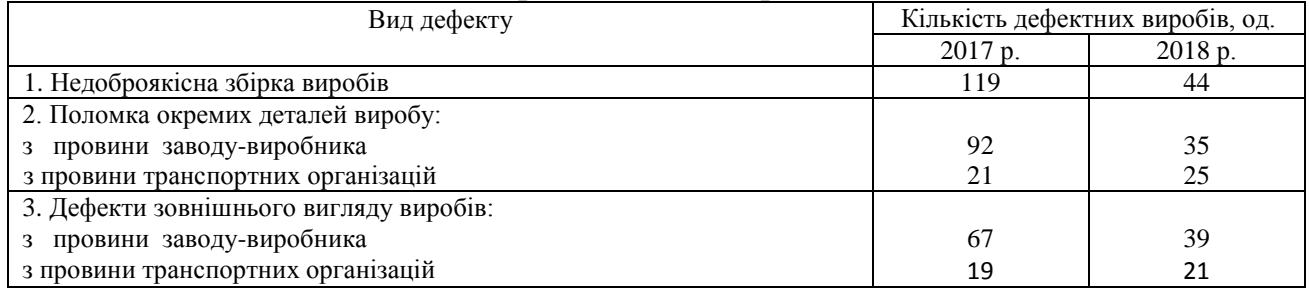

# *Таблиця 9.18* **–** Кількість і зміст рекламацій (Варіант 16)

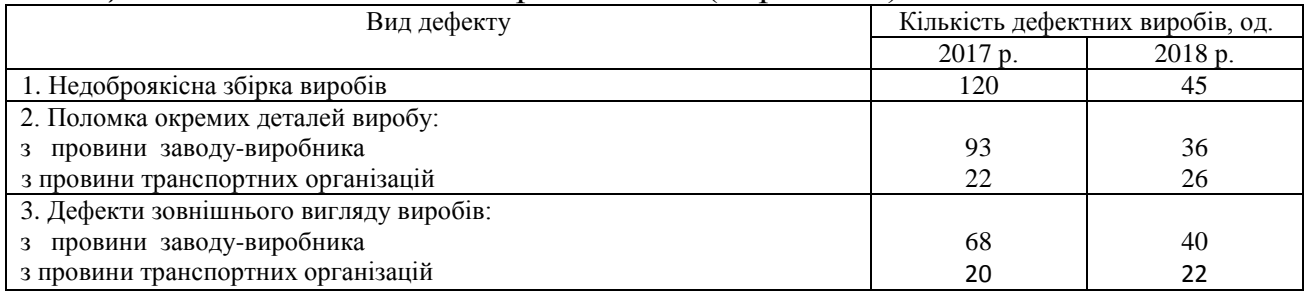

## *Таблиця 9.19* **–** Кількість і зміст рекламацій (Варіант 17)

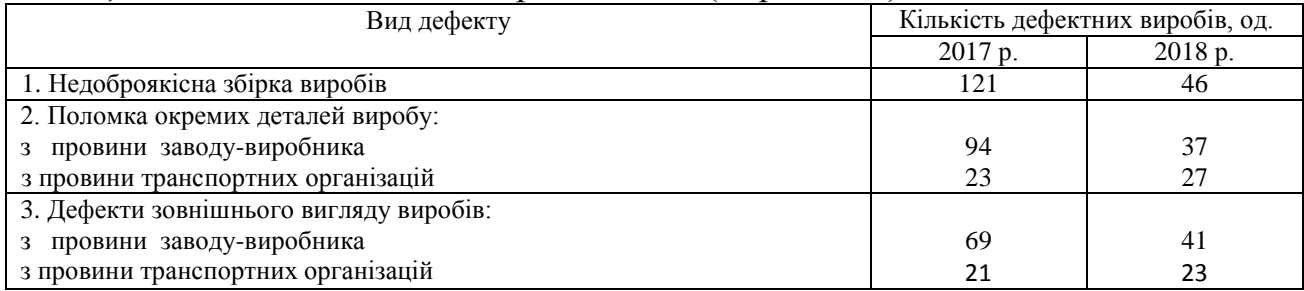

## *Таблиця 9.20* **–** Кількість і зміст рекламацій (Варіант 18)

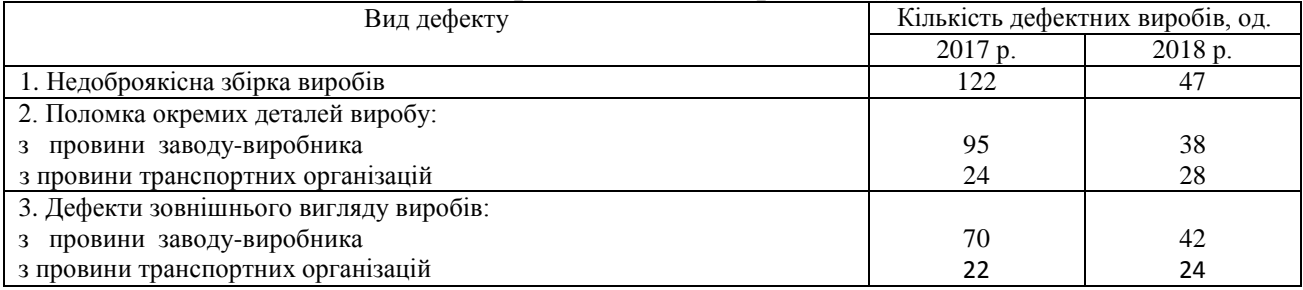

# *Таблиця 9.21* **–** Кількість і зміст рекламацій (Варіант 19)

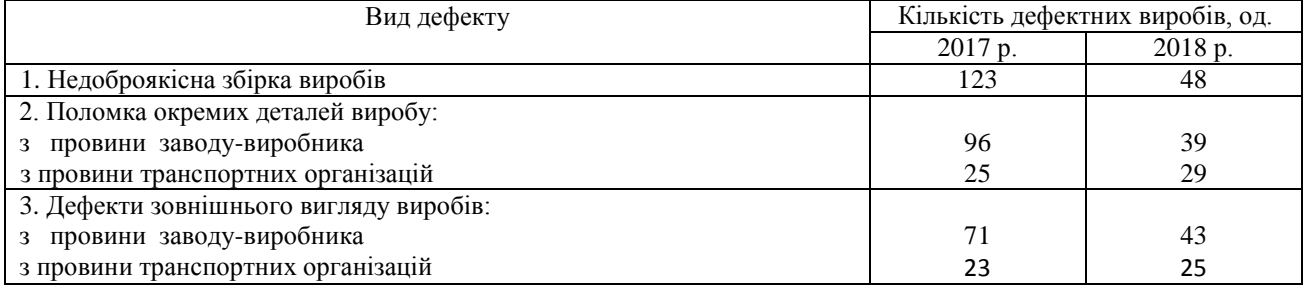

## *Таблиця 9.22* **–** Кількість і зміст рекламацій (Варіант 20)

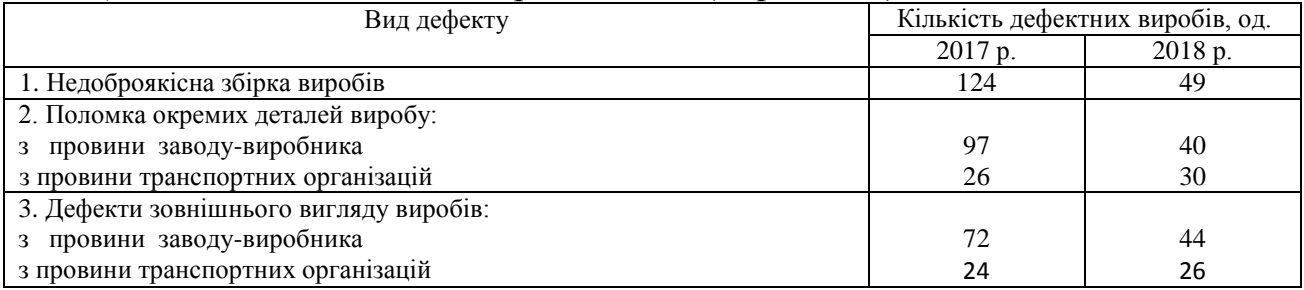

# *Таблиця 9.23* **–** Кількість і зміст рекламацій (Варіант 21)

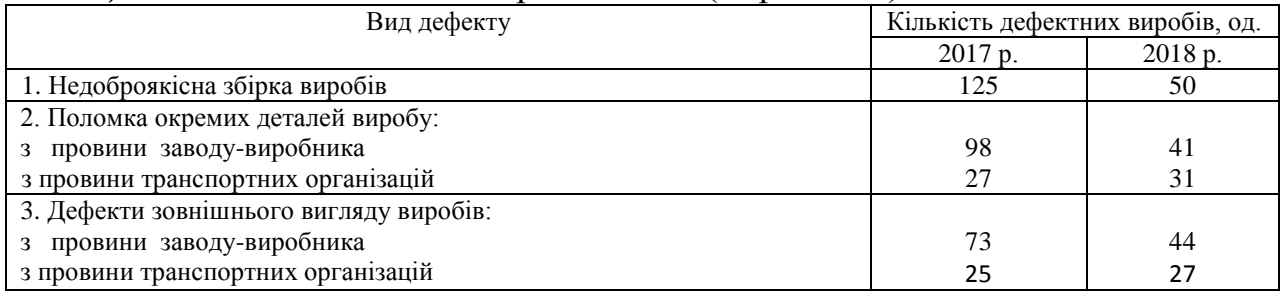

## *Таблиця 9.24* **–** Кількість і зміст рекламацій (Варіант 22)

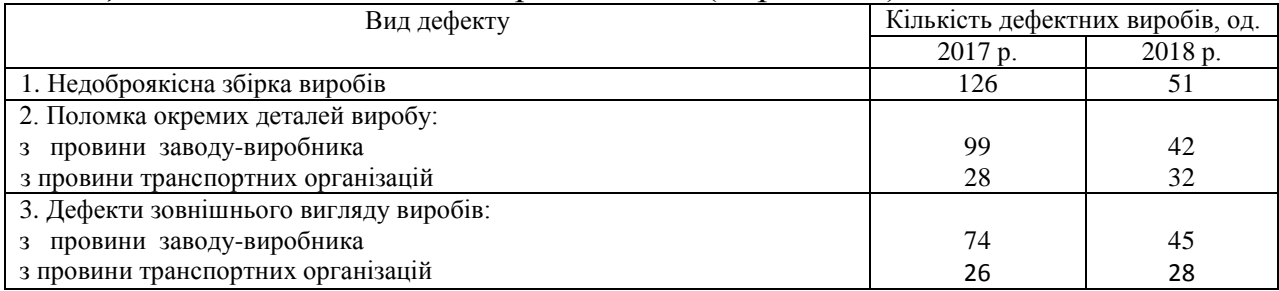

## *Таблиця 9.25* **–** Кількість і зміст рекламацій (Варіант 23)

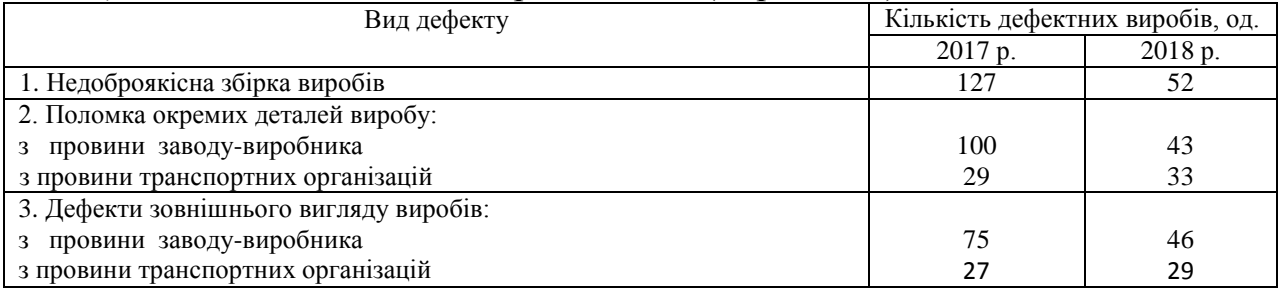

# *Таблиця 9.26* **–** Кількість і зміст рекламацій (Варіант 24)

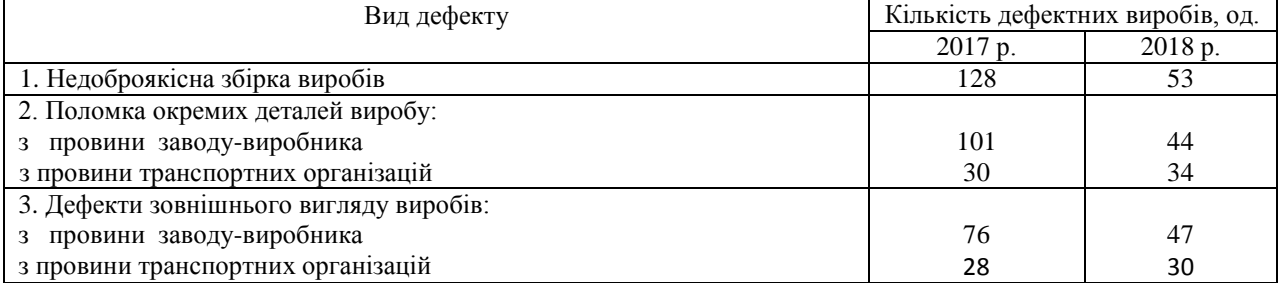

# *Таблиця 9.27* **–** Кількість і зміст рекламацій (Варіант 25)

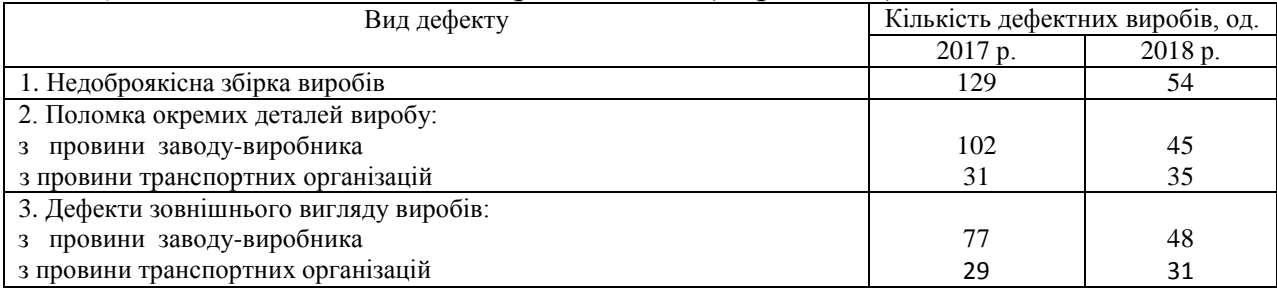

# *Таблиця 9.28* **–** Кількість і зміст рекламацій (Варіант 26)

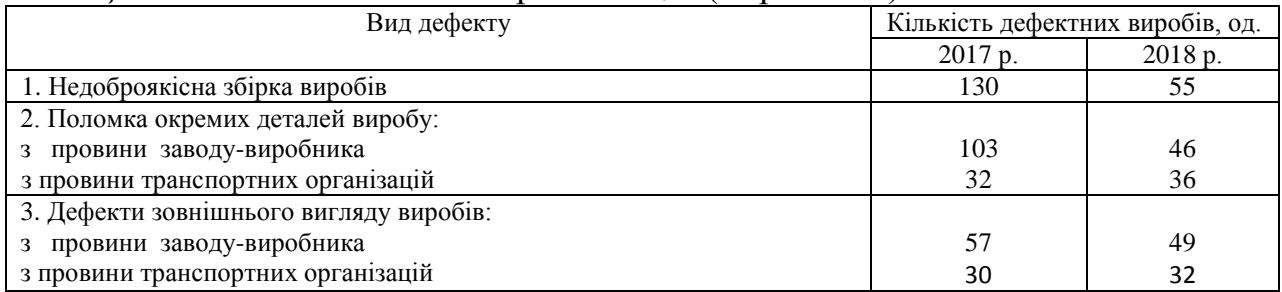

## *Таблиця 9.29* **–** Кількість і зміст рекламацій (Варіант 27)

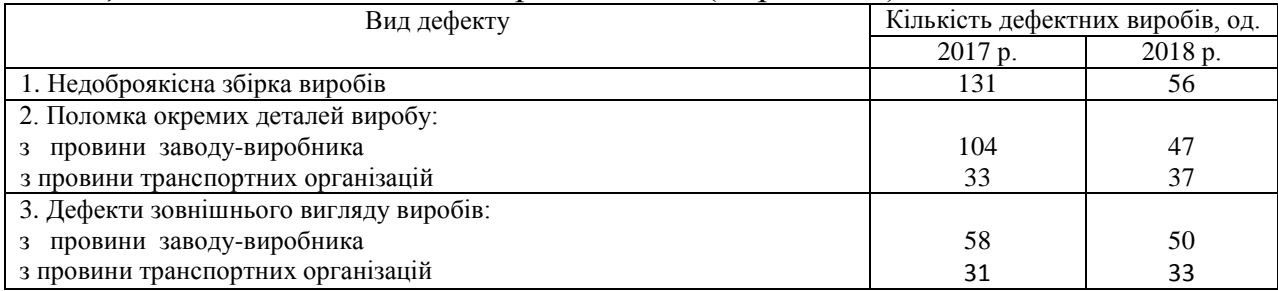

## *Таблиця 9.30* **–** Кількість і зміст рекламацій (Варіант 28)

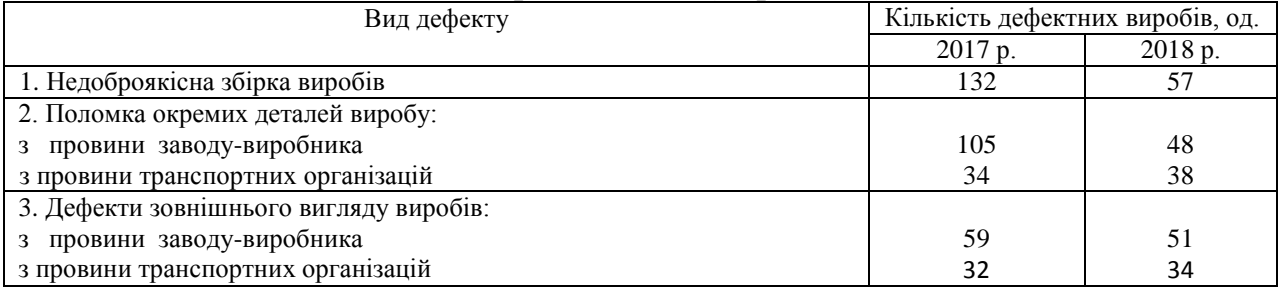

# *Таблиця 9.31* **–** Кількість і зміст рекламацій (Варіант 29)

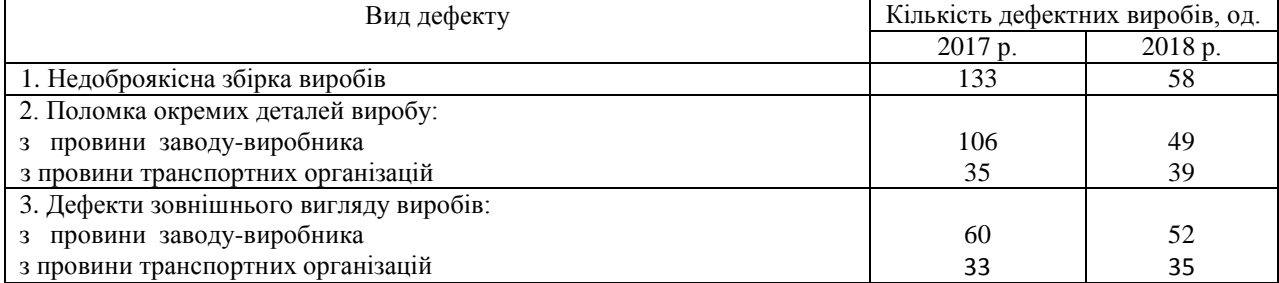

## *Таблиця 9.32* **–** Кількість і зміст рекламацій (Варіант 30)

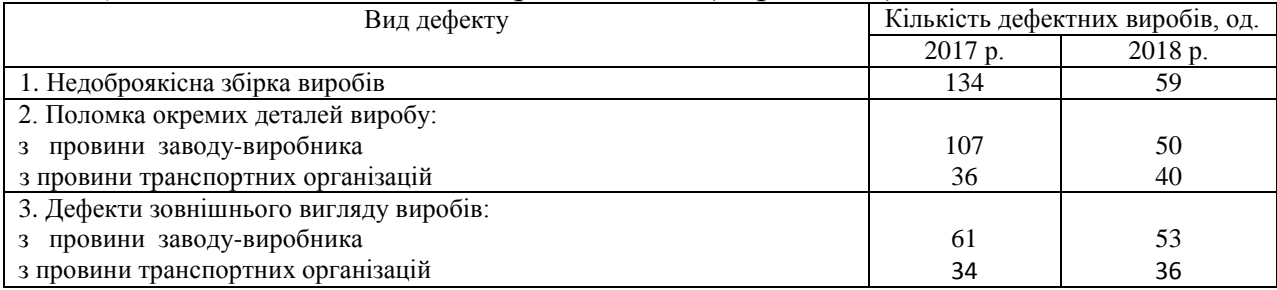

#### **10 Практичне заняття №10**

## **ЕКОНОМІЧНА ОЦІНКА РОБОТИ З СЕРТИФІКАЦІЇ ПРОДУКЦІЇ (ПОСЛУГ) ТА СИСТЕМ ЯКОСТІ**

## *10.1 Мета заняття:*

1) ознайомитись з методикою розрахунку економічної оцінки систем якості;

2) закріпити на практиці навички вивчення методики розрахунку економічної оцінки роботи з сертифікації продукції (послуг);

3) розвинути організаційно-управлінське мислення у здобувачів.

## *10.2 Теоретичні відомості*

У відповідності з Декретом «Про стандартизацію і сертифікацію» оплата робіт з обов'язкової сертифікації конкретної продукції здійснюється заявником (підприємством, організацією, фізичною особою, яка звернулася із заявкою на проведення відповідних робіт) за рахунок власних коштів (крім випадків, коли фінансування здійснюється з держбюджету), причому сума коштів, витрачених заявником на проведення сертифікації, включається у собівартість сертифікованої продукції (послуг).

З іншого боку, важливим елементом в умовах ринкової економіки постає питання фінансування органів з сертифікації (ОС) та випробувальних лабораторій (ВЛ). Тому визначення вартості робіт з сертифікації є актуальним завданням як для заявника, так і для органів з сертифікації.

При проведенні обов'язкової сертифікації продукції оплаті підлягають:

а) роботи, які виконуються ОС, пов'язані з експертизою документів, прийняттям рішень по організації робіт, оформлення сертифіката відповідності;

б) роботи, пов'язані з випробуванням продукції;

в) сертифікація систем якості (виробництва), якщо вона передбачена схемою сертифікації продукції;

г) інспекційний контроль за відповідністю сертифікованої продукції вимогам нормативних документів (НД);

д) ліцензії на застосування знака відповідності.

#### *Оплата робіт по сертифікації ґрунтується на наступних принципах*

а) рівень рентабельності робіт з обов'язкової сертифікації не повинен перевищувати 35%;

б) прибуток від робіт з обов'язкової сертифікації, що залишається у розпорядженні ОС і ВЛ, повинна використовуватися на цілі удосконалення і розвитку нормативно-технічної та випробувальної бази, а також на навчання фахівців.

*Вартість первісної сертифікації визначається за формулою:*

$$
C = C_{OC} + C_{BJ}, \qquad (10.1)
$$

де **–** вартість випробувань продукції в акредитованій випробувальній лабораторії, грн;

**–** вартість робіт (послуг), що проводяться ОС під час обов'язкової сертифікації конкретної продукції (послуг), може бути виражена у вигляді загальної залежності  $C_{OC} = \int (t_{OC}, \Pi, K_1, K_2, P_H)$  і визначена за формулою:

$$
C_{\text{OC}} = t_{\text{OC}i} * 3_c * (1 + \frac{K_1 + K_2}{100}) (1 + \frac{P_H}{100}),
$$
 (10.2)

де **–** трудомісткість обов'язкової сертифікації конкретної продукції по i-й схемі сертифікації, люд.-дн.;

**–** середня денна ставка спеціаліста, грн;

**–** норматив нарахувань на заробітну плату, встановлений чинним законодавством;

– відсоток накладних витрат;

 $P_H$  – рівень рентабельності, %.

З наведеного співвідношення випливає, що вартість усієї роботи, виконуваної органом по сертифікації, у великій мірі залежить від трудомісткості окремих видів робіт і середньої денної тарифної ставки фахівців.

*У загальному випадку сумарні витрати заявника на сертифікацію конкретної продукції (послуг) визначається за формулою:*

$$
C = C_{0C} + C_{sp} + C_{BJ} + C_{cs} + \sum_{i=1}^{n} C_{ixi} + \sum_{j=1}^{m} C_{ixj} + C_{sc} + C_{B}, \quad (10.3)
$$

де **–** вартість зразків (за фактом), відібраних для проведення сертифікаційних випробувань (руйнуються), грн;

**–** вартість сертифікації (за фактом) системи якості (виробництва), грн;

**–** вартість однієї перевірки, проведеної в рамках інспекційного контролю за відповідністю сертифікованої в обов'язковому порядку продукції (послуг) вимогам наукової документації (НД), грн;

n – число перевірок, передбачених програмою інспекційного контролю за сертифікованою продукцією;

**–** вартість однієї перевірки,проведеної в рамках інспекційного контролю за відповідністю сертифікованої системи якості (виробництва) вимогам (НД), грн; m – число перевірок відповідності сертифікованої системи якості (виробництва) вимогам НД, передбачених схемою інспекційного контролю;

**–** витрати на упаковку і транспортування зразків (за фактом) до місця випробувань, грн;

**–** вартість робіт, виконуваних при обов'язковій сертифікації продукції, що ввозиться, грн.

У залежності від конкретної ситуації в формулу для розрахунку вартості робіт з сертифікації включаються тільки елементи, відповідні складу фактично проведених робіт.

**Вартість інспекційного контролю С<sub>ік</sub> за відповідністю сертифікаційної** *продукції (послуг) вимогам НД визначається за формулою*

$$
C_{ik} = C_{aA} + \sum_{i=1}^{n} C_{i,ni} + C_{\kappa.M}
$$
 (10.4)

де **–** вартість робіт зі збору і аналізу даних про якість сертифікованої продукції (послуг), грн;

 $C_{i. \pi i}$  – вартість однієї перевірки, проведеної в рамках інспекційного контролю, грн;

n – число перевірок, проведених в рамках інспекційного контролю протягом терміну дії сертифіката відповідності;

**–** вартість розробки коригувальних заходів, грн;

*Вартість обов'язкової сертифікації продукції, що ввозиться визначається за формулою:*

$$
C_{\mathsf{B}} = (\sum_{i=1}^{n} t_{\mathsf{B}i}) 3_{\mathsf{c}} \left( 1 + \frac{K_{1} + K_{2}}{100} \right) \left( 1 + \frac{P_{\mathsf{H}}}{100} \right) + \sum_{j+1}^{m} C_{\mathsf{B}j} \cdot C_{\mathsf{p}j}, \tag{10.5}
$$

де **–** трудомісткість виконання роботи при обов'язковій сертифікації продукції, що ввозиться, чол.-дн.;

n – число робіт, виконуються ОС під час обов'язкової сертифікації продукції, що ввозиться;

 $C_{Bj}$  – норматив оплати j-й роботи, проводиться ОС під час обов'язкової сертифікації продукції, яка ввозиться, грн;

**–** фактичний обсяг j-й роботи, виконаної при обов'язковій сертифікації продукції, що ввозиться;

m – число видів робіт, виконуються під час обов'язкової сертифікації продукції, що ввозиться.

*Якщо існує декілька варіантів сертифікації продукції, вибір розраховується за наступною формулою:* 

$$
I_{\pi} = \sum_{i=1}^{n} (a_i + b_i), \tag{10.6}
$$

де n **–** загальна кількість параметрів оцінки варіанта;

**–** питома вага *i-го* параметра в їх загальному числі;

 $b_i$  – оцінка величини *i-го* параметра.

## *10.3 Приклад розрахунку*

Розглянемо приклади.

*Приклад 10.3.1* Трудомісткість конкретної роботи ОС з урахуванням ІК  $t_{\text{OC}} = 12$  чол.-дн.; середня денна ставка спеціаліста  $3_c = 250$  грн; норматив нарахувань на заробітну плату, встановлений чинним законодавством,  $K_1$  = 39,5 %; відсоток накладних витрат  $K_2 = 200$  %; рівень рентабельності  $P_H =$ 35 %; вартість сертифікаційних випробувань виробу в акредитованій випробувальній лабораторії  $C_{B,I} = 45000$  грн.

У загальну вартість робіт з сертифікації продукції, пропонованої ОС, не включається вартість зразка виробу, витрати на упаковку і транспортування до місця випробування, інші витрати, так як ці роботи проводяться самим заводом.

Визначити вартість сертифікації виробу на підприємстві, розробленої за схемою сертифікації №7 (Випробування типу) .

## *Рішення 10.3.1*

Визначення первісної вартості сертифікації продукції. Розрахунок проводиться за формулою (1):

 $C = 13750 + 45000 = 58750$  грн.

*Приклад 10.3.2* З урахуванням серійного характеру виробництва виробу A при сертифікації доцільно вибрати схему сертифікації №3а (Випробування типу. Аналіз стану виробництва. Випробування зразків, узятих у виробника). При позитивних результатах первісної сертифікації ОС видає підприємству сертифікат відповідності на три роки. ІК за сертифікованою продукцією встановлюється 2 рази на рік комісією експертів у складі 2 чол. трудомісткість робіт зі збору і аналізу даних про якість сертифікованої продукції становить  $t_a$  $= 10$  чол.-дн. Середня денна ставка спеціаліста ОС  $3<sub>c</sub> = 250$  грн. Норматив нарахований на заробітну плату  $K_1 = 39,5\%$ . Накладні витрати  $K_2 = 200\%$ . Рівень рентабельності  $P_{\text{H}} = 35\%$ . Вартість сертифікованих випробувань виробу А в акредитованій випробувальній лабораторії  $C_{BJ} = 50000$  грн. Вартість робіт коригуючи заходів  $C_{\kappa,s} = 0$ .

У загальну вартість робіт по сертифікації продукції не включається вартість зразків, відібраних для випробувань, а також витрати на їх упаковку і транспортування до місця випробувань, так як ці роботи проводяться самим заводом.

Визначити вартість первісної сертифікації виробу А (не руйнуючого) та інспекційного контролю (ІК) за продукцією заводу.

## *Рішення 10.3.2*

1. Визначаємо трудомісткість ІК за станом сертифікованої продукції:

$$
t_{\text{IK}} = (3 * 2 - 1) * 2 = 10
$$
 40J.

2. Визначаємо загальну трудомісткість для обов'язкової сертифікації ІК якості продукції:

$$
t_{\text{OC}} = t_{\text{IK}} + t_a = 10 + 10 = 20
$$
 40J.

3. Визначаємо вартість робіт, які проводяться ОС. Розрахунок проводиться за формулою (10.2):

$$
C_{OC} = 20 * 250 * \left(1 + \frac{39.5 + 200}{100}\right)\left(1 + \frac{35}{100}\right) = 22 920 \text{ rph.}
$$

4. Визначаємо вартість первісної сертифікації продукції. Розрахунок проводиться за формулою (10.1):

$$
C = 22\,920 + 50\,000 = 72\,920\,\text{rph.}
$$

5. Визначаємоя вартість ІК. Розрахунок проводиться за формулою (10.4):

$$
C_{IK} = 10 * 250 + 6 * 2 * 250 = 5500
$$
 rph.

#### *10.4 Зміст завдання та порядок виконання*

1) Ознайомитись з теоретичними відомостями та розрахунковими прикладами.

2) За алгоритмом, що представлено у розрахункових прикладах та вихідними даними (табл. 10.1), виконати розрахунки.

3) Зробити висновки, оформити звіт з практичного заняття.

4) Надати відповіді на контрольні запитання з метою підготовки до захисту варіанту вирішення виробничої проблеми.

### *10.5 Оформлення та захист практичного завдання*

У звіті про виконання практичного завдання відображене найменування практичного завдання, мета, постановка завдання, вихідні дані, результати та аналіз розрахунків, висновки. Оформлення звіту має відповідати нормативним вимогам [23].

При захисті роботи здобувач зобов'язаний оформити звіт і захистити обраний обґрунтований варіант рішення практичного завдання та відповісти на контрольні запитання.

#### *10.5 Контрольні питання для самоперевірки та аудиту*

1. Що таке сертифікація продукції (послуг)?

2. Хто оплачує роботу з обов'язкової сертифікації певної продукції?

3. Наведіть нормативно-правову базу щодо проведення сертифікації продукції (послуг).

4. На яких принципах базується оплата робіт з сертифікації?

5. Наведіть математичну модель розрахунку вартості первісної сертифікації.

6. Перерахуйте складові, які повинні враховуватися при розрахунку сумарних витрат заявника на сертифікацію конкретної продукції (послуги).

7. Як здійснити вибір того чи іншого варіанту сертифікації продукціїї (послуги), якщо існує декілька варіантів?

# *Таблиця 10.1 –* Вихідні дані

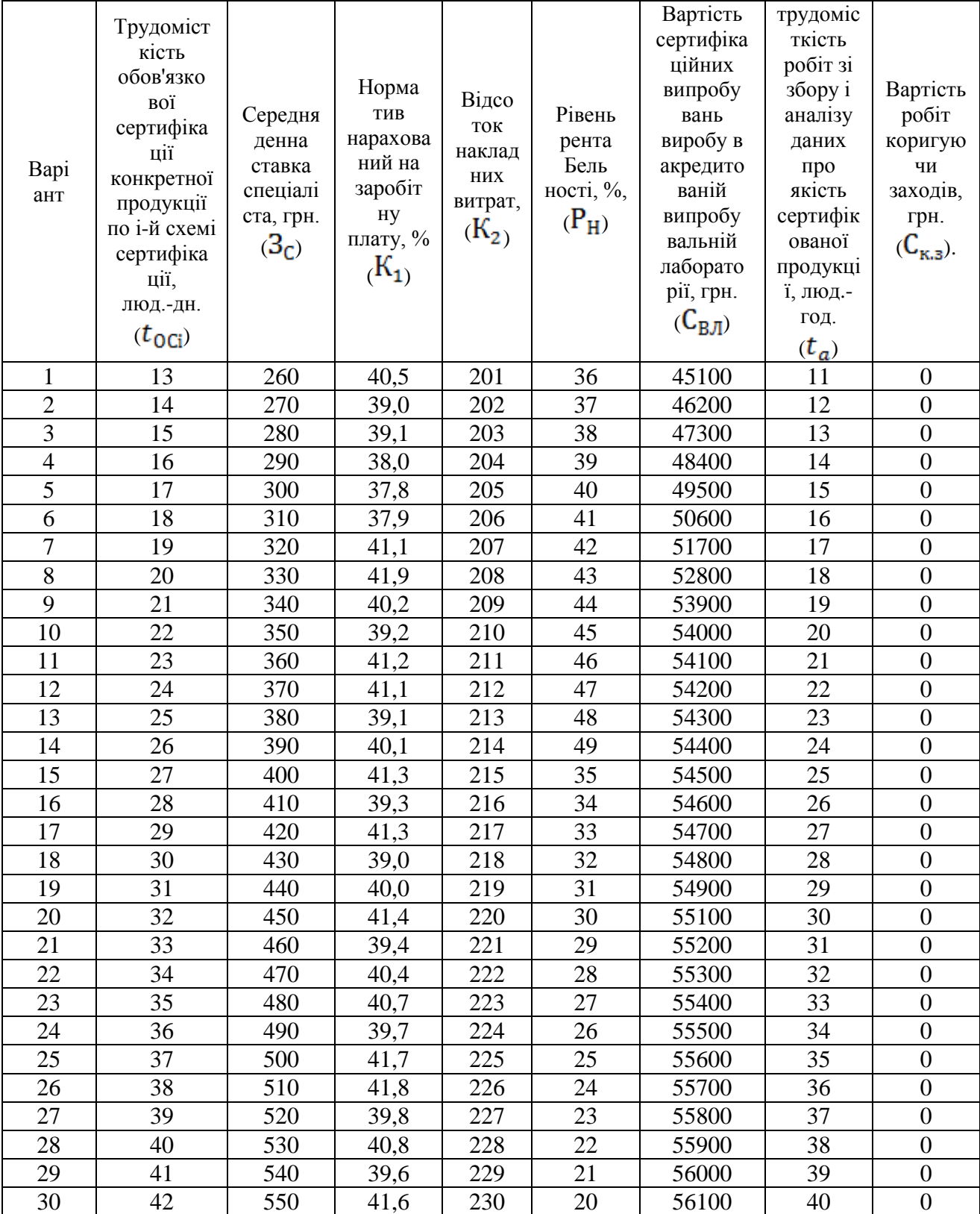

## **11 Практичне заняття №11 СИСТЕМА ОБСЛУГОВУВАННЯ ВИРОБНИЦТВА: ТРАНСПОРТНЕ ОБСЛУГОВУВАННЯ**

### *11.1 Мета заняття:*

1) ознайомитись з методикою розрахунків щодо системи транспортного обслуговування виробництва;

2) закріпити на практиці навички розрахунку числа транспортних засобів безперервної дії, необхідних для міжцехових перевезень;

3) розвинути організаційно-управлінське мислення у здобувачів.

### *11.2 Теоретичні відомості*

Схема маршрутів міжцехових перевезень встановлюється на основі шахової відомості, яка дає наочну картину вантажообігу і служить основою для розрахунку кількості транспортних засобів.

На підприємствах використовуються різні схеми маршрутів: маятникові односторонні, двосторонні, змішані, маятникові відцентрові і доцентрові, кільцеві маршрути. У залежності від обраної схеми маршруту визначається і кількість транспортних засобів.

Число транспортних засобів безперервної дії (автомобілів, авто- і електрокарів, робоелектрокарів тощо), необхідних для міжцехових перевезень, може бути визначено за однією з наступних формул.

**Для маятникових перевезень:**  *а) односторонній маршрут руху:*

$$
K_{\text{r.c}} = \frac{\sum_{j=1}^{H} N_j \cdot Q_{\text{unr}j}}{q \cdot K_{\text{uc}} \cdot F_s \cdot K_{\text{cm}} \cdot 60} \left(\frac{2L}{V_{\text{cp}}} + t_3 + t_p\right),\tag{11.1}
$$

де кількість виробів *j-го* типорозміру (найменування), перевезень протягом розрахункового періоду, од.;

– вага одиниці *j-го* типорозміру виробу, кг;

q – вантажопідйомність одиниці транспортних засобів, кг;

 $\overrightarrow{K}_{\text{nc}}$  – коефіцієнт використання вантажопідйомності транспортного засобу;

 $F_5$  – ефективний фонд часу роботи одиниці транспортного засобу для однозмінного режиму, год;

– число працюючих змін на добу;

L – відстань між двома пунктами маршруту, м;

 $V_{\rm cn}$  – середня швидкість руху транспортного засобу, м/хв.;

 $t_3$  и  $t_p$  – відповідно час на одну вантажну і розвантажувальну операцію за кожний рейс, хв.;

Н – номенклатура виробів, що транспортуються;

*б) двосторонній маршрут руху:*

$$
K_{\text{r.c}} = \frac{\sum_{j=1}^{H} N_j \cdot Q_{\text{m-r}j}}{q \cdot K_{\text{nc}} \cdot F_3 \cdot K_{\text{cm}} \cdot 60} \left[ \frac{2L}{V_{\text{cp}}} + 2(t_3 + t_p) \right].
$$
 (11.2)

# **Для кільцевих перевезень:**

*а) з наростаючим вантажопотоком:*

$$
K_{r.c} = \frac{\sum_{j=1}^{H} N_j \cdot Q_{m\tau j}}{q \cdot K_{nc} \cdot F_3 \cdot K_{cn} \cdot 60} \left(\frac{L'}{V_{cp}} + k_{np} \cdot t_3 + t_p\right),
$$
 (11.3)

де  $k_{np}$  – число вантажно-розвантажувальних пунктів;

L' – довжина всього кільцевого маршруту, м;

*б) із спадаючим вантажопотоком:*

$$
K_{\text{r.c}} = \frac{\sum_{j=1}^{H} N_j \cdot Q_{\text{m-r}j}}{q \cdot K_{\text{nc}} \cdot F_3 \cdot K_{\text{cn}} \cdot 60} \left( \frac{L'}{V_{cp}} + t_3 + k_{\text{np}} \cdot t_p \right), \tag{11.4}
$$

*в) з рівномірним вантажопотоком:*

$$
K_{\text{r.c}} = \frac{\sum_{j=1}^{H} N_j \cdot Q_{\text{m-r}j}}{q \cdot K_{\text{nc}} \cdot F_3 \cdot K_{\text{cm}} \cdot 60} \left( \frac{L'}{V_{cp}} + k_{\text{mp}} \left( t_3 + t_p \right) \right), \tag{11.5}
$$

*Кількість вантажу, перевезеного за зміну, визначається за формулою:*

$$
Q_{\rm cm} = \frac{Q_r}{\mu_p \cdot K_{\rm cm} \cdot K_{\rm H}},\tag{11.6}
$$

де  $Q_r$  — річний вантажообіг на даному маршруті, кг(т); – число робочих днів у році; – число змін на добу;  $K_{H}$  – коефіцієнт нерівномірності перевезень ( $K_{H} = 0.85$ ).

*Час переміщення транспортного засобу по заданому маршруту, визначається за формулою:*

$$
T_{\text{mpo6}} = \frac{L}{V_{cp}}.\tag{11.7}
$$

*Розрахунок часу, витраченого транспортним засобом при проходженні одного рейсу, визначається за формулою:*

$$
T_p = 2 T_{\text{mpo6}} + t_3 + t_p. \tag{11.8}
$$

*Розрахунок кількості рейсів, здійснених одиницею транспортного засобу за добу, визначається за формулою:*

$$
P = \frac{t_{\text{cm}} \cdot K_{\text{cm}} \cdot K_{\text{B}}}{T_{\text{p}}},\tag{11.9}
$$

де  $K_{\rm B}$  – коефіцієнт використання часового фонду роботи транспортних засобів.

#### *Продуктивність одного рейсу визначається за формулою:*

$$
\Pi = \frac{Q_{\text{cm}}}{P},\tag{11.10}
$$

**Кількість конвеєрів (транспортерів) визначається за однією із наступних формул:** *а) для штучних вантажів:*

$$
K_{\rm III} = \frac{Q_c \cdot l_0}{3.6 \cdot Q_{\rm III} \cdot V \cdot t_{\rm CM} \cdot K_{\rm CM} \cdot K_{\rm E}},\tag{11.11}
$$

де  $Q_c$  – сумарний транспортний вантаж протягом доби, кг;  $l_0$  – крок конвеєра (відстань між двома виробами), м;  $Q_{\text{unr}}$  – маса одного виробу, що перевозиться, кг; 3,6 – постійний коефіцієнт; V – швидкість руху конвеєра, м/с;

*б) для сипкого вантажу:* 

$$
K_{\rm m} = \frac{Q_c \cdot l_0}{3.6 \cdot q_n \cdot V \cdot t_{\rm cm} \cdot K_{\rm cm} \cdot K_{\rm s}}\tag{11.12}
$$

де  $q_n$  – навантаження на 1 м<sup>2</sup> транспортера, кг.

## *Кількість вантажних гачків на підвісному конвеєрі визначається за формулою:*

$$
A_{\kappa} = \frac{N_c \cdot L_p}{n \cdot V \cdot t_{\text{cm}} \cdot K_{\text{cm}} \cdot K_{\text{R}}},\tag{11.13}
$$

де  $N_c$  – кількість виробів, що транспортуються протягом доби, од.;  $L_p$  – довжина робочої частини конвеєра, м;  $n-$ кількість виробів на одному гачку, од.

*Розрахунок кількості електрокранів визначається за формулою:*

$$
K_{\rm 3K} = \frac{N_c \cdot T_p}{t_{\rm cm} \cdot K_{\rm cm} \cdot K_{\rm B}}.\tag{11.14}
$$

Потрібна кількість електро- і автокарів для внутрішньоцехових перевезень визначається за формулою:

$$
K_{\text{r.c}} = \frac{Q_{\text{cn}}(kn+1)}{q \cdot K_{\text{nc}} \cdot t_{\text{cn}} \cdot K_{\text{B}}} \left[ \frac{2L}{V} + t_3 + t_p \right],
$$
 (11.15)

де  $kn + 1$  – середнє число передач партії деталей між операціями на склад та із складу на зміну.

**Часова продуктивність конвеєра визначається за однією з даних формул:**

#### *а) при переміщенні сипкого вантажу:*

$$
q_{\rm H} = 3.6 \cdot q_{\rm M} \cdot V, \tag{11.16}
$$

де  $q_M$  – навантаження на 1 м довжини конвеєра, кг;

*б) при переміщенні штучних вантажів на підвісному круговому конвеєрі:*

$$
q_{\rm q} = 3.6 \cdot Q_{\rm mT} \cdot \frac{v}{l_{\rm o}},\tag{11.17}
$$

*в) при переміщенні штучних вантажів в спеціальній тарі по р штук на поточній лінії цеха:*

$$
q_{\rm H} = 3.6 \cdot Q_{\rm mT} \cdot \mathbf{p} \cdot \frac{v}{l_{\rm o}},\tag{11.18}
$$

де *р –* величина транспортної партії, од.

#### *11.3 Приклад розрахунку*

Розглянемо приклади.

*Приклад 11.3.1* Згідно шахової відомості (табл.11.1), на завод зі станції залізниці необхідно перевезти 10000 т вантажу. Відстань від залізничної станції до заводу 5,6 км. Для перевезення вантажу будуть використані п'ятитонні автомашини. Швидкість руху автомашини *–* 42 км/год. Час навантаження *–* 40 хв, час розвантаження *–* 25 хв. Кількість робочих днів у році *–* 255. Режим роботи *–* двозмінний. Тривалість робочої зміни *–* 8 год. Втрати часу на планові ремонти автомашин *–* 6%. Коефіцієнт використання вантажопідйомності автомашини *–* 0,8.

Визначити час подолання автомашиною заданого маршруту, тривалість рейсу, необхідну кількість транспортних засобів і коефіцієнт їх розвантаження, кількість рейсів на добу і продуктивність одного рейсу.

| Куди<br>Звідки       | Станція,<br>ж∖д | Станція<br>заводсь<br>ка | Цeх<br>$N2$ 1 | Цех № 2 | Цeх<br>$N0$ 3 | Відходи | Разом |
|----------------------|-----------------|--------------------------|---------------|---------|---------------|---------|-------|
| Станція ж\д          |                 | 10000                    |               |         |               |         | 10000 |
| Станція<br>заводська | 7500            |                          | 2000          | 8000    |               |         | 17500 |
| Цех № 1              |                 |                          |               | 1500    | --            | 500     | 2000  |
| Цех № 2              |                 |                          |               |         | 7500          | 2000    | 9500  |
| Цех № 3              |                 | 7500                     |               |         |               |         | 7500  |
| Відходи              | 2500            |                          |               |         |               |         | 2500  |
| Разом надійде        | 10000           | 17500                    | 2000          | 9500    | 7500          | 2500    | 49000 |

*Таблиця 11.1 –* Шахова відомість вантажообігу

#### *Рішення 11.3.1*

1. Розрахунок часу пробігу автомобіля в одну сторону здійснюється за формулою (11.7) і становить:

 $T_{\text{mpo6}} = \frac{5.6}{42} = \frac{5600.60}{42000} = 8 \text{ XB}.$ 

2. Розрахунок тривалості одного рейсу здійснюється за формулою (11.8) і становить:

 $T_p = 2 \cdot 8 + 40 + 25 = 81$  XB.

3. Розрахунок ефективного фонду часу роботи одиниці транспортного засобу, в годинах:

 $F_2 = 255 \cdot 8 \cdot 0.96 = 1958$  год.

4. Розрахунок необхідної кількості автомашин здійснюється за формулою (11.1) і становить:

$$
\kappa_{\text{r.c}} = \frac{10000}{5 \cdot 0.8 \cdot 1958 \cdot 2 \cdot 60} \left( \frac{5600 \cdot 60 \cdot 2}{42000} + 40 + 25 \right) = \frac{10000 \cdot 81}{940032} = 0.81
$$

(приймаємо 1 машину).

5. Розрахунок кількості рейсів, що здійснюються транспортними засобами за добу, здійснюється за формулою (11.9) і становить:

$$
P = \frac{8 \cdot 2 \cdot 0.94 \cdot 60}{81} = 11 \text{ peŭcis.}
$$

$$
Q_{\rm cm} = \frac{10000}{255 \cdot 0.85} = 46 \; m.
$$

7. Розрахунок продуктивності одного рейсу здійснюється за формулою (11.10) і становить:

$$
\Pi = \frac{46}{11} = 4.2 \text{ T/peac}.
$$

8. Розрахунок коефіцієнта завантаження транспортних засобів здійснюється за такою формулою і становить:

$$
K_{\rm a} = \frac{K_{\rm p}}{K_{\rm mp}} = \frac{0.81}{1} = 0.81.
$$

*Приклад 11.3.2.* Добовий вантажообіг двох цехів становить Q = 14 т. Маршрут пробігу автокара двосторонній. Середня швидкість руху автокара за маршрутом  $V = 60$  м / хв. Вантажопідйомність автокара  $q = 1$  т. Відстані між цехами L = 300 м. Час навантаження-розвантаження автокара в першому цеху  $t_1 = 16$  хв., у другому  $t_2 = 18$  хв. Коефіцієнт використання вантажопідйомності автокара  $K_{\text{uc}} = 0.8$ ; коефіцієнт використання часу роботи автокара  $K_{\text{uc}} = 0.85$ . Режим роботи автокара двозмінний.

Визначити необхідну кількість автокарів і продуктивність автокара за один рейс.

## *Рішення 11.3.2*

1. Розрахунок часу руху автокара по маршруту в одну сторону здійснюється за формулою (11.7) і становить:

$$
T_{\rm mpo6} = \frac{300}{60} = 5 \text{ x}6.
$$

2. Розрахунок тривалості одного рейсу у хвилинах здійснюється за формулою (11.8) і становить:

$$
T_p = 2T_{\text{mpo6}} + t_1 + t_2 = 2 \cdot 5 + 16 + 18 = 44 \text{ XB}.
$$

3. Розрахунок необхідної кількості транспортних засобів здійснюється за формулою (11.2) і становить:

$$
K_{\text{r.c}} = \frac{14}{1 \cdot 0.8 \cdot 8 \cdot 0.85 \cdot 2 \cdot 60} \left( \frac{2 \cdot 300}{60} + 16 + 18 \right) = 0.94 \text{ (приймаємо 1 август)}
$$

4. Розрахунок кількості рейсів, що здійснюються транспортними засобами за добу, здійснюється за формулою (11.9) і становить:

$$
P = \frac{480 \cdot 2 \cdot 0.85}{44} = 18,5
$$
 (приймаємо 19 peйсів)

5. Розрахунок продуктивності одного рейсу ведеться за формулою (11.10) і становить:

$$
\Pi = \frac{14}{19} = 0.74 \text{ m/peuc.}
$$

*Приклад 11.3.3* Щоденне ввезення 10 т металів з центрального складу заводу в п'ять цехів проводиться електрокаром вантажопідйомністю 1 т. Маршрут кільцевої з загасаючим вантажопотоком, його довжина становить 1000 м. Швидкість руху електрокара *–* 40м / хв. Навантаження кожного електрокара на складі 10 хв, розвантаження в кожному цеху 5 хв (в середньому). Склад працює в одну зміну. Коефіцієнт використання часу роботи електрокара *–* 0,85, середній коефіцієнт використання номінальної вантажопідйомності *–* 0,8.

Визначити необхідну кількість електрокарів, середній коефіцієнт їх завантаження і кількість рейсів в за зміну.

## *Рішення 11.3.3*

1. Розрахунок необхідної кількості електрокарів здійснюється за формулою (11.4) і становить:

$$
K_{\text{r.c}} = \frac{10}{1 \cdot 0.8 \cdot 8 \cdot 0.85 \cdot 1 \cdot 60} \left( \frac{1000}{40} + 10 + 5 \cdot 5 \right) = 1,84 \text{ (приймаємо 2 електрокари)}
$$

2. Коефіцієнт завантаження транспортних засобів становить:

$$
K_{\rm s} = \frac{1,84}{2} = 0,92
$$

3. Розрахунок кількості рейсів за зміну здійснюється за формулами (11.7) *–* (11.9) і становить:

$$
P = \frac{8 \cdot 1 \cdot 0.85 \cdot 60}{1000/40 + 10 + 5 \cdot 5} = 7
$$
 peйсів.

*Приклад 11.3.4.* Доставка деталей з ливарного, механообробного і термічного цехів в складальний здійснюється електрокаром номінальною вантажопідйомністю 1 т. Добовий вантажообіг становить 15 т. Маршрут кільцевої зі зростаючим вантажопотоком становить 1200 м. Швидкість руху електрокара *–* 40 м / хв. Навантаження в кожному з цехів в середньому становить 5 хв, а розвантаження в складальному цеху *–* 15 хв. Режим роботи цехів *–* двозмінний. Коефіцієнт використання номінальної вантажопідйомності *–* 0,8, а коеффціент використання часу роботи електрокара *–* - 0,85.

Визначити необхідну кількість транспортних засобів, коефіцієнт їх завантаження і кількість рейсів за добу.

#### *Рішення 11.3.4*

1. Розрахунок необхідної кількості електрокарів здійснюється за формулою (11.3) і становить:

$$
K_{\tau,c} = \frac{15}{1 \cdot 0.8 \cdot 8 \cdot 0.85 \cdot 2 \cdot 60} \left( \frac{1200}{40} + 15 + 3 \cdot 5 \right) = 1,38 \text{ (приймаємо 2 електрокари)}
$$

2. Коефіцієнт завантаження обладнання:

$$
K_{\rm s} = \frac{1,38}{2} = 0,69
$$

3. Розрахунок кількості рейсів за добу здійснюється за формулами (11.7) - (11.9) і становить:

$$
P = \frac{8 \cdot 2 \cdot 0.85 \cdot 60}{1200/40 + 15 + 3 \cdot 5} = 14
$$
 peйсів.

*Приклад 11.3.5* Електромостовий кран механоскладального цеху за зміну транспортує 28 виробів. На навантаження і розвантаження одного виробу потрібно 10 хв. Кран рухається зі швидкістю 30 м / хв. Тривалість траси крана *–* 80 м. Коефіцієнт використання фонду часу роботи крана *–* 0,9. Тривалість робочої зміни *–* 8 год.

Визначити необхідну кількість кранів і коефіцієнт їх завантаження.

## *Рішення 11.3.5*

1. Розрахунок часу одного рейсу проводиться за формулами (11.7) *–* (11.8) і становить:

$$
T_p = \frac{\frac{2}{2} \cdot 80}{30} + 10 = 15,3 \text{ xB}
$$

3. Розрахунок необхідної кількості кранів проводиться за формулою (11.14) і становить:

4.  $K_{\text{3K}} = \frac{15,3 \cdot 28}{8 \cdot 60 \cdot 1 \cdot 0.9} = 0.99 \text{ (приймаємо 1 електрокран)}$ 

4. Коефіцієнт завантаження крана:

$$
K_{3.3K} = \frac{0.99}{1} = 0.99.
$$

#### *11.4 Зміст завдання та порядок виконання*

1) Ознайомитись з теоретичними відомостями та розрахунковим прикладом.

2) За алгоритмом, що представлено у розрахунковому прикладі та вихідними даними (табл. 11.2 та табл. 11.3), виконати розрахунки.

3) Зробити висновки, оформити звіт з практичного заняття.

4) Надати відповіді на контрольні запитання з метою підготовки до захисту варіанту вирішення виробничої проблеми.

## *11.5 Оформлення та захист практичного завдання*

У звіті про виконання практичного завдання відображене найменування практичного завдання, мета, постановка завдання, вихідні дані, результати та аналіз розрахунків, висновки. Оформлення звіту має відповідати нормативним вимогам [23].

При захисті роботи здобувач зобов'язаний оформити звіт і захистити обраний обґрунтований варіант рішення практичного завдання та відповісти на контрольні запитання.

## *11.5 Контрольні питання для самоперевірки та аудиту*

1. Поясніть що таке транспортне обслуговування виробництва і його склад.

2. В чому полягає мета та завдання транспортного обслуговування виробництва?

3. Які схеми маршрутів використовуються на підприємствах, охарактеризуйте їх?

4. Поясніть взаємозв'язок між схемами маршруту та видами та кількістю транспортних засобів.

5. Охарактеризуйте транспортні засоби безперервної дії, необхідні для міжцехових перевезень.

6. Наведіть математичну модель розрахунку числа транспортних засобів для маятникових перевезень.

7. Наведіть математичну модель розрахунку числа транспортних засобів для кільцевих перевезень.

8. Поясніть сутність, умови застосування та охарактеризуйте види конвеєрів.

# *Таблиця 11.2 –* Вихідні дані

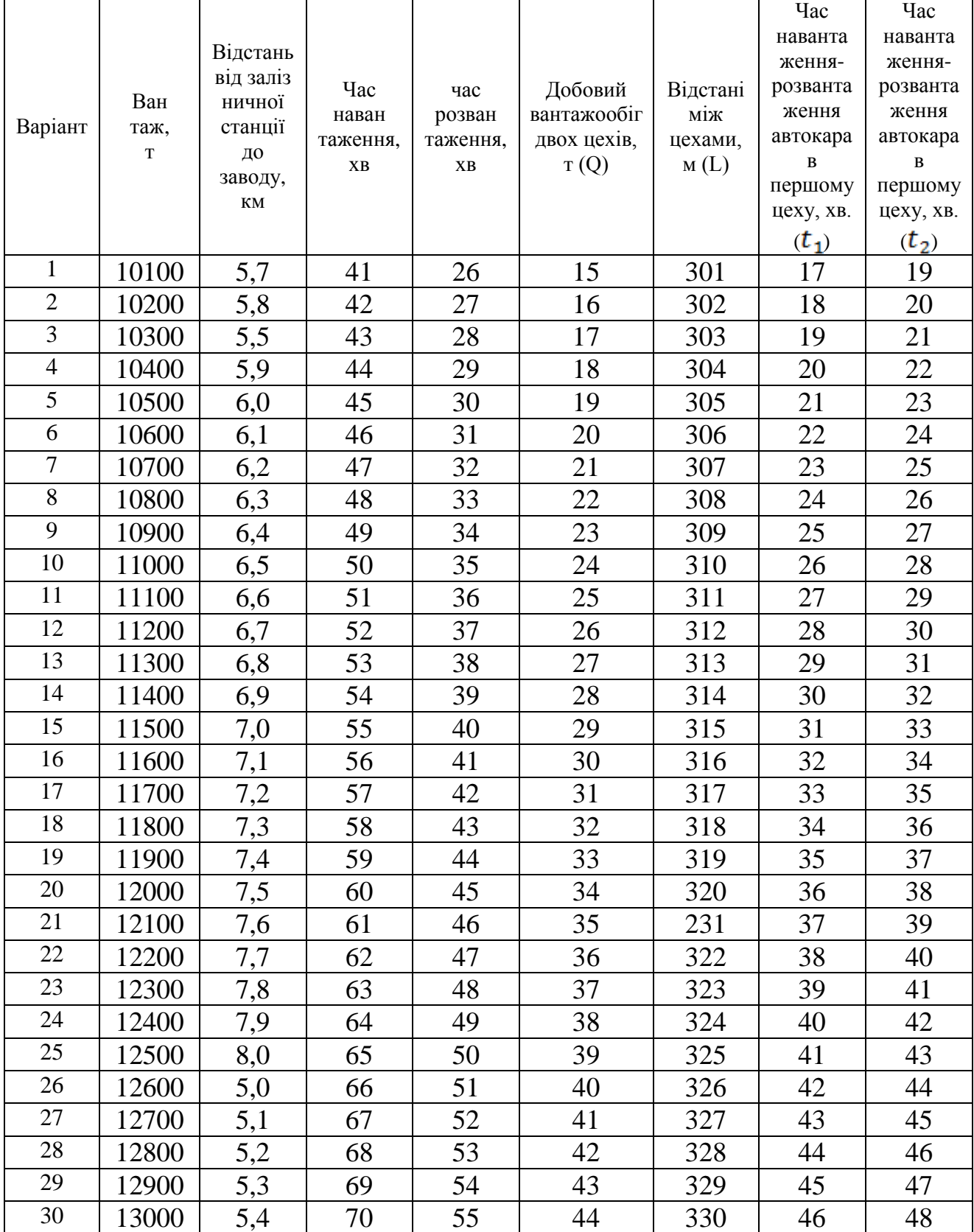

*Таблиця 11.3 –* Вихідні дані

|                     |             |              |                  |                |              | Число                        |            |
|---------------------|-------------|--------------|------------------|----------------|--------------|------------------------------|------------|
| Довжина<br>маршруту |             | Довжина      | Наванта<br>ження | Розванта       | Добовий      | виробів,                     |            |
|                     |             | маршруту     |                  |                |              | які електро                  |            |
|                     | кільцевої з | кільцевої зі | кожного          | ження в        |              | мостовий                     | Тривалість |
| Варіант             | загасаючим  | зростаючим   | електрокара      | кожному        | вантажообіг, | кран механо-                 | траси      |
|                     | вантажо     | вантажо      | на складі,       | цеху, хв       | $\mathbf T$  | складального                 | крана,м    |
|                     | потоком, м  | потоком, м   | X <sub>B</sub>   |                |              | цеху                         |            |
|                     |             |              |                  |                |              | транспортує<br>за зміну, од. |            |
| $\mathbf{1}$        | 1010        | 1210         | 11               | 6              | 16           | 29                           | 81         |
| $\overline{2}$      | 1020        | 1220         | 12               | $\overline{7}$ | 17           | 30                           | 82         |
| 3                   | 1030        | 1230         | 13               | 8              | 18           | 31                           | 83         |
| $\overline{4}$      | 1040        | 1240         | 14               | 9              | 19           | 32                           | 84         |
| 5                   | 1050        | 1250         | 15               | 10             | 20           | 33                           | 85         |
| 6                   | 1060        | 1260         | 16               | 11             | 21           | 34                           | 86         |
| $\overline{7}$      | 1070        | 1270         | 17               | 12             | 22           | 35                           | 87         |
| 8                   | 1080        | 1280         | 18               | 13             | 23           | 36                           | 88         |
| 9                   | 1090        | 1290         | 19               | 14             | 24           | 37                           | 89         |
| 10                  | 1100        | 1300         | 20               | 15             | 25           | 38                           | 90         |
| 11                  | 1110        | 1310         | 21               | 16             | 26           | 39                           | 91         |
| 12                  | 1120        | 1320         | 22               | 17             | 27           | 40                           | 92         |
| 13                  | 1130        | 1330         | 23               | 18             | 28           | 41                           | 93         |
| 14                  | 1140        | 1340         | 24               | 19             | 29           | 42                           | 94         |
| 15                  | 1150        | 1350         | 25               | 20             | 30           | 43                           | 95         |
| 16                  | 1160        | 1360         | 26               | 21             | 31           | 44                           | 96         |
| 17                  | 1170        | 1370         | 27               | 22             | 32           | 45                           | 97         |
| 18                  | 1180        | 1380         | 28               | 23             | 33           | 46                           | 98         |
| 19                  | 1190        | 1390         | 29               | 24             | 34           | 47                           | 99         |
| 20                  | 1200        | 1400         | 30               | 25             | 35           | 48                           | 100        |
| $\overline{21}$     | 1210        | 1410         | 31               | 26             | 36           | 49                           | 101        |
| 22                  | 1220        | 1420         | 32               | 27             | 37           | 50                           | 102        |
| 23                  | 1230        | 1430         | 33               | 28             | 38           | 51                           | 103        |
| 24                  | 1240        | 1440         | 34               | 29             | 39           | 52                           | 104        |
| 25                  | 1250        | 1450         | 35               | 30             | 40           | 53                           | 105        |
| 26                  | 1260        | 1460         | 36               | 31             | 41           | 54                           | 106        |
| 27                  | 1270        | 1470         | 37               | 32             | 42           | 55                           | 107        |
| 28                  | 1280        | 1480         | 38               | 33             | 43           | 56                           | 108        |
| 29                  | 1290        | 1490         | 39               | 34             | 44           | 57                           | 109        |
| 30                  | 1300        | 1500         | 40               | 35             | 45           | 58                           | 110        |

## **12 Практичне заняття № 12 СИСТЕМА ОБСЛУГОВУВАННЯ ВИРОБНИЦТВА: ЕНЕРГЕТИЧНЕ ОБСЛУГОВУВАННЯ**

#### *12.1 Мета заняття:*

1) ознайомитись з методикою розрахунків щодо системи енергетичного обслуговування виробництва;

2) закріпити на практиці навички розрахунку показників, які характеризують енергетичне господарство підприємства;

3) розвинути організаційно-управлінське мислення у здобувачів.

#### *12.2 Теоретичні відомості*

Кількість одиниць палива для виробничих потреб підприємства (термічної обробки металу, плавлення металу, сушіння ливарних форм, стрижнів тощо) визначається за формулою

$$
Q_{\rm B.IL} = \frac{q \cdot N}{K_{\rm B}},\tag{12.1}
$$

де *q –* норма витрат умовного палива на одиницю продукції, що випускається;

*N –* обсяг випуску продукції за розрахунковий період у відповідних одиницях вимірювання (т, од. тощо);

K<sup>э</sup> *–* калорійний еквівалент застосовуваного виду палива.

Кількість одиниць палива для опалення виробничих, адміністративних та інших будівель визначається за формулою:

$$
Q_{\text{on}} = \frac{q_{\text{T}} \cdot t_o \cdot F_{\text{A}} \cdot V_{\text{s}}}{1000 \cdot K_{\text{y}} \cdot \eta_{\text{k}}},\tag{12.2}
$$

де *q<sup>т</sup> –* норма витрат тепла на 1 м<sup>3</sup> будівлі при різниці зовнішньої і внутрішньої температур в 1˚С, ккал / год;

*t<sup>o</sup> –* різниця зовнішньої та внутрішньої температур опалювального періоду, ˚С;  $F_{\rm A}$  – тривалість опалювального періоду, год;

 $V_3$  – обсяг будівлі (по його зовнішньому обміру), м<sup>3</sup>;

К<sup>у</sup> *–* теплотворна здатність умовного палива (7000 ккал/кг);

 $\eta_{\kappa}$  – коефіцієнт корисної дії котельної установки (приймаємо  $\eta_{\kappa} = 0.75$ ).

Витрати електроенергії (кВт / год) для виробничих цілей (плавлення, термообробка, зварювання тощо) розраховується за формулою:

$$
P_{\text{e}\pi} = \frac{W_{\text{y}} \cdot F_{\text{s}} \cdot K_{\text{s}} \cdot K_{\text{o}}}{K_{\text{c}} \cdot \eta_{\text{s}}},\tag{12.3}
$$

де W<sup>у</sup> *–* сумарна встановлена потужність електромоторів обладнання, кВт;

F<sup>э</sup> – ефективний фонд часу роботи споживачів електроенергії за планований період (місяць, квартал, рік), год;

К<sup>з</sup> – коефіцієнт завантаження обладнання;

 $K<sub>o</sub>$  – середній коефіцієнт одночасної роботи споживачів електроенергії;

 $K_c$  – коефіцієнт корисної дії живильної електричної мережі;

η<sup>э</sup> – коефіцієнт корисної дії встановлених електромоторів.

Витрати електроенергії для виробничих цілей можна визначити також за такими формулами:

$$
\mathbf{r} \mathbf{a}
$$

$$
P_{\text{en}} = W_{\mathcal{Y}} \cdot \eta_c \cdot F_{\text{s}} \tag{12.4}
$$

$$
P_{\text{en}} = F_{\text{s}} \cdot \sum_{i=1}^{m} W_{\text{yi}} \cdot \cos \varphi \cdot K_{\text{m}}, \qquad (12.5)
$$

де  $\eta_c$  – коефіцієнт попиту споживачів електроенергії;

 $\cos \varphi$  – коефіцієнт потужності встановлених електродвигунів;

 $K_{M}$  – коефіцієнт машинного часу електроприймачів (машинний час роботи обладнання).

Коефіцієнт попиту споживачів електроенергії визначається за формулою:

$$
\eta_{\pi} = \frac{K_{\rm s} \cdot K_{\rm o}}{K_{\rm c} \cdot \eta_{\rm s}},\tag{12.6}
$$

Коефіцієнт попиту споживачів електроенергії для освітлювання приміщень визначається за формулами:

$$
P_{\rm e\pi}^{'} = \frac{c_{\rm c}e^{\cdot P_{\rm c}P_{\rm c}F_{\rm s} \cdot K_{\rm o}}}{1000},\tag{12.7}
$$

або

$$
P_{\text{e}\pi}^{'} = \frac{h \cdot S \cdot F_{\text{s}}}{1000},\tag{12.8}
$$

де Ссв – число світильників (лампочок) на ділянці, в цеху, підприємстві, од .;

Рср – середня потужність однієї лампочки, Вт; h - норма освітлення 1 м<sup>2</sup> площі (за ДСТУ), Вт;  $S$  – площа будівлі, м<sup>2</sup>.

Кількість пару для виробничих цілей визначається на основі питомих норм витрат відповідного споживача. Наприклад, на обігрів сушильних камер періодичної дії (на 1т деталей, що обігріваються) витрачається 100 кг / год; для безперервно діючих камер (конвеєрних) *–* 45-47 кг / год.

Кількість пару для опалення будівлі визначається за формулою:

$$
Q_{\rm \pi} = \frac{q_{\rm \pi} \cdot t_o \cdot F_{\rm \pi} \cdot V_{\rm \pi}}{1000 \cdot i},\tag{12.9}
$$

де q<sub>п</sub> – витрата пару на 1 м<sup>3</sup> будівлі при різниці зовнішньої та внутрішньої температур в 1˚С;

*і* – тепломісткість пару (приймається 540 ккал/кг).

Кількість стисненого повітря для виробничих цілей  $(M^3)$  визначається за формулою:

$$
Q_{\text{nos}} = 1.5 \cdot \sum_{i=1}^{m} d \cdot \mathbf{K}_{\mathbf{u}} \cdot F_{\mathbf{s}} \cdot \mathbf{K}_{\mathbf{s}},\tag{12.10}
$$

де 1,5 – коефіцієнт, що враховує втрати стисненого повітря в трубопроводах та в місцях їх нещільного сполучення;

d – витрати стисненого повітря при безперервній роботі повітроприймача, м<sup>3</sup>/год;

 $K_u$  – коефіцієнт використання повітроприйомника в часі;

m – число найменувань повітроприйомників.

Кількість води для виробничих цілей можна визначити за нормативами, виходячи з годинної витрати. Наприклад, годинні витрати води на промивання деталей в баках становить 200 л. Для деяких виробничих цілей (для охолоджуючих рідин) кількість води визначається за формулою:

$$
Q_{\rm B} = \frac{q_{\rm B} \cdot C_{\rm mp} \cdot F_{\rm B} \cdot K_{\rm B}}{1000},\tag{12.11}
$$

де q<sub>в</sub> – годинні витрати води на один верстат, л.

#### *12.3 Приклад розрахунку*

Розглянемо приклади.

*Приклад 12.3.1* Потужність встановленого по механічному цеху обладнання – 448,2 кВт; середній коефіцієнт корисної дії електромоторів –  $\eta_2$  = 0,9; середній коефіцієнт завантаження обладнання –  $K<sub>3</sub> = 0.8$ ; середній коефіцієнт одночасної роботи обладнання –  $K_0 = 0.7$ ; коефіцієнт корисної дії живильної електричної мережі -  $K_c = 0.96$ ; плановий коефіцієнт попиту по цеху –  $\eta_c = 0.6$ . Режим роботи цеху – двозмінний, по 8 год. Витрати часу на планові ремонти – 5%. Визначити економію (перевитрату) силової електроенергії по цеху за рік.

### *Рішення 12.3.1*

1. Розрахунок ефективного фонду часу обладнання. Номінальний фонд часу роботи обладнання становить:

$$
F_{\rm H} = F_{\rm K} - F_{\rm n} = 365 - 111 = 254 \text{ \texttt{QH1}},
$$
  

$$
F_{\rm H} = F_{\rm H}^{\rm T} \cdot t_{\rm cm} + F_{\rm H}^{\rm TIP} \cdot t_{\rm cm}^{\rm TIP} = 249 \cdot 8 + 5 \cdot 7 = 2027 \text{ \texttt{roq}},
$$

де  $F_{\kappa}$ ,  $F_{\pi}$ ,  $F_{\pi}$ <sup>m</sup>,  $F_{\pi}$ <sup>m</sup> – відповідно кількість календарних, вихідних та святкових, передсвяткових і повних днів ( $F_k = 365$ ;  $F_n = 111$ ;  $F_n^{\{n\}} = 249$ ;  $F_n^{\{np\}}$  $= 5$ :

 $t_{\text{cm}}$ ,  $t_{\text{cm}}$ <sup>mp</sup> – тривалість повної та передсвяткової робочої зміни.

2. Річний ефективний фонд часу роботи обладнання при двозмінному режимі становить:

$$
F_{\rm b} = F_{\rm H} \cdot K_{\rm m,0} \cdot K_{\rm cm} = 2027 \cdot 0.95 \cdot 2 = 3851
$$
 roq,

де Кп.о. – коефіцієнт, який враховує втрати робочого часу на плановий ремонт обладнання.

3. Розрахунок планового споживання силової електроенергії ведеться за формулою (12.4) та становить:

$$
P_{3n}^{nn} = 448.2 \cdot 0.6 \cdot 3851 = 1035611 \text{ kBr} - \text{roq}
$$

4. Розрахунок фактичного споживання силової електроенергії ведеться за формулою (12.3) та становить:

$$
P_{3\pi}^{\Phi} = \frac{448,2 \cdot 3851 \cdot 0,8 \cdot 0,7}{0,96 \cdot 0,9} = 1\ 118\ 715\ \text{rB}
$$

5. Розрахунок економії (перевитрати) силової електроенергії. Перевитрата силової електроенергії становить:

$$
P = P_{3n}^{\Phi} - P_{3n}^{\text{nn}} = 1 118 715 - 1 035 611 = 83 104 \text{ kBr} - \text{roq}
$$

*Приклад 12.3.2* Визначте потребу в силовій електроенергії для ділянки механічного цеху за рік на основі наступних даних (табл. 12.1).

Режим роботи ділянки – двозмінний. Тривалість робочої зміни – 8 год. Число робочих днів в році – 260. Втрата часу на планові ремонти – 5 %.

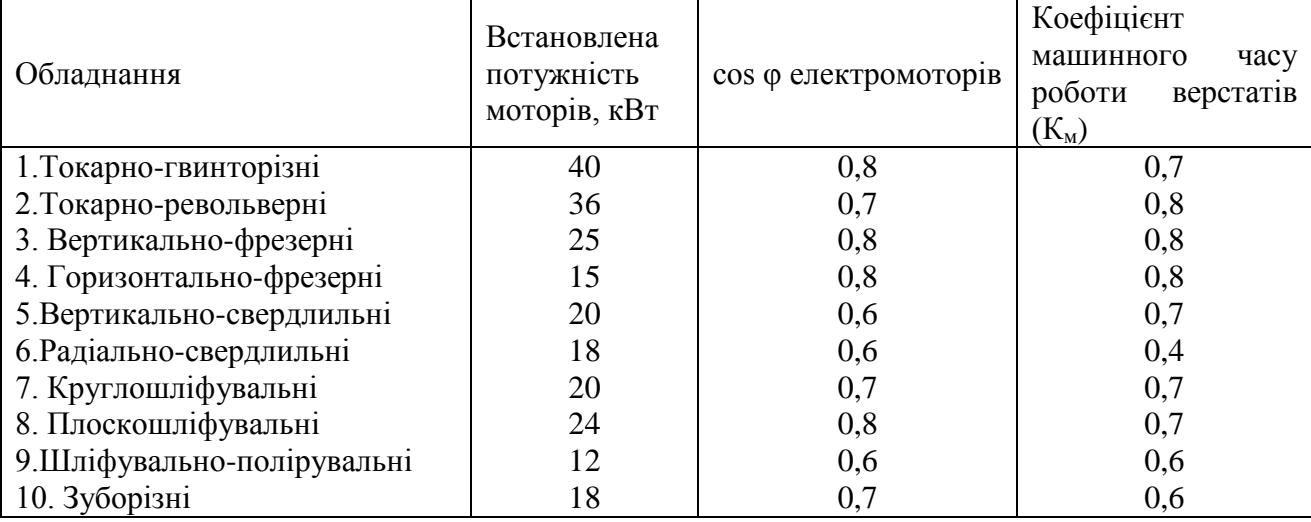

*Таблиця 12.1* – Склад обладнання дільниці

#### *Рішення 12.3.2*

1. Розрахунок ефективного фонду часу роботи обладнання:

$$
F_3 = 260 \cdot 2 \cdot 8 \cdot 0.95 = 3952
$$
 год.

2. Розрахунок потреби в силовій електроенергії за рік здійснюється за формулою (12.5) та становить:

$$
P_{3\pi} = 3952 \cdot (40 \cdot 0.8 \cdot 0.7 + 36 \cdot 0.7 \cdot 0.8 + 25 \cdot 0.8 \cdot 0.8 + 15 \cdot 0.8 \cdot 0.8 + 20
$$
  

$$
\cdot 0.6 \cdot 0.7 + 18 \cdot 0.6 \cdot 0.4 + 20 \cdot 0.7 \cdot 0.7 + 24 \cdot 0.8 \cdot 0.7 + 12 \cdot 0.6
$$
  

$$
\cdot 0.6 + 18 \cdot 0.7 \cdot 0.6 = 458432 \text{ kBr} - \text{roq}
$$

*Приклад 12.3.3* Визначити потребу в електроенергії для освітлення механічного цеху, якщо в ньому установлено 50 люмінесцентних світильників; середня потужність кожного з них – 100 Вт. Час горіння світильників на добу – 15 год. Коефіцієнт одночасного горіння світильників – 0,75. Число робочих днів в місяці – 22.

#### *Рішення 12.3.3*

1. Розрахунок ефективного фонду часу роботи світильників:

$$
F_3 = 22 \cdot 15 = 330
$$
 год

2. Розрахунок потреби в електроенергії здійснюється за формулою: (12.7)

$$
P_{\rm 3d} = \frac{50 \cdot 100 \cdot 330 \cdot 0,75}{1000} = 1237.5 \text{ kBr} - \text{rog}
$$

*Приклад 12.3.4* Визначити витрату пару на опалення будівлі механічного цеху, що має об'єм *Vз* = 8000 м<sup>3</sup> . Норма витрати пару *q<sup>п</sup>* = 0,5 ккал/год на 1 м 3 будівлі. Середня зовнішня температура за опалювальній період – *t<sup>з</sup>* = -5 ˚С. Внутрішня температура в будівлі цеху за опалювальній період тримається на рівні  $t_{\text{em}}$  = +18 °С. Опалювальній період  $F_c$  = 200 діб.

#### *Рішення 12.3.4*

1. Розрахунок кількості годин опалювального періоду здійснюється за формулою та становить:

$$
F_q = F_c * K_q = 200 * 24 = 4800(\text{200.}),
$$

де К<sub>ч</sub> – кількість годин за добу.

2. Розрахунок різниці температур за опалювальний період здійснюється за формулою:

$$
t_o = t_{\text{BH}} - t_{\text{s}} = [18 - (-5)] = +23
$$
 °C.

3. Розрахунок необхідної кількості пару за опалювальний період здійснюється за формулою (12.9) та становить:

$$
Q_{\rm o} = \frac{0.5 \cdot 23 \cdot 4800 \cdot 8000}{540 \cdot 1000} = 818 \,\rm T.
$$

*Приклад 12.3.5* Визначити потребу цеху в стисненому повітрі за місяць, якщо він використовується на 35 верстатах. Середньогодинна витрата стисненого повітря на одному верстаті - 10 м<sup>3</sup>. Коефіцієнт витоку стисненого повітря – 1,5. Коефіцієнт використання верстатів в часі – 0,85, а по потужності – 0,75. Режим роботи обладнання цеху – двозмінний. Тривалість робочої зміни – 8 год. Число робочих днів в місяці – 21. Витрата часу на планові ремонти – 6%.

#### *Рішення 12.3.5*

1. Розрахунок ефективного фонду часу роботи обладнання:

$$
F_1 = 21 \cdot 8 \cdot 0.94 \cdot 2 = 316
$$
 год

2. Розрахунок витрати стисненого повітря за годину всіма повітреприймачами:

$$
d = 35 \cdot 10 = 350 \,\mathrm{m}^3
$$

3. Розрахунок потреби цеху в стисненому повітрі за місяць здійснюється за формулою (12.10) та становить:

$$
Q_{\text{rots}} = 1.5 \cdot 350 \cdot 0.85 \cdot 316 \cdot 0.75 = 105761 \text{ m}^3
$$

#### *12.4 Зміст завдання та порядок виконання*

1) Ознайомитись з теоретичними відомостями та розрахунковим прикладом.

2) За алгоритмом, що представлено у розрахунковому прикладі та вихідними даними, виконати розрахунки.

3) Зробити висновки, оформити звіт з практичного заняття.

4) Надати відповіді на контрольні запитання з метою підготовки до захисту варіанту вирішення виробничої проблеми.

#### *12.5 Оформлення та захист практичного завдання*

У звіті про виконання практичного завдання відображене найменування практичного завдання, мета, постановка завдання, вихідні дані, результати та аналіз розрахунків, висновки. Оформлення звіту має відповідати нормативним вимогам [23].

При захисті роботи здобувач зобов'язаний оформити звіт і захистити обраний обґрунтований варіант рішення практичного завдання та відповісти на контрольні запитання.

## *12.5 Контрольні питання для самоперевірки та аудиту*

1. Поясніть сутність та значення енергетичного господарства.

2. Наведіть склад системи енергетичного обслуговування виробництва.

3. Охарактеризуйте основні завдання системи енергетичного обслуговування виробництва.

4. Поясніть що собою являє виробнича структура енергетичного господарства промислового підприємства.

5. Поясніть сутність та призначення планового та звітного енергобалансів підприємства.

6. Охарактеризуйте форми енергопостачання виробництва залежно від способу його організації (децентралізована, централізована та змішана).

7. Наведіть специфічні показники, що характеризують рівень організації енергетичного обслуговування.
*Таблиця 12.2* – Вихідні дані

|                | Потужність      | Витрати        | Кількість | Об'єм       | Кількість<br>верстатів в цеху<br>на 35 верстатах, |  |
|----------------|-----------------|----------------|-----------|-------------|---------------------------------------------------|--|
|                | встановленого   | часу на        | люмінес   | будівлі     |                                                   |  |
| Варіант        | по механічному  | планові        | центних   | механічного |                                                   |  |
|                | цеху            | ремонти,       | світильни | цеху, $M^3$ | ΟД.                                               |  |
|                | обладнання, кВт | %              | ків, од.  | $(V_{3})$   |                                                   |  |
| $\mathbf{1}$   | 449,2           | $\overline{7}$ | 51        | 8100        | 36                                                |  |
| $\overline{2}$ | 450,2           | 8              | 52        | 8200        | 37                                                |  |
| $\overline{3}$ | 451,2           | 9              | 53        | 8300        | 38                                                |  |
| $\overline{4}$ | 452,3           | 10             | 54        | 8400        | 39                                                |  |
| 5              | 453,4           | 11             | 55        | 8500        | 40                                                |  |
| 6              | 454,5           | 12             | 56        | 8600        | 41                                                |  |
| $\overline{7}$ | 455,5           | 13             | 57        | 8700        | 42                                                |  |
| 8              | 456,6           | 14             | 58        | 8800        | 43                                                |  |
| 9              | 457,7           | 15             | 59        | 8900        | 44                                                |  |
| 10             | 458,8           | 16             | 60        | 9000        | 45                                                |  |
| 11             | 459,9           | 17             | 61        | 9100        | 46                                                |  |
| 12             | 460,0           | 18             | 62        | 9200        | 47                                                |  |
| 13             | 461,1           | 19             | 63        | 9300        | 48                                                |  |
| 14             | 462,2           | 20             | 64        | 9400        | 49                                                |  |
| 15             | 463,3           | 21             | 65        | 9500        | 50                                                |  |
| 16             | 464,4           | 22             | 66        | 9600        | 51                                                |  |
| 17             | 465,5           | 23             | 67        | 9700        | 52                                                |  |
| 18             | 466,6           | 24             | 68        | 9800        | 53                                                |  |
| 19             | 467,7           | 25             | 69        | 9900        | 54                                                |  |
| 20             | 468,8           | 26             | 70        | 10000       | 55                                                |  |
| 21             | 469,9           | 27             | 71        | 10100       | 56                                                |  |
| 22             | 470,0           | 28             | 72        | 10200       | 57                                                |  |
| 23             | 471,1           | 29             | 73        | 10300       | 58                                                |  |
| 24             | 472,2           | 30             | 74        | 10400       | 59                                                |  |
| 25             | 473,3           | 31             | 75        | 10500       | 60                                                |  |
| 26             | 474,4           | 32             | 76        | 10600       | 61                                                |  |
| 27             | 475,5           | 33             | 77        | 10700       | 62                                                |  |
| 28             | 476,6           | 34             | 78        | 10800       | 63                                                |  |
| 29             | 477,7           | 35             | 79        | 10900       | 64                                                |  |
| 30             | 478,8           | 36             | 80        | 11000       | 65                                                |  |

|                | Встановлена потужність моторів, кВТ для обладнання: |                                 |                              |                                |                                     |                                   |                           |                           |                                     |               |  |  |
|----------------|-----------------------------------------------------|---------------------------------|------------------------------|--------------------------------|-------------------------------------|-----------------------------------|---------------------------|---------------------------|-------------------------------------|---------------|--|--|
| Bapi<br>ант    | Токар<br>HO-<br><b>ГВИНТО</b><br>різні              | Токар<br>HO-<br>револь<br>верні | Верти<br>кально-<br>фрезерні | Горизон<br>тально-<br>фрезерні | Верти<br>кально-<br>сверд<br>лильні | Радіал<br>ьно-<br>сверд<br>лильні | Кругло<br>шліфу<br>вальні | Плоско<br>шліфу<br>вальні | Шліфу<br>вально<br>поліру<br>вальні | Зубо<br>різні |  |  |
| 1              | 41                                                  | 37                              | 26                           | 16                             | 21                                  | 19                                | 21                        | 25                        | 13                                  | 19            |  |  |
| $\overline{2}$ | 42                                                  | 38                              | 27                           | 17                             | 22                                  | 20                                | 22                        | 26                        | 14                                  | 20            |  |  |
| $\overline{3}$ | 43                                                  | 39                              | 28                           | 18                             | 23                                  | 21                                | 23                        | 27                        | 15                                  | 21            |  |  |
| $\overline{4}$ | 44                                                  | 40                              | 29                           | 19                             | 24                                  | 22                                | 24                        | 28                        | 16                                  | 22            |  |  |
| 5              | 45                                                  | 41                              | 30                           | 20                             | 25                                  | 23                                | 25                        | 29                        | 17                                  | 23            |  |  |
| 6              | 46                                                  | 42                              | 32                           | 21                             | 26                                  | 24                                | 26                        | 30                        | 18                                  | 24            |  |  |
| $\overline{7}$ | 47                                                  | 43                              | 32                           | 22                             | 27                                  | 25                                | 27                        | 32                        | 19                                  | 25            |  |  |
| 8              | 48                                                  | 44                              | 33                           | 23                             | 28                                  | 26                                | 28                        | 32                        | 20                                  | 26            |  |  |
| 9              | 49                                                  | 45                              | 34                           | 24                             | 29                                  | 27                                | 29                        | 33                        | 21                                  | $27\,$        |  |  |
| 10             | 50                                                  | 46                              | 35                           | 25                             | 30                                  | 28                                | 30                        | 34                        | 22                                  | 28            |  |  |
| 11             | 51                                                  | 47                              | 36                           | 26                             | 32                                  | 29                                | 32                        | 35                        | 23                                  | 29            |  |  |
| 12             | 52                                                  | 48                              | 37                           | 27                             | 32                                  | 30                                | 32                        | 36                        | 24                                  | 30            |  |  |
| 13             | 53                                                  | 49                              | 38                           | 28                             | 33                                  | 32                                | 33                        | 37                        | 25                                  | 32            |  |  |
| 14             | 54                                                  | 50                              | 39                           | 29                             | 34                                  | 32                                | 34                        | 38                        | 26                                  | 32            |  |  |
| 15             | 55                                                  | 51                              | 40                           | 30                             | 35                                  | 33                                | 35                        | 39                        | 27                                  | 33            |  |  |
| 16             | 56                                                  | 52                              | 41                           | 32                             | 36                                  | 34                                | 36                        | 40                        | 28                                  | 34            |  |  |
| 17             | 57                                                  | 53                              | 42                           | 32                             | 37                                  | 35                                | 37                        | 41                        | 29                                  | 35            |  |  |
| 18             | 58                                                  | 54                              | 43                           | 33                             | 38                                  | 36                                | 38                        | 42                        | 30                                  | 36            |  |  |
| 19             | 59                                                  | 55                              | 44                           | 34                             | 39                                  | 37                                | 39                        | 43                        | 32                                  | 37            |  |  |
| 20             | 60                                                  | 56                              | 45                           | 35                             | 40                                  | 38                                | 40                        | 44                        | 32                                  | 38            |  |  |
| 21             | 61                                                  | 57                              | 46                           | 36                             | 41                                  | 39                                | 41                        | 45                        | 33                                  | 39            |  |  |
| 22             | 62                                                  | 58                              | 47                           | 37                             | 42                                  | 40                                | 42                        | 46                        | 34                                  | 40            |  |  |
| 23             | 63                                                  | 59                              | 48                           | 38                             | 43                                  | 41                                | 43                        | 47                        | 35                                  | 41            |  |  |
| 24             | 64                                                  | 60                              | 49                           | 39                             | 44                                  | 42                                | 44                        | 48                        | 36                                  | 42            |  |  |
| 25             | 65                                                  | 61                              | 50                           | 40                             | 45                                  | 43                                | 45                        | 49                        | 37                                  | 43            |  |  |
| 26             | 66                                                  | 62                              | 51                           | 41                             | 46                                  | 44                                | 46                        | 50                        | 38                                  | 44            |  |  |
| 27             | 67                                                  | 63                              | 52                           | 42                             | 47                                  | 45                                | 47                        | 51                        | 39                                  | 45            |  |  |
| 28             | 68                                                  | 64                              | 53                           | 43                             | 48                                  | 46                                | 48                        | 52                        | 40                                  | 46            |  |  |
| 29             | 69                                                  | 65                              | 54                           | 44                             | 49                                  | 47                                | 49                        | 53                        | 41                                  | 47            |  |  |
| 30             | 70                                                  | 66                              | 55                           | 45                             | 50                                  | 48                                | 50                        | 54                        | 42                                  | 48            |  |  |

*Таблиця 12.3* – Вихідні дані

1. Аналіз індексу конкурентоспроможності України в 2013-2014 рр. – [Електронний ресурс]. – адреса доступу : www. Weforum.org.

2. [Білоконенко В.І.](javascript:open_window(%22http://aleph.lsl.lviv.ua:8991/F/UD9XC7NQKNC919FNF6SPMPBS7X8846DCR83RMEEVGBUJT52G71-05364?func=service&doc_number=000065253&line_number=0010&service_type=TAG%22);) [Організація виробництва : конспект лекцій /](javascript:open_window(%22http://aleph.lsl.lviv.ua:8991/F/UD9XC7NQKNC919FNF6SPMPBS7X8846DCR83RMEEVGBUJT52G71-05365?func=service&doc_number=000065253&line_number=0011&service_type=TAG%22);) [Харківський нац. економ. ун-т](javascript:open_window(%22http://aleph.lsl.lviv.ua:8991/F/UD9XC7NQKNC919FNF6SPMPBS7X8846DCR83RMEEVGBUJT52G71-05365?func=service&doc_number=000065253&line_number=0011&service_type=TAG%22);) / В.І. Білоконенко. – [Харків : ХНЕУ, 2005.](javascript:open_window(%22http://aleph.lsl.lviv.ua:8991/F/UD9XC7NQKNC919FNF6SPMPBS7X8846DCR83RMEEVGBUJT52G71-05366?func=service&doc_number=000065253&line_number=0012&service_type=TAG%22);) – 178 с.

3. Бондар Н.М. Економіка підприємства : навчальний посібник. – К. : А.С.К., 2004. – 400 с.

4. Бутко М.П., Задорожна С.М., Іванова Н.В., Мурашко М.І., Олійченко І.М., Оліфіренко Л.Д., Самійленко Г.М. Виробничий менеджмент : підручник / за заг. ред. д-ра екон. наук, проф. М.П. Бутка. – К. : Навчальна література, 2014. – 383 с.

5. Бутко М.П. Економіка : навчальний посібник / за ред. М.П. Бутка. – Ніжин : Аспект-Поліграф, 2011. – 612 с.

6. Бутко М.П., Котельников Д.І. Вступ до менеджменту : навчальний посібник. – К. : Знання України, 2005. – 328 с.

7. Василенко В.О., Ткаченко Т.І. Виробничий (операційний) менеджмент : навчальний посібник / В.О. Василенко, Т.І. Ткаченко – К. : ЦУЛ, 2003. – 530 с.

8. Виробничий менеджмент: Підручник у 2-х томах / під заг. ред. д.е.н., проф. Ю.В. Гончарова. – К. : КНУТД, 2011. – Т. 1. – 338 с.

9. Виробничий менеджмент : підручник у 2-х томах / під заг. ред. д.е.н., проф. Ю.В. Гончарова. – К. : КНУТД, 2011. – Т. 2. – 358 с.

10. Володькіна М.В. Економіка промислового підприємства : навчальний посібник / М.В. Володіна. – К. : ЦУЛ, 2004. – 196 с.

11. Галущак М.П., Оксентюк А.О., Гевко І.Б. Організація виробництва у прикладах та задачах : навчальний посібник / М.П. Глущак, А.О. Оксентюк, І.Б. Гевко. – К. : Кондор, 2010. – 214 с.

12. Гевко І.Б. Операційний менеджмент : навчальний посібник / І.Б. Гевко – К. : Кондор, 2005. – 227 с.

13. Гевко І.Б., Оксентюк А.О., Галущак М.П. Операція виробництва: теорія і практика : підручник / М.П. Глущак, А.О. Оксентюк, І.Б. Гевко – К. : Кондор,  $2008. - 176$  c.

14. Гетьман О.О., Шаповал В.М. Економіка підприємства: навчальний посібник : 2-ге видання / О.О. Гетьман, В.М. Шаповал. – К. : ЦУЛ, 2010. – 487 с.

15. Горобчук Т.Т. Мікроекономіка : навчально-методичний посібник / Т.Т. Горобчук – К. : ЦУЛ, 2002. – 236 с.

16. Грещак М.Г. та ін. Внутрішній економічний механізм підприємства : Навчальний посібник. – К. : КНЕУ, 2001. – 228 с.

17. Гринчуцький В.І. Економіка підприємства. : навчальний посібник / В.І. Гринчуцький, Е.Т. Карапетян, Б.В. Погріщук. – К. : Центр учбової літератури, 2010. – 304 с.

18. Гринчуцький В.І., Карапетян Е.Т., Погріщук Б.В. Економіка підприємства : навчальний посібник / В.І. Гринчуцький, Е.Т. Карапетян, Б.В. Погріщук. – К. : ЦУЛ, 2010. – 303 с.

19. ДСТУ ISO 9000-2015. Системи управління якістю. Основні положення та словник. – К. : Держстандарт України, 2015.

20. ДСТУ ISO 9001-2015 Стандарти з управління якістю та забезпечення якості. – К. : Держстандарт України, 2015.

21. ДСТУ ISO 9001-2015. Системи управління якістю. Вимоги. – К. : Держстандарт України, 2015.

22. ДСТУ ISO 9004-2015. Системи управління якістю. Настанови щодо поліпшення діяльності. – К. : Держстандарт України, 2015.

23. ДСТУ 3008:2015. Звіти у сфері науки і техніки. Правила оформлення. – К. : ДП "УкрНДНЦ". – 2016. – 31 с.

24. Економіка підприємства : конспект лекцій. Розд. 2: Технічна база, організація і планування виробництва / А.В. Жук. – Ніжин : Ніжин. держ. ун-т ім. М. Гоголя, 2007. – 78 с.

25. Економіка підприємства : навчальний посібник / за ред. А.В. Шегди. – К. : Знання, 2005. – 431 с.

26. Єгупов Ю.А. Організація виробництва на промисловому підприємстві : навчальний посібник / Ю.А. Єгупов. – К. : ЦУЛ, 2006. – 487 с.

27. Іванов М.М. Операційний менеджмент : навчальний посібник / М.М. Іванов. – К. : ЦУЛ, 2012. – 368 с.

28. Крушельницька О.В., Мельничук Д.П. Управління персоналом : навчальний посібник. – К. : "Кондор", 2005. – 308 с.

29. Менеджмент виробництва та операцій (тестові, проблемні ситуації, практичні завдання) : навчальний посібник / Укл. : П.І. Белінський, І.Ф. Комарницький, В.І. Кравець. – Чернівці : Рута, 2004. – 220 с.

30. Менеджмент якості в умовах поглиблення інтеграції : підручник / за заг. ред. М.П. Бутка. – Ніжин : Аспект-Поліграф, 2010. – 288 с.

31. Микитенко Н.В. Операційний менеджмент. Практикум : навчальний посібник / Н.В. Микитенко – К. : ЦУЛ, 2009. – 196 с.

32. Мурашко М.І. Менеджмент персоналу : навчально-практичний посібник. – К. : Знання, 2002. – 311с.

33. Никифоров А.Д. Управление качеством : учебное пособие для вузов. – М. : Дрофа, 2004. – 720 с.

34. Ніколенко С.С. Оцінка конкурентного середовища торговельного підприємства / Ніколенко С.С., Кириченко Л.М. // Економічний простір : зб. наук. пр. – Д. : ПДАБА. – 2012. – № 60. – С. 207-219.

35. Онищенко В.О., Редкін О.В., Старовірець А.С., Чевганова В.Я. Організація виробництва. Практикум : навчальний посібник / за ред. В.О. Онищенко. – К. : Лібра, 2005. – 376 с.

36. Операційний менеджмент : навчальний посібник / Т.В. Омельяненко. – К. : КНЕУ, 2009. – 478 с.

37. Операційний менеджмент : навчальний посібник / Старченко Г.В., Калінько І.В., Косач І.А. – К.: Кондор-Видавництво, 2014. – 232 с.

38. Організація виробництва : навчальний посібник / В.А. Никифорук, З.І. Кобеля, Л.В. Вербівська. – Чернівці : Чернівец. нац. ун-т, 2010. – 407 с.

39. [Організація виробництва : навчальний посібник / Н.А. Свелеба. –](javascript:open_window(%22http://aleph.lsl.lviv.ua:8991/F/DNDYVNHADFUQNVN4P6M42TPCQB9R5V8SLCCRX2C7GPXJ479XGJ-88279?func=service&doc_number=000389368&line_number=0012&service_type=TAG%22);) [Львів](javascript:open_window(%22http://aleph.lsl.lviv.ua:8991/F/DNDYVNHADFUQNVN4P6M42TPCQB9R5V8SLCCRX2C7GPXJ479XGJ-88279?func=service&doc_number=000389368&line_number=0012&service_type=TAG%22);) : [Вид-во Львів. комерц. акад., 2012. –](javascript:open_window(%22http://aleph.lsl.lviv.ua:8991/F/DNDYVNHADFUQNVN4P6M42TPCQB9R5V8SLCCRX2C7GPXJ479XGJ-88280?func=service&doc_number=000389368&line_number=0013&service_type=TAG%22);) 382 с.

40. Пасічник В.Г., Акіліна О.В. Організація виробництва : навчальнометодичний комплекс для здобувачів економічних спец. усіх форм навчання / В.Г. Пасічник, О.В. Акіліна. – К. : ЦУЛ, 2005. – 244 с.

41. Петрович Й.М., Захарчин Г.М. Організація виробництва : підручник для студ. економіч. спец. / Й.М. Петрович, Г.М. Захарчин. – Львів : Магнолія Плюс, 2005. – 398 с.

42. Планування діяльності підприємства : навчальний посібник / за ред. О.М. Свінцицької. – К. : Кондор, 2009. – 263 с.

43. Семенов Г.А., Панкова М.О., Семенов А.Г. Економіка підприємства : навчальний посібник. – 2-е вид., перероб. та доп. / Г.А. Семенов, М.О. Панкова, А.Г. Семенов. – К. : ЦУЛ, 2005. – 328 с.

44. Сумець О.М. Основи операційного менеджменту : підручник / за ред. О.Л. Яременка. – К. : Професіонал, 2005. – 412 с.

45. Тян Р.Б., Багрова І.В. Організація виробництва : навчальний посібник / Р.Б. Тян, І.В. Багрова. – К. : ЦУЛ, 2005. – 247 c.

46. Управління виробництвом : навчальний посібник / М.П. Бутко, Д.І. Котельников, М.І. Мурашко, Л.Д. Оліфіренко. – К. : Знання України, 2006. – 296 с.

47. Управление качеством [http://www.dіst](http://www.dist-cons.ru/modules/qualmanage/index.html)[cons.ru/modules/qualmanage/іndex.html.](http://www.dist-cons.ru/modules/qualmanage/index.html)